### Mehrschleifen-QCD-Korrekturen zu Stromkorrelatoren und Higgs-Zerfällen

Zur Erlangung des akademischen Grades eines DOKTORS DER NATURWISSENSCHAFTEN von der Fakultät für Physik der Universität Karlsruhe (TH)

genehmigte

DISSERTATION

von

Dipl.-Phys. Philipp Maierhöfer aus Rohrbach am Gießhubel ¨

Tag der mündlichen Prüfung: 3. Juli 2009 Referent: Prof. Dr. J. H. Kühn Korreferent: Prof. Dr. M. Steinhauser

## Inhaltsverzeichnis

### Einleitung 1

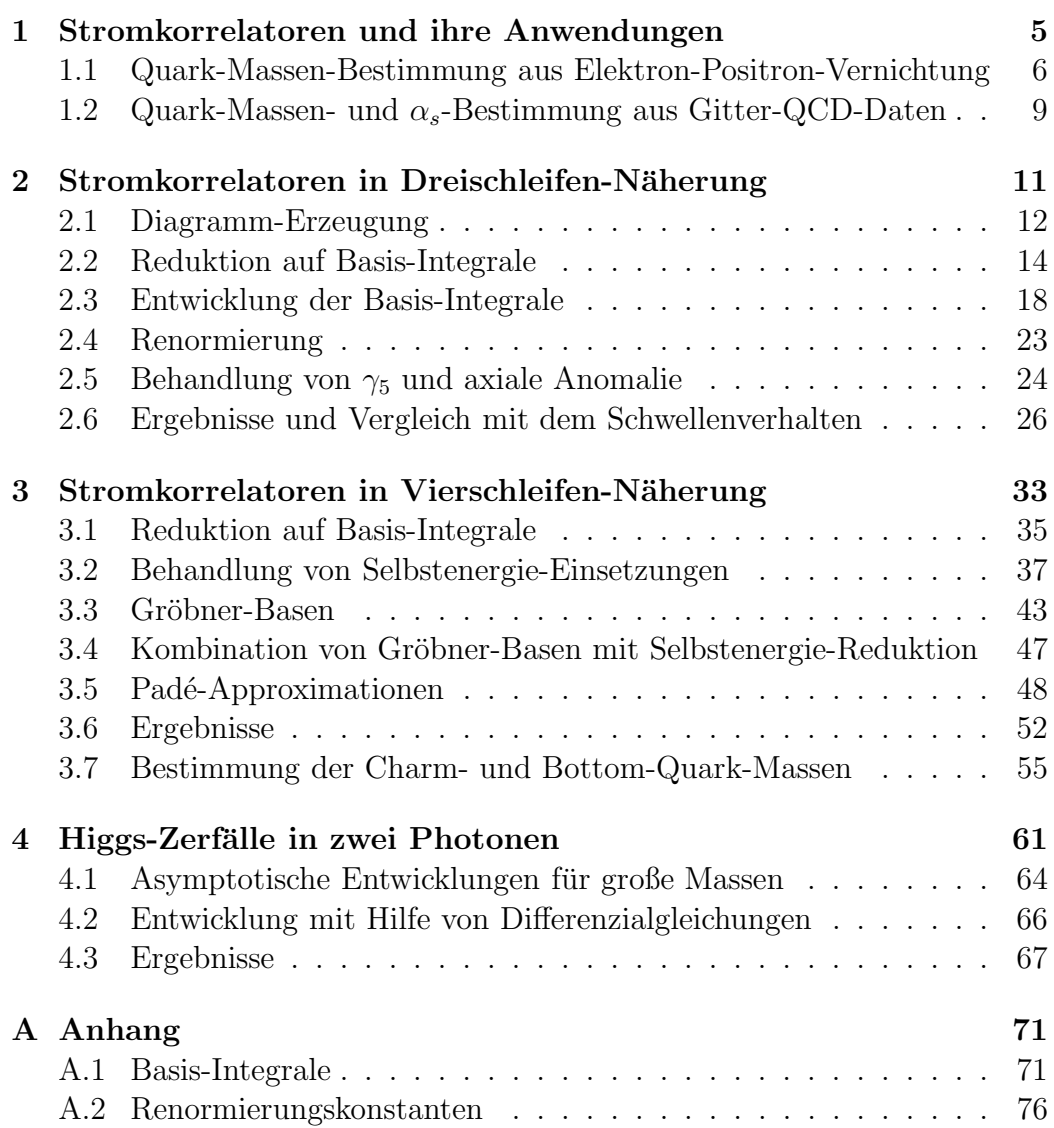

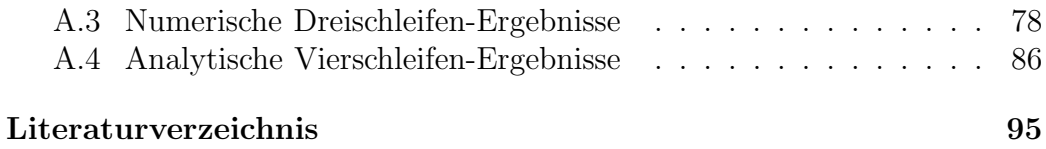

## Einleitung

Die Teilchenphysik hat es sich zur Aufgabe gemacht, die fundamentalen Wechselwirkungen der Natur auf mikroskopischer Ebene zu untersuchen und mit Hilfe mathematischer Konzepte in einer Theorie zu beschreiben. Mit Ausnahme der Gravitation ist für alle bekannten Grundkräfte, die elektromagnetische, die schwache und die starke Wechselwirkung, eine Beschreibung in einheitlicher Form als Quantenfeldtheorie bekannt. Zusammen bilden diese Theorien das Standardmodell der Teilchenphysik. Das Standardmodell ist als Eichtheorie formuliert, die auf den Symmetrien der Gruppen SU(3), SU(2) und U(1) basiert. Die Struktur der Wechselwirkungen der Felder folgt aus der Forderung nach lokaler Eichinvarianz bezuglich dieser Symmetrien. Die Eich- ¨ bosonen, die die Kräfte vermitteln, sind in solchen Theorien masselos. Um den W- und Z-Bosonen auf eichinvariante Weise die beobachteten Massen zu geben, wird das Higgs-Feld eingeführt, das durch spontane Symmetriebrechung einen nichtverschwindenden Vakuum-Erwartungswert erhält und die longitudinalen Freiheitsgrade der massiven Eichbosonen liefert. Fermionen erhalten ihre Massen aus Yukawa-Kopplungen an das Higgs-Feld. Der verbleibende Freiheitsgrad des Higgs-Feldes manifestiert sich als neues Teilchen, das sogenannte Higgs-Boson. Das Higgs-Boson ist der einzige Baustein des Standardmodells, der bisher nicht in Experimenten nachgewiesen wurde.

Das Standardmodell ist außerordentlich erfolgreich bei der Beschreibung teilchenphysikalischer Prozesse. So wurden trotz intensiver Suche mit Hilfe von Teilchenbeschleunigerexperimenten bisher keine klaren Hinweise auf Physik jenseits des Standardmodells, d. h. Prozesse, die sich nicht im Rahmen des Standardmodells erklären lassen, gefunden.

Dennoch ist die aktuelle Situation nicht zufriedenstellend, so ergeben sich

#### Einleitung

Unzulänglichkeiten des Standardmodells aus kosmologischen Überlegungen und astronomischen Beobachtungen. Auch erhofft man sich von einer umfassenderen Theorie, dass diese alle physikalischen Phänomene auf wenige fundamentale Prinzipien zurückführt und mit weniger Parametern, die im Experiment gemessen werden müssen, auskommt. Leider geben die bisherigen Beobachtungen kaum Hinweise auf die Struktur einer neuen Theorie. Um konkrete Hinweise zu erhalten werden prinzipiell zwei Ansätze verwendet, die Vermessung fundamentaler Wechselwirkungen bei hohen Energien und Präzisionsexperimente, die mit sehr hoher Statistik in einfacher zu erreichenden Energiebereichen arbeiten.

Um Abweichungen von einer etablierten Theorie zu finden benötigt man präzise Vorhersagen, um diese im Experiment zu überprüfen. Dazu wiederum ist die präzise Kenntnis der Parameter der Theorie notwendig. Da solche Vorhersagen im Allgemeinen nicht exakt möglich sind, werden sie störungstheoretisch als Entwicklung in einer kleinen Kopplungskonstanten berechnet. Die Beiträge lassen sich in jeder Ordung als Feynman-Graphen mit einer bestimmten Anzahl geschlossener Schleifen visualisieren, mit einer zusätzlichen Schleife für jede weitere Ordnung. Im Fall der starken Wechselwirkung, beschrieben durch die Quantenchromodynamik (QCD), ist die Kopplungskonstante relativ groß, weshalb die Störungsreihe zu besonders hohen Ordungen berechnet werden muss, was auf sehr viele und sehr komplizierte Integrale führt. In dieser Arbeit werden Stromkorrelatoren bis zur Vierschleifen-Ordnung berechnet, die insbesondere zur Bestimmung der Charm- und Bottom-Quark-Massen dienen. Ein weiterer Teil dieser Arbeit beschäftigt sich mit der Berechnung einer bestimmten Klasse von Zerfällen des Higgs-Bosons in zwei Photonen in Dreischleifen-Ordnung. Der Higgs-Zerfall in zwei Photonen ist wegen seiner klaren Detektorsignatur ein guter Kandidat, um das Higgs-Boson experimentell nachzuweisen.

Im ersten Kapitel werden als physikalischer Rahmen dieser Arbeit allgemeine Eigenschaften von Stromkorrelatoren diskutiert. Der Schwerpunkt liegt dabei auf einer Methode zur Bestimmung der Charm- und Bottom-Quark-Massen. Im zweiten Kapitel wird eine Methode vorgestellt, mit deren Hilfe die Niederenergie-Entwicklung von Stromkorrelatoren zu hohen Ordungen berechnet werden kann und auf die skalaren, pseudoskalaren, Vektorund Axialvektorströme in Dreischleifen-Näherung angewandt. Für den Fall des Vektorstroms werden die Ergebnisse mit Vorhersagen aus dem Schwellenverhalten für Quark-Produktion verglichen. In Kapitel drei wird eine andere Methode verwendet, um den zweiten und dritten Taylorkoeffizienten der Stromkorrelatoren in Vierschleifen-Näherung zu berechnen. Die Ergebnisse wurden in einer weiteren Arbeit zur Bestimmung der Charm- und Bottom-Quark-Massen verwendet. Die Resultate dieser Analyse werden hier angegeben und diskutiert. Kapitel vier beschäftigt sich mit einer bestimmten Klasse von Higgs-Zerfällen, zu deren Berechnung ähnliche Techniken wie in den vorherigen Kapiteln angewendet wurden. Einige der Ergebnisse der in den Kapiteln zwei und drei vorgestellten Rechnungen befinden sich aus Gründen der Übersichtlichkeit im Anhang.

## Kapitel 1

# Stromkorrelatoren und ihre Anwendungen

Stromkorrelatoren sind für eine Vielzahl phänomenologischer Anwendungen interessant. Insbesondere der Zusammenhang der Korrelatoren mit Wirkungsquerschnitten für inklusive Teilchen-Produktion oder Zerfallsraten eignet sich zur Bestimmung fundamentaler physikalischer Parameter. Der Korrelator zweier Ströme  $j^{\delta}_{\mu}$  ist definiert als

$$
\Pi^{\delta}_{\mu\nu}(q) = \int dx \, e^{iqx} \langle 0|T j^{\delta}_{\mu}(x) j^{\delta}_{\nu}(0)|0\rangle, \quad (\delta = v, a)
$$
\n(1.1)

für den Vektorstrom  $j_{\mu}^v = \bar{\psi} \gamma_{\mu} \psi$  und den Axialvektorstrom  $j_{\mu}^a = \bar{\psi} \gamma_{\mu} \gamma_5 \psi$ , bzw.

$$
q^2 \Pi^{\delta}(q^2) = \int dx \, e^{iqx} \langle 0|Tj^{\delta}(x)j^{\delta}(0)|0\rangle, \quad (\delta = s, p) \tag{1.2}
$$

für den skalaren Strom  $j^s = \bar{\psi}\psi$  und den pseudoskalaren Strom  $j^p = \bar{\psi}\gamma_5\psi$ . Dabei ist $\psi$ der Feldoperator des betrachteten Quark-Feldes,  $\gamma_\mu$  sind die Dirac-Matrizen und  $\gamma_5 = i\gamma_0\gamma_1\gamma_2\gamma_3$ . Die Polarisationsfunktionen  $\Pi_{\mu\nu}^{\delta}(q)$  können gemäß

$$
\Pi^{\delta}_{\mu\nu}(q) = (q_{\mu}q_{\nu} - q^2 g_{\mu\nu})\Pi^{\delta}(q^2) + q_{\mu}q_{\nu}\Pi^{\delta}_{\ell}(q^2)
$$
\n(1.3)

in einen transversalen Anteil $\Pi^\delta(q^2)$ und einen longitudinalen Anteil  $\Pi^\delta_\ell(q^2)$ zerlegt werden. Auf Grund der Stromerhaltung  $\partial^{\mu} j_{\mu}^{v} = 0$  (bzw.  $q^{\mu} j_{\mu}^{v} = 0$ im Impulsraum) und damit  $q^{\mu} \Pi_{\mu\nu}^v(q) = 0$ , verschwindet der longitudinale Anteil $\Pi^v_\ell(q^2)$ des Vektorstromkorrelators. Der transversale Anteil $\Pi^v(q^2)$ wird als Vakuumpolarisationsfunktion bezeichnet. In Ein- und Zweischleifen-Quantenelektrodynamik sind die Stromkorrelatoren seit einiger Zeit in analytischer Form bekannt [1] (siehe dazu auch [2, 3]).

### 1.1 Quark-Massen-Bestimmung aus Elektron-Positron-Vernichtung

Die Stromkorrelatoren  $\Pi^{\delta}$  können als Streuamplitude eines an den Strom koppelnden äußeren Teilchens in Vorwärtsrichtung interpretiert werden. Der Imaginärteil der Streuamplitude steht über das optische Theorem in Verbindung mit dem totalen Wirkungsquerschnitt fur die Produktion aller Teilchen, ¨ die in den Schleifen-Korrekturen zum Korrelator als virtuelle Teilchen auftreten und deren Produktion nicht aus kinematischen Gründen ausgeschlossen ist. Für die Vakuumpolarisationsfunktion lautet der genaue Zusammenhang

$$
R(s) = 12\pi \operatorname{Im}(\Pi^v(q^2 = s + i\varepsilon)). \tag{1.4}
$$

 $\Pi^v(q^2)$  enthält dabei QCD-Korrekturen und  $R(s)$  ist der totale Wirkungsquerschnitt für Hadronen-Produktion aus Elektron-Positron-Annihilation, normiert auf den Wirkungsquerschnitt für Myon-Produktion, in Abhängigkeit von der Schwerpunktsenergie  $\sqrt{s}$ .

$$
R(s) = \frac{\sigma(e^+e^- \to \text{Hadronen})}{\sigma(e^+e^- \to \mu^+\mu^-)_{LO}},
$$
  
mit  $\sigma(e^+e^- \to \mu^+\mu^-)_{LO} = \frac{4\pi\alpha^2}{3s}$  (1.5)

und der elektromagnetischen Kopplungskonstanten  $\alpha$ . Abbildung 1.1 zeigt zur Veranschaulichung einen Beitrag zu Gleichung (1.4) auf diagrammatische Weise.

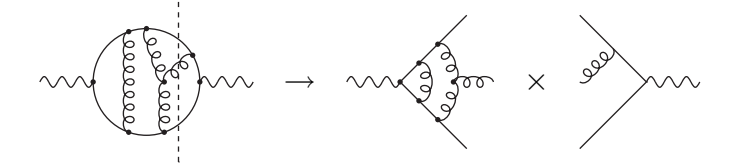

Abbildung 1.1: Alle kinematisch erlaubten Schnitte durch die Vakuumpolatisation tragen zum Wirkungsquerschnitt für Hadronen-Produktion bei. Die Abbildung zeigt einen solchen Schnitt, der zur Produktion zweier schwerer Quarks und eines Gluons beiträgt.

Zur Bestimmung von Quark-Massen sind die Beiträge zur Vakuumpolarisation interessant, bei denen schwere Quarks in den Schleifen-Korrekturen auftreten. Hier wird die Produktion von Charm- oder Bottom-Quarks betrachtet. Unterhalb der Produktions-Schwelle ist die Vakuumpolarisation reell, die einsetzende Teichen-Produktion über der Schwelle manifestiert sich im dort auftretenden Imaginärteil. Aus dem optischen Theorem und der Analytizität der Vakuumpolarisationsfunktion außerhalb des Verzweigungsschnittes auf der positiven reellen Achse folgt die Dispersionsrelation (Kramers-Kronig-Beziehung)

$$
\Pi^{v}(q^{2}) - \Pi^{v}(0) = \frac{q^{2}}{12\pi^{2}} \int_{0}^{\infty} ds \, \frac{R(s)}{s(s - q^{2} - i\varepsilon)}.
$$
\n(1.6)

Diese Dispersionsrelation lässt sich zur Bestimmung der Massen der schweren Quarks nutzen, indem man beide Seiten in eine Taylorreihe für kleine  $q^2$ entwickelt und die Entwicklungskoeffizienten vergleicht. Fur die linke Seite ¨ ergibt sich

$$
\Pi^{v}(q^2) = \frac{3Q_q^2}{16\pi^2} \sum_{n=0}^{\infty} C_n^v z^n.
$$
\n(1.7)

Entwickelt wird in der dimensionslosen Größe  $z = q^2/(4m^2)$  mit Entwicklungskoeffizienten  $C_n^v$ . Das betrachtete Quark hat die Masse $m$ und trägt die elektrische Ladung  $Q_q$ . Man definiert theoretische Momente

$$
\mathcal{M}_n^{th} = \frac{12\,\pi^2}{n!} \left(\frac{d}{dq^2}\right)^n \Pi(q^2) \Big|_{q^2=0} = \frac{9}{4} Q_q^2 (4m^2)^{-n} C_n^v \tag{1.8}
$$

und vergleicht diese mit den experimentell bestimmbaren Momenten

$$
\mathcal{M}_n^{exp} = \int_0^\infty ds \, \frac{R(s)}{s^{n+1}},\tag{1.9}
$$

die sich durch Entwickeln der rechten Seite von Gleichung (1.6) für kleine  $q^2$ ergeben. Aus der Bedingung  $\mathcal{M}_n^{th} = \mathcal{M}_n^{exp}$  folgt die Formel zur Bestimmung der Quark-Masse m zu

$$
m = \frac{1}{2} \left( \frac{9 Q_q^2 C_n^v}{4 \mathcal{M}_n^{exp}} \right)^{\frac{1}{2n}}
$$
\n(1.10)

für  $n \geq 1$ . Für  $n = 0$  divergiert das Integral (1.9). Der Koeffizient  $C_0^v$  enthält nur Information uber das Renormierungsschema. Im Folgenden werden auch ¨ die Koeffizienten  $C_n^v$  (bzw.  $C_n^{\delta}$  für  $\delta = s, p, a$ ) als Momente bezeichnet, um sie sprachlich von Koeffizienten in anderen Zusammenhängen abzugrenzen.  $C_1^v$  wird auch als "erstes physikalisches Moment" bezeichnet,  $C_2^v$  als zweites usw.

Der Hauptteil dieser Arbeit beschäftigt sich mit der Berechnung der Koeffizienten  $C_n^{\delta}$ . Diese werden in einer Störungsreihe in der starken Kopplungskonstanten  $\alpha_s$  entwickelt,

$$
C_n^{\delta} = C_n^{(0),\delta} + \left(\frac{\alpha_s}{\pi}\right) C_F C_n^{(1),\delta} + \left(\frac{\alpha_s}{\pi}\right)^2 C_n^{(2),\delta} + \left(\frac{\alpha_s}{\pi}\right)^3 C_n^{(3),\delta} + \mathcal{O}(\alpha_s^4). \tag{1.11}
$$

Ab dem Dreischleifen-Fall treten in der Entwicklung (1.7) sogenannte Singulett-Anteile auf, bei denen die äußeren Teilchen an unterschiedliche Quark-Schleifen koppeln. Dies führt zu logarithmischen Termen in  $z$ , die in obiger Notation in den Koeffizienten  $C_n^{\delta}$  enthalten sind. Im Fall der Vakuumpolarisation tritt der Singulett-Anteil erst in Vierschleifen-Ordung auf, im

Dreischleifen-Fall verschwindet er nach dem Furry-Theorem.

Kapitel 2 beschäftigt sich mit der Berechnung der Dreischleifen-Beiträge  $C_n^{(2),\delta}$  bis  $n = 30$  und Kapitel 3 mit den Vierschleifen-Beiträgen  $C_n^{(3),\delta}$  bis  $n = 3$ . Die Vor- und Nachteile der Momente mit verschiedenen n bei der Massen-Bestimmung werden in Kapitel 3.7 diskutiert.

### 1.2 Quark-Massen- und  $\alpha_s$ -Bestimmung aus Gitter-QCD-Daten

In den letzten Jahren wurden beachtliche Fortschritte bei der Simulation der Quantenchromodynamik auf einem diskreten Raum-Zeit-Gitter erzielt. Dadurch hat sich die Möglichkeit eröffnet, anstatt experimenteller Resultate, d. h. gemessenen Wirkungsquerschnitten, Ergebnisse der Gitter-QCD mit den Ergebnissen der perturbativen QCD zu vergleichen. Ultraviolett-Divergenzen, die bei QCD-Rechnungen auftreten, werden so durch den Gitterabstand regularisiert, Infrarot-Divergenzen durch die Gittergröße. Physikalische Ergebnisse erhält man im Kontinuum-Grenzfall, d. h. für ein unendlich großes Gitter mit unendlich kleinem Gitterabstand. Die Massen der Quarks  $u, d, s, c$  und b werden bei der Simulation so gewählt, dass sich die korrekten Werte für  $m_{\pi}^2$ ,  $2m_K^2 - m_{\pi}^2$ ,  $m_{\eta_c}$  und  $m_{\Upsilon}$  (Massen der Pionen, Kaonen,  $\eta_c$ - und Υ-Mesonen) ergeben<sup>1</sup>. Für einen fest gewählten Gitterabstand muss dann die starke Kopplungskonstante  $\alpha_s$  so gewählt werden, dass die Simulation korrekte physikalische Ergebnisse liefert. In der Praxis wird umgekehrt vorgegangen und der Gitterabstand so gewählt, dass bei gegebenem  $\alpha_s$  der korrekte Wert für  $m_{\Upsilon} - m_{\Upsilon}$  reproduziert wird. Gitter-Rechnungen sind für Bottom-Quarks auf Grund ihrer großen Masse bisher nicht möglich, deshalb werden in diesem Zugang nur Charm-Quarks betrachtet.

Für den Zugang aus Abschnitt 1.1 eignet sich nur der Vektorstrom. Dagegen können auf dem Gitter prinzipiell alle Ströme berechnet werden. In den Gitter-Simulationen der  $HPQCD$ -Kollaboration [4] wurden für den pseudo-

 $1$ Die Massen, die als Input für die Gitter-Simulation dienen, sind in einem gitterspezifischen Schema definiert und eignen sich nicht zur direkten Bestimmung der MS-Massen, an denen wir interssiert sind.

skalaren Strom die genauesten Ergebnisse erzielt. Deshalb wird vorzugsweise dieser zur Bestimmung der Quark-Massen und der starken Kopplungskonstanten  $\alpha_s$  verwendet. Das Verfahren basiert, wie in Abschnitt 1.1, auf dem Vergleich von theoretischen Momenten mit Momenten aus der Gitter-Simulation.

## Kapitel 2

# Stromkorrelatoren in Dreischleifen-Näherung

Um die Niederenergie-Entwicklung der Korrelatoren in Dreischleifen-Näherung zu berechnen, existieren zwei unterschiedliche Vorgehensweisen. Bei der ersten Methode werden die im Problem auftretenden Propagator-Feynman-Diagramme zuerst im äußeren Impuls entwickelt. Die dabei auftretenden Vakuum-Diagramme werden anschließend als Linearkombination unabhängiger Basis-Integrale ausgedrückt. Bei der zweiten Methode werden zuerst die Propagatoren durch Basis-Integrale ausgedrückt und anschließend die Basis-Integrale im äußeren Impuls entwickelt. Um nur wenige Terme in der Entwicklung im äußeren Impuls  $q$  zu berechnen, eignet sich die erste Methode besser, da die benötigte Computer-Rechenleistung dann geringer ist. In [5] wurde mit dieser Methode die Entwicklung des Vektorstromkorrelators berechnet und in [6] die Entwicklung der vier Stromkorrelatoren bis zur Ordnung (q 2 ) 8 . Die Singulett-Anteile wurden in [7] berechnet. Zur Reduktion der Vakuum-Diagramme auf Basis-Integrale wurden Rekursionsformeln [8] verwendet, die im Computerprogramm MATAD [9] implementiert wurden.

Die erforderliche Rechenleistung steigt bei dieser Methode rapide mit der Entwicklungstiefe in  $q^2$  an, deshalb ist sie für weitere Terme in der Entwicklung nicht geeignet. Die zweite Methode löst dieses Problem. Zwar ist die Reduktion der Propagatoren auf Basis-Integrale aufwändig, da in den Ko-

effizienten der Basis-Integrale zwei Skalen ( $q^2$  und die Masse m) auftreten, dafür kann die Entwicklung der Basis-Integrale in  $q^2$  mit Hilfe von Differenzialgleichungen sehr effizient zu hohen Ordnungen berechnet werden. Dieses Vorgehen wurde in [10] vorgeschlagen und zur Berechnung der Dreischleifen-Korrekturen zu den ersten 30 Momente des Vektorstromkorrelators verwendet. In diesem Kapitel wird die zweite Methode auf die vier Stromkorrelatoren in Dreischleifen-Näherung angewendet.

### 2.1 Diagramm-Erzeugung

Der erste Schritt in der Rechnung ist die Generierung der Feynman-Diagramme. Dazu dient das Programm QGraf [11]. Auf Grund der ausgeprägten Hierarchie der Quark-Massen wird nur das schwerste aktive Quark als massiv mit Masse m betrachtet und alle anderen Quarks als masselos. Die Topologien der Diagramme werden mit Hilfe von q2e und exp [12] identifiziert. Anschließend berechnet MATAD [9] mit Hilfe des Computeralgebra-Programms FORM [13] die Dirac-Spuren und die Farbfaktoren und bildet die Integrale auf skalare Integrale ab. Die Integrale wurden dimensional regularisiert mit der Raum-Zeit-Dimension  $d = 4 - 2\epsilon$  und sind im Folgenden aufgelistet. Die zugehörigen Diagramme sind in Abbildung 2.1 dargestellt.

Einschleifen-Topologie:

$$
P_{1a}(q^2, m; a_1, a_2) = \int \frac{\widetilde{dk}_1}{D_1^{a_1} D_2^{a_2}} \tag{2.1}
$$

Zweischleifen-Topologie:

$$
P_{2a}(q^2, m; a_1, \dots, a_5) = \int \frac{\widetilde{dk}_1 \widetilde{dk}_2}{D_1^{a_1} D_2^{a_2} D_{3m}^{a_3} D_{4m}^{a_4} D_{50}^{a_5}}
$$
(2.2)

Dreischleifen-Topologien für den Nicht-Singulett-Anteil:

$$
P_{3a}(q^2, m; a_1, \dots, a_9) = \int \frac{\widetilde{dk}_1 \widetilde{dk}_2 \widetilde{dk}_3 D_{90}^{-a_9}}{D_1^{a_1} D_2^{a_2} D_{30}^{a_3} D_{44}^{a_4} D_{50}^{a_5} D_{60}^{a_6} D_{7m}^{a_7} D_{80}^{a_8}} \tag{2.3}
$$

$$
P_{3b}(q^2, m; a_1, \dots, a_9) = \int \frac{dk_1 dk_2 dk_3 D_{30}^{-a_3}}{D_1^{a_1} D_2^{a_2} D_{4m}^{a_4} D_{50}^{a_5} D_{6m}^{a_6} D_{7m}^{a_7} D_{80}^{a_8} D_9^{a_9}}
$$
(2.4)

$$
P_{3c}(q^2, m; a_1, \dots, a_9) = \int \frac{dk_1 dk_2 dk_3 D_{30}^{-a_3}}{D_1^{a_1} D_2^{a_2} D_{40}^{a_4} D_{5m}^{a_5} D_{6m}^{a_6} D_{7m}^{a_7} D_{8m}^{a_8} D_9^{a_9}} \tag{2.5}
$$

$$
P_{3d}(q^2, m; a_1, \dots, a_9) = \int \frac{dk_1 dk_2 dk_3 D_{30}^{-a_3}}{D_1^{a_1} D_2^{a_2} D_{4m}^{a_4} D_{50}^{a_5} D_{6m}^{a_6} D_{7m}^{a_7} D_{80}^{a_8} D_{10}^{a_9}}
$$
(2.6)

Dreischleifen-Topologien für den Singulett-Anteil:

$$
P_{3e}(q^2, m; a_1, \dots, a_9) = \int \frac{\widetilde{dk}_1 \widetilde{dk}_2 \widetilde{dk}_3 D_{90}^{-a_9}}{D_1^{a_1} D_2^{a_2} D_{30}^{a_3} D_{40}^{a_4} D_{5m}^{a_5} D_{6m}^{a_6} D_{7m}^{a_7} D_{8m}^{a_8}} \tag{2.7}
$$

$$
P_{3f}(q^2, m; a_1, \dots, a_9) = \int \frac{dk_1 dk_2 dk_3 D_{90}^{-a_9}}{D_1^{a_1} D_2^{a_2} D_{30}^{a_3} D_{40}^{a_4} D_{5m}^{a_5} D_{60}^{a_6} D_{70}^{a_7} D_{80}^{a_8}}
$$
(2.8)

mit den Propagatoren

$$
D_1 = (k_1)^2 - m^2 + i\varepsilon, \t D_{6x} = (k_3)^2 - x^2 + i\varepsilon, \t (2.9)
$$
  
\n
$$
D_2 = (q + k_1)^2 - m^2 + i\varepsilon, \t D_{7x} = (q + k_3)^2 - x^2 + i\varepsilon, \t D_{3x} = (k_2)^2 - x^2 + i\varepsilon, \t D_{8x} = (k_2 - k_3)^2 - x^2 + i\varepsilon, \t D_{4x} = (q + k_2)^2 - x^2 + i\varepsilon, \t D_9 = (k_1 - k_3)^2 + i\varepsilon, \t D_{5x} = (k_1 - k_2)^2 - x^2 + i\varepsilon, \t D_{10} = (k_1 - k_2 + k_3)^2 - m^2 + i\varepsilon, \t \text{mit } x \in \{0, m\}
$$
\n(2.9)

und dem Integrationsmaß

$$
\int d\widetilde{k}_i = \int \frac{d^d k_i}{i\pi^{d/2}} e^{\epsilon \gamma_E}, \quad \gamma_E = 0.577216 \dots \text{ (Euler-Konstante).} \quad (2.10)
$$

Der infinitesimale Imaginärteil $i\varepsilon$ mit  $\varepsilon\,>\,0$ legt den Integrationsweg um die Pole des Propagators fest und wird im Folgenden nicht mehr explizit angegeben.

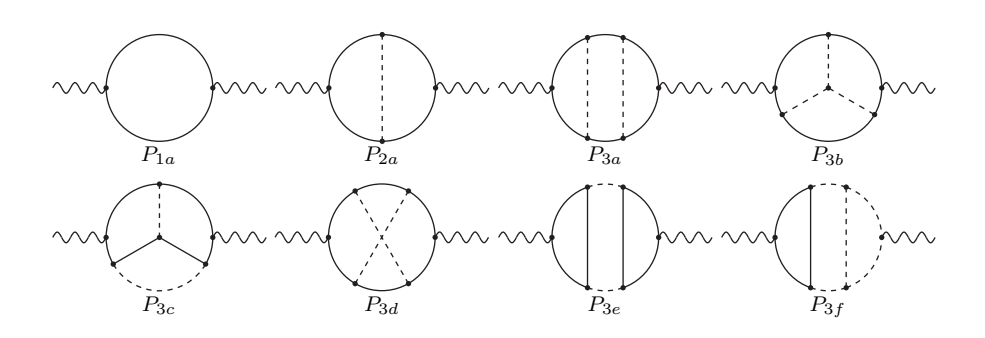

Abbildung 2.1: Ein-, Zwei- und Dreischleifen-Topologien, auf die die Feynman-Integrale abgebildet werden. Massive bzw. masselose Propagatoren sind durch durchgezogene bzw. gestrichelte Linien dargestellt und die äußeren Teilchen durch Wellenlinien. Die Linien stehen für Propagatoren, die positive Potenzen tragen. Propagatoren mit nichtpositiven Potenzen sind hier nicht dargestellt.

Irreduzible Skalarprodukte werden als Propagatoren mit negativer Potenz behandelt. Die Propagatoren, die in  $(2.3)$  bis  $(2.8)$  im Zähler stehen, treten nur mit nicht-positiver Potenz auf.

### 2.2 Reduktion auf Basis-Integrale

Die im vorherigen Abschnitt definierten Integrale treten mit vielen verschiedenen Kombinationen der Propagator-Potenzen  $a_1$  bis  $a_9$  auf. Alle diese Integrale lassen sich als Linearkombinationen der 55 Basis-Integrale aus Abbildung (2.2) darstellen. Die Koeffizienten sind rationale Funktionen in der Raum-Zeit-Dimension  $d$ , dem Quadrat des äußeren Impulses  $q^2$  und der Masse m. Das Reduktionsverfahren basiert auf sogenannten Integration-by-Parts-Identitäten (IBP) [14]. Diese besagen, dass ein Feynman-Integral verschwindet, wenn man dessen Integranden mit einem externen Impuls oder einem Schleifenimpuls multipliziert und die Divergenz bezüglich eines Schleifenimpulses bildet.

$$
0 = \int \widetilde{dk}_1 \dots \widetilde{dk}_L \frac{\partial}{\partial k_i^{\mu}} \ell^{\mu} \frac{1}{D_1^{a_1} \dots D_n^{a_n}},
$$
\n(2.11)

wobei  $\ell$  entweder ein Schleifenimpuls oder ein externer Impuls ist. Als Standardmethode, um von den IBP-Relationen Gebrauch zu machen, hat sich in den letzten Jahren der Laporta-Algorithmus [15] etabliert. Man generiert ein Gleichungssystem aus IBP-Relationen für alle Permutationen der Potenzen  $a_i$  (modulo Symmetrien) bis zu der maximalen Anzahl benötigter Skalarprodukte und Summe der Propagator-Potenzen. Für die Integrale werden Kriterien definiert, um sie nach ihrer Komplexität zu ordnen, so werden Integrale mit mehr Propagatoren, die positive Potenzen tragen, mit höheren Skalar $produ$ kten (= negative Potenzen) und mit höheren Propagator-Potenzen als komplizierter bewertet. Das Gleichungssystem wird dann systematisch nach den kompliziertesten Integralen gelöst.

Als Beispiel wird im Folgenden anhand des skalaren Einschleifen-Propagators mit zwei massiven Linien mit Masse m und dem externen Impuls q illustriert, wie die IBP-Identitäten verwendet werden, um Feynman-Integrale zu vereinfachen. Das Integral ist definiert als

$$
P(a,b) = \int \frac{\widetilde{dk}}{(k^2 - m^2)^a ((k+q)^2 - m^2)^b}.
$$
\n(2.12)

Die beiden IBP-Identitäten lauten

$$
0 = \int d\widetilde{k} \frac{\partial}{\partial k^{\mu}} k^{\mu} \frac{1}{(k^2 - m^2)^a ((k+q)^2 - m^2)^b}
$$
  
=  $(d - 2a - b)P(a, b) - bP(a - 1, b + 1)$   
 $- b(2m^2 - q^2)P(a, b + 1) - 2am^2P(a + 1, b)$  (2.13)

und

$$
0 = \int d\widetilde{k} \frac{\partial}{\partial k^{\mu}} q^{\mu} \frac{1}{(k^2 - m^2)^a ((k+q)^2 - m^2)^b}
$$
  
=  $(a - b)P(a, b) + bP(a - 1, b + 1) - aP(a + 1, b - 1)$   
 $- bq^2 P(a, 1 + b) + aq^2 P(a + 1, b).$  (2.14)

 $P(a, b)$  ist symmetrisch unter Vertauschung von a und b, d. h.  $P(b, a)$ 

 $P(a, b)$ . Falls a und b beide nicht-positiv sind, lässt sich das Integral in skalenfreie Integrale zerlegen und verschwindet deshalb in dimensionaler Regularisierung. Diese Bedingungen folgen auch aus den IBP-Identitäten, jedoch erleichtert deren vorherige Kenntnis das Lösen des Gleichungssystems. Auf Grund dieser Bedingungen genügt es, die IBP-Identitäten für  $a \geq b$  mit  $a \geq 1$ zu lösen.

Um nun z. B.  $P(2, 1)$  zu berechnen, löst man zuerst Gleichung (2.13) für  $a = 1$  und  $b = 0$  nach  $P(2, 0)$ 

$$
P(2,0) = \frac{d-2}{2m^2}P(1,0)
$$
\n(2.15)

und anschließend (2.13) für  $a = 1$  und  $b = 1$  nach  $P(2, 1)$ . Unter Verwendung von (2.15) ergibt sich

$$
P(2,1) = \frac{d-2}{2m^2(4m^2 - q^2)}P(1,0) + \frac{d-3}{4m^2 - q^2}P(1,1).
$$
 (2.16)

Gleichung  $(2.14)$  wurde hier nicht verwendet, diese wird z. B. benötigt, um Integrale mit irreduziblen Skalarprodukten wie  $P(1, -1)$  zu berechnen.  $P(1, 0)$ und  $P(1, 1)$  sind die Basis-Integrale des Integral-Typs  $P(a, b)$  und können nicht weiter vereinfacht werden.  $P(1, 0)$  ist das massive Einschleifen-Vakuumintegral und hängt nicht vom äußeren Impuls  $q$  ab.

Für die Reduktion wurde das Computerprogramm Crusher [16] verwendet, eine Implementierung des Laporta-Algorithmus in C++. Crusher verwendet die C++-Bibliothek GiNaC [17] für symbolische Manipulationen und Fermat [18] zur Vereinfachung der rationalen Funktionen, die als Koeffizienten der Integrale auftreten. Das Programm kann auf Multiprozessorsystemen betrieben werden, um das Lösen des Gleichungssystems auf mehreren CPU-Kernen zu parallelisieren.

Im Folgenden sind die Diagramme aller Basis-Integrale der Propagatoren, die bis zur Dreischleifen-Ordnung zu den Stromkorrelatoren beitragen, dargestellt. Diese sind allerdings noch immer sehr kompliziert, können aber mit Hilfe von Differenzialgleichungen auf effiziente Weise in ihrem äußeren Impuls entwickelt werden [19, 20].

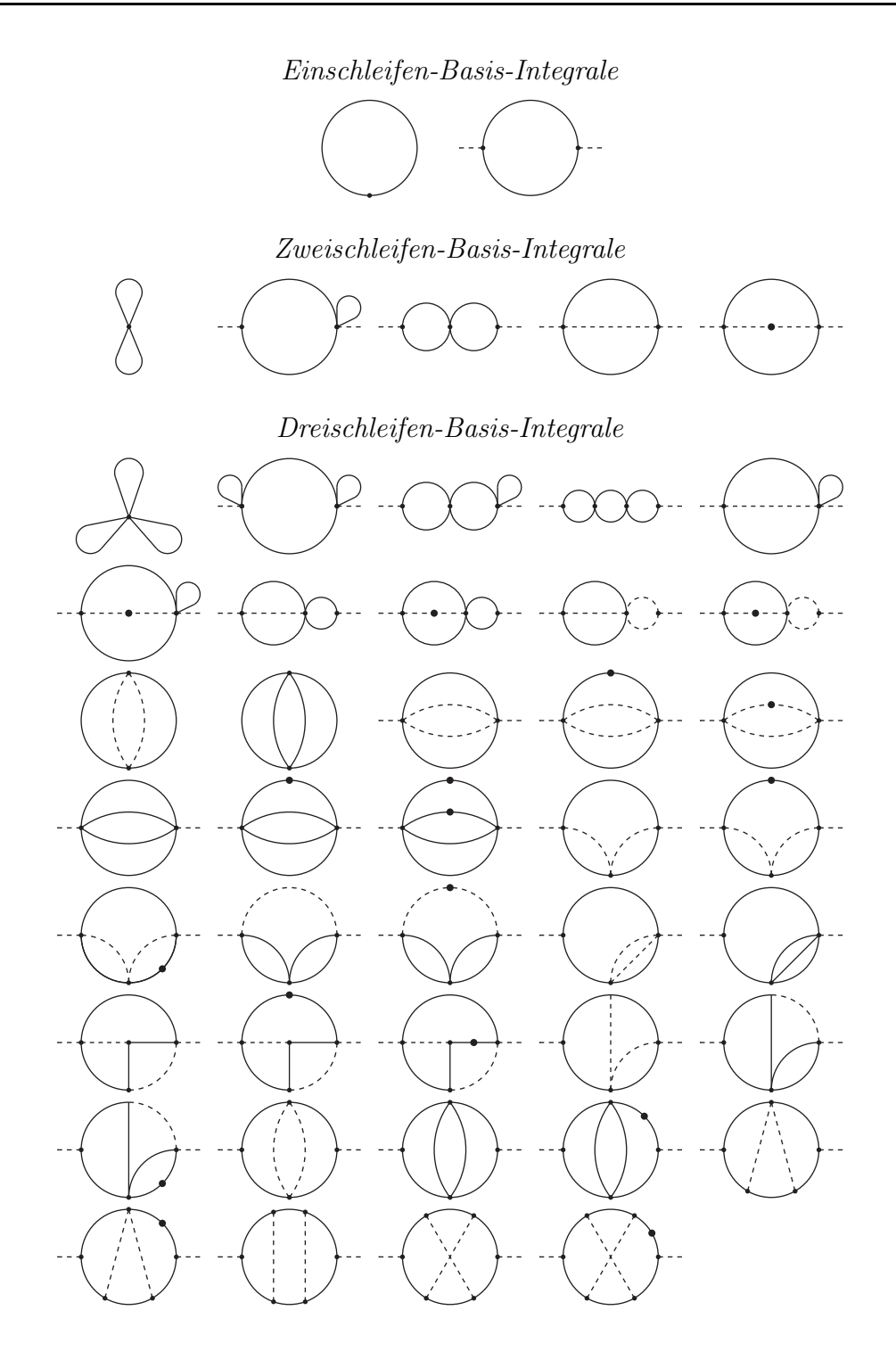

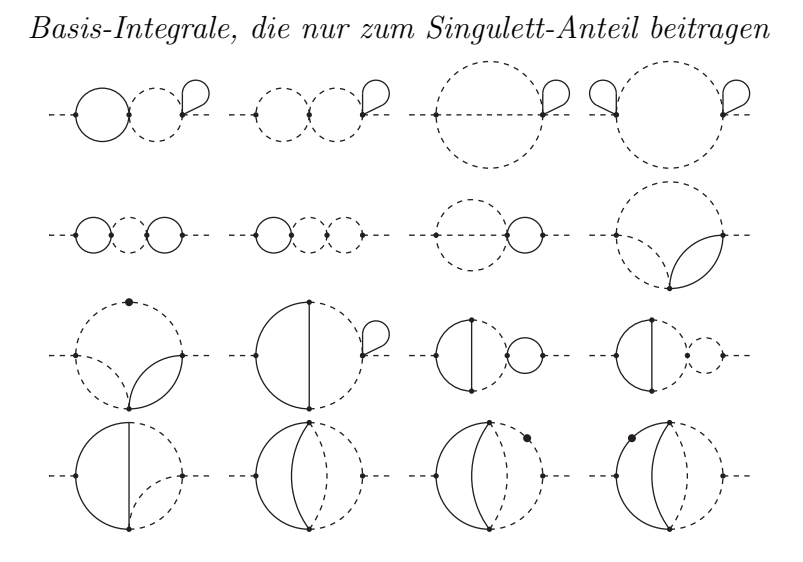

Abbildung 2.2: Diagramme aller Basis-Integrale, die auf Ein-Zwei- und Dreischleifen-Ordnung zu den Stromkorrelatoren beitragen. Durchgezogene Linien stellen massive, gestrichelte Linien masselose Propagatoren dar. Ein Punkt auf einer Linie deutet die Erhöhung der Potenz des entsprechenden Propagators um eins an.

#### 2.3 Entwicklung der Basis-Integrale

Feynman-Integrale sind homogene Funktionen in ihren dimensionsbehafteten Argumenten. Sei $\vec{Q^2}$  die Menge aller Invarianten eines Feynman-Integrals  $I(\vec{Q}^2)$ , d. h. alle Skalarprodukte von äußeren Impulsen und alle Massen-Quadrate. Durch Skalieren der Invarianten mit einem Faktor $\lambda^2$ erhält man

$$
I(\lambda^2 \vec{Q}^2) = \lambda^{[I]} I(\vec{Q}^2), \quad [I] = \text{Massen-Dimension von } I. \tag{2.17}
$$

Der Grad der Homogenität ist also gleich der Massen-Dimension des Integrals. Durch Ableiten nach  $\lambda^2$  und Auswerten an der Stelle  $\lambda = 1$  ergibt sich die Differenzialgleichung

$$
\left(\vec{Q}^2 \frac{\partial}{\partial \vec{Q}^2} - \frac{1}{2} [I] \right) I(\vec{Q}^2) = 0.
$$
\n(2.18)

Für den Fall der Basis-Integrale  $B_i$  ( $i = 1, \ldots, 55$ ) der Propagator-Integrale (2.3-2.8) hat die Gleichung die Form

$$
\left(q^2\frac{\partial}{\partial q^2} + m^2\frac{\partial}{\partial m^2} - \frac{1}{2}[B_i]\right)B_i(q^2, m^2) = 0.
$$
\n(2.19)

Diese Gleichung wird für jedes der 55 Basis-Integrale aufgestellt. Ausführen der Ableitung nach  $m^2$  erhöht die Potenz eines massiven Propagators gemäß

$$
\frac{\partial}{\partial m^2} \frac{1}{(\ell^2 - m^2)^a} = \frac{a}{(\ell^2 - m^2)^{a+1}}.
$$
\n(2.20)

Aus der Massen-Differentiation ergibt sich also eine Summe über alle massiven Propagatoren von Integralen, bei denen jeweils die Potenz dieses Propagators um eins erhöht ist. Die so erhaltenen Integrale werden wieder durch Basis-Integrale ausgedruckt. Dadurch wird das Gleichungssystem abgeschlos- ¨ sen, d. h. es gibt genauso viele Gleichungen wie Integrale in ihnen auftreten.

Durch Einsetzen eines geeigneten Ansatzes fur die Niederenergie-Entwick- ¨ lung lässt sich das Problem auf das Lösen eines linearen Gleichungssystems zurückführen. Für eine reine Taylorentwicklung lautet der Ansatz

$$
B_i(q^2, m^2) = m^{[B_i]} \sum_{k=0}^{k_{max}} B_i^{(k)} \left(\frac{q^2}{m^2}\right)^k,
$$
\n(2.21)

wobei die dimensionslosen Koeffizienten  $B_i^{(k)}$  $i^{(k)}$  zu bestimmen sind. Anschaulich sind die Koeffizienten Vakuum-Integrale, d. h. Feynman-Integrale ohne äußeren Impuls. Die Entwicklung wird bei  $k_{max}$  abgeschnitten, wobei  $k_{max}$ etwas größer zu wählen ist als die gewünschte Entwicklungstiefe, da die Koeffizienten vor den Integralen Pole in  $q^2$  enthalten können. Die Ableitung nach  $q^2$  ergibt formal

$$
q^2 \frac{\partial}{\partial q^2} B_i(q^2, m^2) = m^{[B_i]} \sum_{k=1}^{k_{max}} k B_i^{(k)} \left(\frac{q^2}{m^2}\right)^k.
$$
 (2.22)

Aus jeder Differenzialgleichung ergibt sich durch Koeffizientenvergleich fur ¨ jede Potenz von  $q^2/m^2$  eine lineare Gleichung in den Koeffizienten  $B_i^{(k)}$  $\binom{\kappa}{i}$ .

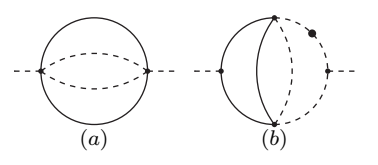

**Abbildung 2.3:** Der führende Term  $(q^2)^0$  des Diagramms (a) wird zusätzlich zu den "natürlichen" Randbedingungen, die der Gleichung  $2R/(2r^2 - 0$  genäusen kan  $\mathbb{R}^2$ ille wennen (b) kannt der  $\mathbb{R}^{2k-r}$  $\partial B_i/\partial q^2 = 0$  genügen, benötigt. Bei Diagramm (b) beginnt der  $(q^2)^{k-\epsilon}$ -Beitrag der Entwicklung mit  $k = -1$ .

Diese Gleichungen löst man nun systematisch, beginnend bei der führenden Ordnung in  $q^2$ . So werden alle Koeffizienten als Linearkombination weniger Basis-Koeffizienten, die als Randbedingungen dienen und separat berechnet werden müssen, ausgedrückt. Das Gleichungssystem ist erfahrungsgemäß schwach gekoppelt, d. h. es existieren lösbare Subsysteme, die jeweils nur eine kleine Anzahl verschiedener unbekannter Basis-Integrale enthalten. Insbesondere nimmt die Differentialgleichung (2.19) fur Vakuum-Diagramme die ¨ Form

$$
q^2 \frac{\partial}{\partial q^2} B_i(m^2) = 0 \tag{2.23}
$$

an, woraus folgt, dass  $B_i(m^2) = m^{[B_i]}B_i^{(0)}$  $i^{(0)}$  ist. Diese Vakuum-Diagramme sind deshalb die naheliegende Wahl für Randbedingungen bzw. Basis-Koeffizienten. Im Allgemeinen werden mehr Randbedingungen benötigt, die sich aber alle durch diese Vakuum-Diagramme ausdrucken lassen. Beispielsweise ¨ tritt der führende Koeffizient des Diagramms in Abbildung  $2.3a$  als Randbedingung für das Integral  $P_{3c}$  auf. Dieser Koeffizient ist gerade das Vakuum-Diagramm  $T_{3b}$  in Abbildung 2.4.

Um den Singulett-Anteil in  $q^2$  zu entwickeln, muss der Ansatz (2.21) erweitert werden. In dimensionaler Regularisierung treten bei  $P_{3e}$  Potenzen von  $q^2$  mit Exponent (− $\epsilon$ ) und bei  $P_{3f}$  zusätzlich mit (−2 $\epsilon$ ) auf. Diese Terme spiegeln wider, dass die Diagramme durch Durchschneiden ausschließlich masseloser Linien in zwei Teile mit je einer äußeren Linie zerteilt werden

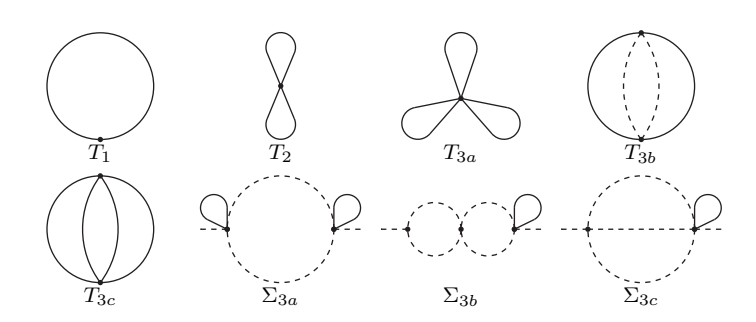

Abbildung 2.4: Ein-, Zwei- und Dreischleifen-Integrale, die als Randbedingungen der Niederenergie-Entwicklung der Propagatoren (2.1- 2.8) benötigt werden.  $\Sigma_{3a}$ ,  $\Sigma_{3b}$  und  $\Sigma_{3c}$  tragen nur zum Singulett-Anteil bei.

können. Der erweiterte Ansatz lautet demnach

$$
B_i(q^2, m^2) = m^{[B_i]} \sum_{k=k_{min}}^{k_{max}} \left( B_i^{(k)} + B_{i,s_1}^{(k)} \left( \frac{-q^2}{m^2} \right)^{-\epsilon} + B_{i,s_2}^{(k)} \left( \frac{-q^2}{m^2} \right)^{-2\epsilon} \right) \left( \frac{q^2}{m^2} \right)^k.
$$
\n(2.24)

Beim Singulett-Anteil kommt es vereinzelt vor, dass die führende Potenz  $k_{min}$  in  $q^2$  negativ ist. Z.B. ist für das Diagramm in Abbildung 2.3b  $k_{min}$  = −1. Die Gleichungssysteme für  $B_i^{(k)}$  $_{i}^{\left( k\right) },\ B_{i,s_{1}}^{\left( k\right) }$  $_{i,s_1}^{(k)}$  und  $B_{i,s_2}^{(k)}$  $i_{i,s_2}^{(k)}$  lassen sich unabhängig voneinander generieren und lösen. Abbildung 2.4 zeigt die Ein-, Zwei- und Dreischleifen-Integrale, die als Randbedingungen der Entwicklung dienen. Die Integrale sind analytisch bekannt und in Anhang A.1 angegeben.

Im Folgenden wird als Beispiel die Differenzialgleichung für den Einschleifen-Propagator (2.12) aufgestellt und damit dessen Niederenergie-Entwicklung berechnet. Für das Basis-Integral  $P(1,0)$  lautet die Gleichung

$$
0 = \left(q^2 \frac{\partial}{\partial q^2} + m^2 \frac{\partial}{\partial m^2} - \frac{1}{2}(d-2)\right) P(1,0)
$$
  
= 
$$
\left(q^2 \frac{\partial}{\partial q^2} - \frac{1}{2}(d-2)\right) P(1,0) + m^2 P(2,0)
$$
  
= 
$$
q^2 \frac{\partial}{\partial q^2} P(1,0),
$$
 (2.25)

wobei (2.15) für  $P(2,0)$  benutzt wurde. Diese Gleichung drückt aus, dass

 $P(1,0)$ , wie oben bereits erwähnt, nicht vom äußeren Impuls abhängt, also ein Vakuum-Integral ist. Für  $P(1, 1)$  erhält man

$$
0 = \left(q^2 \frac{\partial}{\partial q^2} + m^2 \frac{\partial}{\partial m^2} - \frac{1}{2}(d - 4)\right) P(1, 1)
$$
  
= 
$$
\left(q^2 \frac{\partial}{\partial q^2} - \frac{1}{2}(d - 4)\right) P(1, 1) + 2m^2 P(2, 1).
$$
 (2.26)

Das reduzible Integral  $P(2, 1)$  wird mit Hilfe von  $(2.16)$  durch Basis-Integrale ausgedrückt. Im Folgenden wird  $m^2 = 1$  gesetzt, da die Massen-Abhängigkeit durch Dimensionsüberlegungen rekonstruiert werden kann. In der dimensionslosen Variablen  $z = q^2/m^2$  lautet die Differenzialgleichung dann nach Multiplikation mit  $2z - 8$ 

$$
0 = 2(d-2)P(1,0) - (4 + (d-4)z)P(1,1) + (2z - 8)z\frac{\partial}{\partial z}P(1,1).
$$
\n(2.27)

Für die Entwicklung in z wird der Ansatz  $P(1,1) = \sum_{k=0}^{\infty} p_k z^k$  eingesetzt und nach Potenzen von z sortiert,

$$
0 = z^{0} (2(d - 2)P(1, 0) - 4p_{0})
$$
  
+ 
$$
\sum_{k=1}^{\infty} z^{k} ((2(k + 1) - d)p_{k-1} - 4(2k + 1)p_{k}).
$$
 (2.28)

Daraus lässt sich die Lösung

$$
p_0 = \left(\frac{d}{2} - 1\right) P(1, 0),
$$
  
\n
$$
p_k = p_{k-1} \frac{2(k+1) - d}{4(2k+1)}
$$
 für  $k \ge 1$  (2.29)

für die Koeffizienten direkt ablesen. Als Randbedingung dient das Einschleifen-Vakuum-Integral  $T_1 = P(1,0)$  (siehe A.2). In diesem Fall findet man also eine Rekursionsformel, mit deren Hilfe die Entwicklung zu beliebiger Tiefe berechnet werden kann. Im Allgemeinen wird man nicht auf einfache Weise eine Rekursionsformel finden. Stattdessen wird der Ansatz bis zu der gewünschten Entwicklungstiefe eingesetzt und die Gleichung für jede Potenz von  $z$  gelöst.

### 2.4 Renormierung

Nachdem die Reduktion zu Basis-Integralen für die Propagator-Integrale, die Niederenergie-Entwicklung der Basis-Integrale und schließlich die Werte fur ¨ die Randbedingungen der Entwicklung eingesetzt wurden, muss die Amplitude renormiert werden, um das endliche physikalische Ergebnis zu erhalten. Die Renormierung wird sowohl im MS-Schema (modifizierte minimale Subtraktion), als auch im Onshell-Schema vorgenommen. Dazu werden die nackte Kopplungskonstante  $(\alpha_s)_B$  und die nackte Masse  $m_B$  gemäß

$$
(\alpha_s)_R = Z_{\alpha_s}(\alpha_s)_B \quad \text{und} \quad m_R = Z_m m_B \tag{2.30}
$$

mit Hilfe der Renormierungskonstanten  $Z_{\alpha_s}$  und  $Z_m$  durch die renormierte Kopplung  $(\alpha_s)_R$  und Masse  $m_R$  ausgedrückt. Anschließend müssen noch die Wellenfunktionen der äußeren Teilchen renormiert werden, die letztendlich an die Stromoperatoren koppeln. Die Vorschrift dazu lautet

$$
\left(\Pi^{\delta}(q^2)\right)_R = \frac{1}{e_{\delta}^2} (Z_{\delta} - 1) + \left(\Pi^{\delta}(q^2)\right)_B, \quad \delta = s, p, v, a,
$$
\n(2.31)

wobei  $e_{\delta}$  die Kopplungskonstante ist, mit der das äußere Teilchen an den Strom  $j^{\delta}$  koppelt. Für den Vektorstrom ist z.B.  $e_v$  die elektrische Ladung e und  $Z_v$  die Photon-Wellenfunktionsrenormierung. Die Wellenfunktionsrenormierung trägt nur zu den Momenten  $C_0^{\delta}$  bei und wird deshalb in dieser Arbeit nicht benötigt.

Die benötigten Renormierungskonstanten sind aus der Literatur in ausreichender Ordnung in  $\alpha_s$  bekannt [21, 22] und in Anhang A.2 angegeben.

### 2.5 Behandlung von  $\gamma_5$  und axiale Anomalie

Die Matrix  $\gamma_5$  in den Operatoren der pseudoskalaren und Axialvektorströme ist in vier Raumzeit-Dimensionen als die total antisymmetrische Kombination der vier Dirac-Matrizen definiert [23, 24],

$$
\gamma_5 = \frac{i}{4!} \varepsilon_{\mu\nu\rho\sigma} \gamma^\mu \gamma^\nu \gamma^\rho \gamma^\sigma = i \gamma^0 \gamma^1 \gamma^2 \gamma^3. \tag{2.32}
$$

Aus dieser Definition folgt, dass  $\gamma_5^2 = 1$  und der Antikommutator mit allen Dirac-Matrizen  $\{\gamma_5, \gamma_\mu\} = 0$  verschwindet. Von besonderem Interesse ist die Spur von  $\gamma_5$  zusammen mit vier Dirac-Matrizen

$$
\text{Tr}(\gamma_5 \gamma^{\mu} \gamma^{\nu} \gamma^{\rho} \gamma^{\sigma}) = 4i \varepsilon^{\mu \nu \rho \sigma}.
$$
\n(2.33)

Unter Annahme der Antikommutativität und der Zyklizität der Spur folgt in d Dimensionen

$$
d Tr(\gamma_5 \gamma^{\mu} \gamma^{\nu} \gamma^{\rho} \gamma^{\sigma}) = Tr(\gamma_5 \gamma^{\mu} \gamma^{\nu} \gamma^{\rho} \gamma^{\sigma} \gamma_{\alpha} \gamma^{\alpha})
$$
  
\n
$$
= Tr(\gamma^{\alpha} \gamma_5 \gamma^{\mu} \gamma^{\nu} \gamma^{\rho} \gamma^{\sigma} \gamma_{\alpha}) = -Tr(\gamma_5 \gamma^{\alpha} \gamma^{\mu} \gamma^{\nu} \gamma^{\rho} \gamma^{\sigma} \gamma_{\alpha})
$$
  
\n
$$
= -2g^{\alpha \mu} Tr(\gamma_5 \gamma^{\nu} \gamma^{\rho} \gamma^{\sigma} \gamma_{\alpha}) + Tr(\gamma_5 \gamma^{\mu} \gamma^{\alpha} \gamma^{\nu} \gamma^{\rho} \gamma^{\sigma} \gamma_{\alpha})
$$
  
\n
$$
= -2Tr(\gamma_5 \gamma^{\nu} \gamma^{\rho} \gamma^{\sigma} \gamma^{\mu}) + 2Tr(\gamma_5 \gamma^{\mu} \gamma^{\rho} \gamma^{\sigma} \gamma^{\nu})
$$
  
\n
$$
-2Tr(\gamma^{\mu} \gamma_5 \gamma^{\nu} \gamma^{\sigma} \gamma^{\rho}) + (2 - d)Tr(\gamma_5 \gamma^{\mu} \gamma^{\nu} \gamma^{\rho} \gamma^{\sigma})
$$
  
\n
$$
= (8 - d)Tr(\gamma_5 \gamma^{\mu} \gamma^{\nu} \gamma^{\rho} \gamma^{\sigma}) - 4Tr(\gamma_5 \gamma^{\mu} \gamma^{\nu})g^{\rho \sigma} - 4Tr(\gamma_5 \gamma^{\rho} \gamma^{\sigma})g^{\mu \nu}.
$$

Auf ähnliche Weise lässt sich zeigen, dass  $(d-2)\text{Tr}(\gamma_5\gamma^\mu\gamma^\nu) = 0$  ist. Für  $d \neq 2$  folgt damit

$$
(4-d)\text{Tr}(\gamma_5\gamma^\mu\gamma^\nu\gamma^\rho\gamma^\sigma) = 0. \tag{2.34}
$$

Daraus ist ersichtlich, dass ein kontinuierlicher Übergang  $d \rightarrow 4$  nicht möglich ist und  $\gamma_5$  als genuin vierdimensionales Objekt nicht analytisch in d Dimensionen fortsetzbar ist, was im Rahmen der dimensionalen Regularisierung zu Problemen fuhrt, wenn eine Spur der Form (2.33) auftritt. Der Umgang mit ¨ γ<sup>5</sup> erfordert deshalb besondere Vorsicht, um die Konsistenz der Rechnung  $s$ icherzustellen. Für einen Überblick siehe [25].

Im Fall der Nicht-Singulett-Beiträge liegen die  $\gamma_5$ -Matrizen beider Stromoperatoren auf der selben Fermion-Linie. Da in der Fermion-Spur genau zwei  $\gamma_5$ -Matrizen auftreten, können diese durch Antikommutieren mit den Dirac-Matrizen über die Beziehung  $\gamma_5^2 = 1$  eliminiert werden. Eine Spur der Form (2.33) tritt an keiner Stelle auf, so dass in diesem Fall keine Probleme auftreten [26].

Im Singulett-Anteil koppeln die externen Ströme an unterschiedliche Fermion-Linien, so dass zwei Spuren mit jeweils einer  $\gamma_5$ -Matrix auftreten und die beiden  $\gamma_5$  nicht wie beim Nicht-Singulett-Anteil eliminiert werden können. Stattdessen wird die antikommutierende Eigenschaft von  $\gamma_5$  aufgegeben und die Definition (2.32) eingesetzt. Die intrinsische Vierdimensionalität kann so in Form des Levi-Civita-Symbols aus der Rechnung herausgehalten und die Dirac-Matrizen als d-dimensional behandelt werden. Der Axialvektorstrom wird zu

$$
j_{\mu}^{a} = \frac{1}{2}\bar{\psi}[\gamma_{\mu}, \gamma_{5}]\psi = i\frac{1}{3!}\varepsilon_{\mu\nu\rho\sigma}\bar{\psi}\gamma_{\nu}\gamma_{\rho}\gamma_{\sigma}\psi
$$
\n(2.35)

symmetrisiert. Erst nach der Renormierung wird über die Lorentz-Indizes des Levi-Civita-Symbols summiert. Bei diesem Verfahren wird allerdings die axiale Anomalie nicht korrekt reproduziert, weshalb eine zusätzliche endliche Renormierungskonstante eingeführt wird, um dies zu korrigieren und die Ward-Identität wieder herzustellen [27].

$$
(j^{p})_{R} = Z^{p}(j^{p})_{R,UV} \quad \text{und} \quad (j^{a})_{R} = Z^{a}(j^{a})_{R,UV}, \tag{2.36}
$$

wobei  $(j^{p})_{R,UV}$  bzw.  $(j^{a})_{R,UV}$  der ultraviolett-renormierte pseudoskalare bzw. Axialvektorstrom ist. Die endlichen Renormierungskonstanten  $Z^p$  und  $Z^a$ sind gegeben durch [26]

$$
Z^{p} = 1 - 8C_{F}\left(\frac{\alpha_{s}}{4\pi}\right) + C_{F}\left(\frac{2}{9}C_{A} + \frac{4}{9}n_{f}\right)\left(\frac{\alpha_{s}}{4\pi}\right)^{2} + \mathcal{O}(\alpha_{s}^{3}),\tag{2.37}
$$

$$
Z^{a} = 1 - 4C_{F}\left(\frac{\alpha_{s}}{4\pi}\right) + C_{F}\left(\frac{107}{9}C_{A} + 22C_{F} + \frac{2}{9}n_{f}\right)\left(\frac{\alpha_{s}}{4\pi}\right)^{2} + \mathcal{O}(\alpha_{s}^{3}).
$$

Der longitudinale Anteil des Axialvektor-Stromkorrelators steht über die axiale Ward-Identität  $[28, 29]$ 

$$
\frac{q^2}{4m^2} \Pi_\ell^a(q^2) = \Pi^p(q^2) - q^2 \left[ \frac{\partial}{\partial q^2} \Pi^p(q^2) \right]_{q^2=0} \tag{2.38}
$$

in Verbindung mit dem pseudoskalaren Stromkorrelator. Für die Momente  $C^a_{\ell,n}$  und  $C^p_n$  folgt daraus der Zusammenhang

$$
C_{\ell,n}^a = C_{n+1}^p. \tag{2.39}
$$

Damit die Ward-Identität erfüllt wird, muss der Axialvektor-Strom des betrachteten Quarks mit dem seines Isospin-Partners kombiniert werden, so dass sich die axiale Anomalie weghebt. Die anomaliefreie Kombination der Stromoperatoren lautet für ein Isospin-Dublett  $(\psi, \chi)$ 

$$
\frac{1}{2}\bar{\psi}[\gamma_{\mu},\gamma_{5}]\psi - \frac{1}{2}\bar{\chi}[\gamma_{\mu},\gamma_{5}]\chi, \qquad (2.40)
$$

wobei der Isospin-Partner  $\chi$  von  $\psi$  als masselos angenommen wird.

### 2.6 Ergebnisse und Vergleich mit dem Schwellenverhalten

Mit den beschriebenen Methoden wurden die ersten 30 Momente der Niederenergie-Entwicklung der vier Stromkorrelatoren berechnet und in [30] publiziert. Die Momente stehen in analytischer Form computerlesbar unter der URL

#### http://www-ttp.particle.uni-karlsruhe.de/Progdata/ttp07/ttp07-32

zur Verfügung. Aus Gründen der Übersichtlichkeit sind die Ergebnisse numerisch ausgewertet in Anhang A.3 aufgelistet. Dort befinden sich Tabellen sowohl für die Werte im  $\overline{\text{MS}}$ -Schema als auch für die Werte im Onshell-Schema. Die Renormierunsskala  $\mu$  wurde auf den Wert der Masse  $m$  des schweren Quarks gesetzt. Beiträge aus verschiedenen Farbstrukturen und

Quark-Schleifen-Einsetzungen sind getrennt angegeben. Im Dreischleifen-Fall hat die Aufspaltung die Struktur

$$
C_n^{(2),\delta} = C_F^2 C_{A,n}^{(2),\delta} + C_F C_A C_{NA,n}^{(2),\delta} + C_F T_F n_l C_{l,n}^{(2),\delta} + C_F T_F n_h C_{F,n}^{(2),\delta} + C_F T_F (C_{S,n}^{(2),\delta}[1] + \log(-z) C_{S,n}^{(2),\delta}[L]).
$$
\n(2.41)

 $n_l$  ist die Anzahl der als masselos angenommenen leichten Quarks und  $n_h = 1$ die Anzahl schwerer Quarks mit der Masse m.

Aus den Gleichungen (1.8) und (1.9) folgt für den Zusammenhang der Koeffizienten  $C^v_{k,n}$ des Vektorstromkorrelators mit dem R-Verhältnis

$$
C_{k,n}^v = \frac{4}{9} \int_{4m^2}^{\infty} \frac{ds}{s} R_k(s) \left(\frac{4m^2}{s}\right)^n.
$$
 (2.42)

Der Index  $k = A, NA, l, F$  steht für die Farbstruktur und  $Q_q^{-2}R_k(s)$  bezeichnet den Anteil des R-Verhältnisses durch die Farbstruktur  $k$ . Das Integral über die Schwerpunktsenergie  $\sqrt{s}$  kann mit  $\beta = \sqrt{1 - 4m^2/s}$  umgeschrieben werden zu

$$
C_{k,n}^v = \frac{4}{9} \int_0^1 d\beta^2 R_k(\beta) \left(1 - \beta^2\right)^{n-1}.
$$
\n(2.43)

Wenn zwei schwere Quarks produziert werden, ist β die Geschwindigkeit der Quarks im Schwerpunktsystem. Aus  $(2.42)$  ist ersichtlich, dass für große *n* der Bereich hoher Energie durch den Faktor  $s^{-(n+1)}$  stark unterdrückt wird, d. h. in  $C^v_{k,n}$  die Beiträge aus der Produktions-Schwelle  $s \approx 4m^2$  dominieren. Dies entspricht dem Bereich kleiner Geschwindigkeiten  $\beta \approx 0$ . Daraus folgt ein Zusammenhang der Schwellenentwicklung von  $R_k(\beta)$  um  $\beta = 0$  und dem asymptotischen Verhalten der  $C^v_{k,n}$  für große $n.$  Von der Schwellenentwicklung sind für den Vektorstrom in Ordnung  $\alpha_s^2$  für alle Farbstrukturen mindestens die beiden führenden Terme aus der Literatur bekannt [6,31–33]. Die  $\alpha_s^0$ und  $\alpha_s^1$ -Beiträge und die  $\alpha_s^2$ -Beiträge mit einer Quark-Schleifen-Einsetzung  $(R_l^{(2)}$  $\binom{2}{l}$  und  $R_F^{(2)}$  $_F^{(2)}$ ) sind analytisch bekannt [1, 34–36]. Letztere werden hier der Übersichtlichkeit halber in  $\beta$  entwickelt angegeben.

$$
R^{(0)} = \frac{3}{2}\beta(3-\beta^2),
$$
\n
$$
R^{(1)} = \frac{3}{2}(3-\beta^2)\left[(1+\beta^2)\left(\text{Li}_2\left(\left(\frac{1-\beta}{1+\beta}\right)^2\right) + 2\text{Li}_2\left(\frac{1-\beta}{1+\beta}\right)\right) + \ln\frac{1+\beta}{1-\beta}\ln\frac{(1+\beta)^3}{8\beta^2}\right) + 3\beta\ln\frac{1-\beta^2}{4\beta} - \beta\ln\beta + \frac{33+22\beta^2-7\beta^4}{8(3-\beta^2)}\ln\frac{1+\beta}{1-\beta} + \frac{15\beta-9\beta^3}{4(3-\beta^2)}\right]
$$
\n
$$
= \frac{9}{4}\pi^2 - 18\beta + \mathcal{O}(\beta^2),
$$
\n
$$
R_A^{(2)} = \frac{3\pi^4}{8\beta} - 9\pi^2 + \frac{1}{8}(351 + 5\pi^4 + \pi^2(48\log(2) - 24\log(\beta) - 70) - 36\zeta(3))\beta + \mathcal{O}(\beta^2),
$$
\n
$$
R_{NA}^{(2)} = \frac{\pi^2}{16}(31 - 66(\log(2) + \log(\beta))) + \frac{1}{16}(\pi^2(179 - 192\log(2) - 72\log(\beta)) - 302 - \zeta(3))\beta + \mathcal{O}(\beta^2),
$$
\n
$$
R_l^{(2)} = \frac{\pi^2}{4}(6(\log(2) + \log(\beta)) - 5) + \frac{11}{2}\beta + \mathcal{O}(\beta^2),
$$
\n
$$
R_l^{(2)} = 2(11 - \pi^2)\beta + \frac{1}{18}(\pi^2 - 245)\beta^3 + \mathcal{O}(\beta^5).
$$

Die Beiträge sind analog zu (2.41) definiert. Durch Einsetzen von (2.44) in (2.43) und Ausführen der Integration über  $\beta$  erhält man die Entwicklung für große n. Es ergibt sich auf diese Weise

$$
C_n^{(0)} = \sqrt{\pi} \frac{(n+1)\Gamma(n)}{\Gamma(n+\frac{5}{2})} = \sqrt{\pi} n^{-3/2} - \frac{7}{8} \sqrt{\pi} n^{-5/2} + \mathcal{O}(n^{-7/2}), \tag{2.45}
$$
  
\n
$$
C_n^{(1)} = \pi^2 n^{-1} - 4\sqrt{\pi} n^{-3/2} + \mathcal{O}(n^{-2}),
$$
  
\n
$$
C_{A,n}^{(2),v} = \frac{\pi^{9/2}}{6} n^{-1/2} - 4\pi^2 n^{-1} + \frac{\sqrt{\pi}}{144} (23\pi^4 + 8\pi^2 (6H_{n+\frac{1}{2}} - 47 + 36 \log(2)) + 36(39 - 4\zeta_3)) n^{-3/2} + \mathcal{O}(n^{-2}),
$$
  
\n
$$
C_{NA,n}^{(2),v} = \frac{\pi^2}{36} (33H_n + 31 - 66 \log(2)) n^{-1} + \frac{\sqrt{\pi}}{72} (\pi^2 (36H_{n+\frac{1}{2}} - 47 + 36 \log(2))) n^{-1} + \frac{\sqrt{\pi}}{72} (\pi^2 (36H_{n+\frac{1}{2}} - 47 + 36 \log(2))) n^{-1} + \frac{\sqrt{\pi}}{72} (36H_{n+\frac{1}{2}} - 47 + 36 \log(2)) n^{-1} + \frac{\sqrt{\pi}}{72} (36H_{n+\frac{1}{2}} - 47 + 36 \log(2)) n^{-1} + \frac{\sqrt{\pi}}{72} (36H_{n+\frac{1}{2}} - 47 + 36 \log(2)) n^{-1} + \frac{\sqrt{\pi}}{2} (36H_n + 36 + 36 \log(2)) n^{-1} + \frac{\sqrt{\pi}}{2} (36H_n + 36 + 36 \log(2)) n^{-1} + \frac{\sqrt{\pi}}{2} (36H_n + 36 + 36 \log(2)) n^{-1} + \frac{\sqrt{\pi}}{2} (36H_n + 36 + 36 \log(2)) n^{-1} + \frac{\sqrt{\pi}}{2} (36H_n + 36 + 36 \log(2)) n^{-1} + \frac{\sqrt{\pi}}{2} (36H_n + 36 + 36 \log(2)) n^{-1} + \frac{\sqrt{\pi}}{2} (3
$$

+ 107 - 120 log(2)) - 302 - 468
$$
\zeta_3
$$
) $n^{-3/2}$  +  $\mathcal{O}(n^{-2})$ ,  
\n
$$
C_{l,n}^{(2),v} = -\frac{\pi^2}{9} (3H_n + 5 - 6 \log(2)) n^{-1} + \frac{11\sqrt{\pi}}{9} n^{-3/2} + \mathcal{O}(n^{-2}),
$$
\n
$$
C_{F,n}^{(2),v} = -\frac{4\sqrt{\pi}}{9} (\pi^2 - 11) n^{-3/2} + \frac{\sqrt{\pi}}{54} (33\pi^2 - 344) n^{-5/2} + \mathcal{O}(n^{-7/2}).
$$

Li<sup>2</sup> ist die Dilogarithmus-Funktion

$$
\text{Li}_2(x) = \sum_{i=1}^{\infty} \frac{x^i}{i^2} \tag{2.46}
$$

und  $H_n$  die n-te harmonische Zahl, die für  $n \in \mathbb{N}$  durch

$$
H_n = \sum_{i=1}^n \frac{1}{i} \tag{2.47}
$$

gegeben ist, bzw. ihre Verallgemeinerung auf nicht-ganzzahlige Werte

$$
H_n = \gamma_E + \psi_0(n+1) \tag{2.48}
$$

mit der Euler'schen Konstaten  $\gamma_E$  und der Digammafunktion

$$
\psi_0(x) = \frac{\partial}{\partial x} \log \Gamma(x) = \frac{\Gamma'(x)}{\Gamma(x)}.
$$
\n(2.49)

Das asymptotische Verhalten ist gegeben durch

$$
H_n = \gamma_E + \log(n) + \mathcal{O}(n^{-1}).
$$
\n(2.50)

In den Abbildungen (2.5-2.10) sind die analytisch berechneten Momente zusammen mit dem asymptotischen Verhalten aus der Schwellenentwicklung in verschiedenen Ordnungen in  $n^{-1/2}$  für den Ein-, Zwei- und Dreischleifen-Fall aufgetragen. In allen Farbstrukturen zeigt sich bei einer Entwicklung des Schwellenverhaltens bis  $n^{-3/2}$  gute Übereinstimmung (relative Abweichung maximal 0.7–2.4%) der Niederenergie-Momente mit dem erwarteten asymptotischen Verhalten für  $n \approx 30$ .

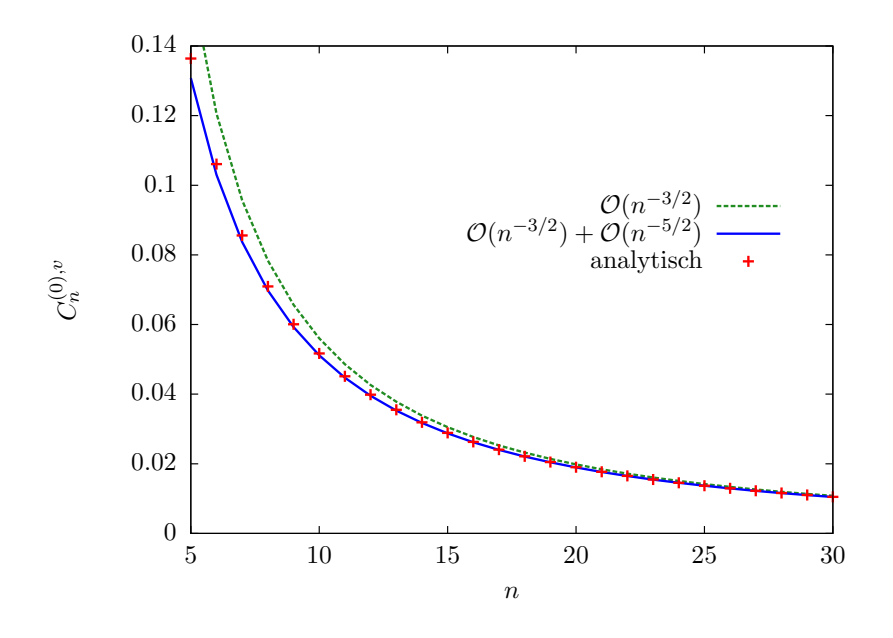

**Abbildung 2.5:** Vergleich der analytisch berechneten Momente  $C_n^{(0),v}$ mit der Entwicklung für große  $n$  aus dem Schwellenverhalten.

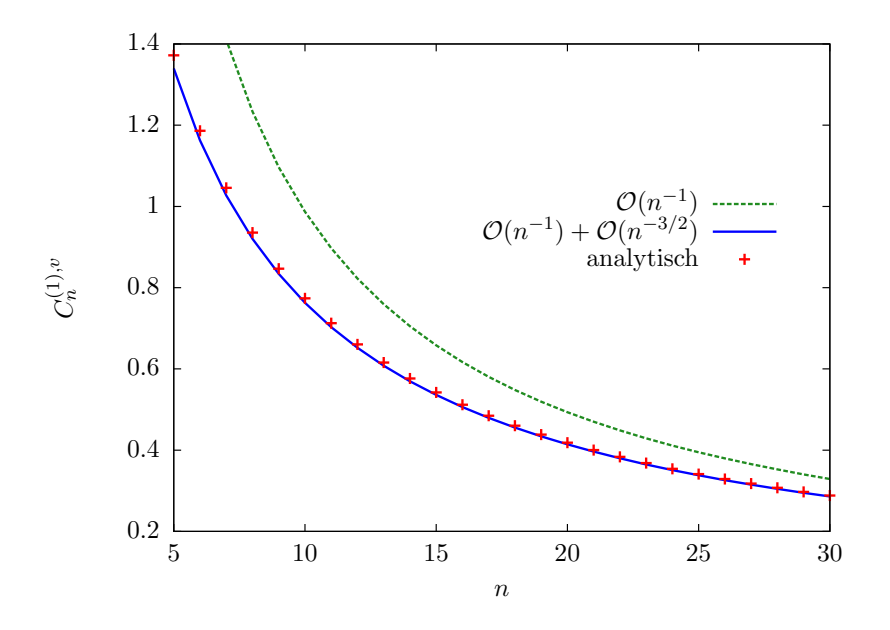

**Abbildung 2.6:** Vergleich der analytisch berechneten Momente  $C_n^{(1),v}$ mit der Entwicklung für große  $n$  aus dem Schwellenverhalten.

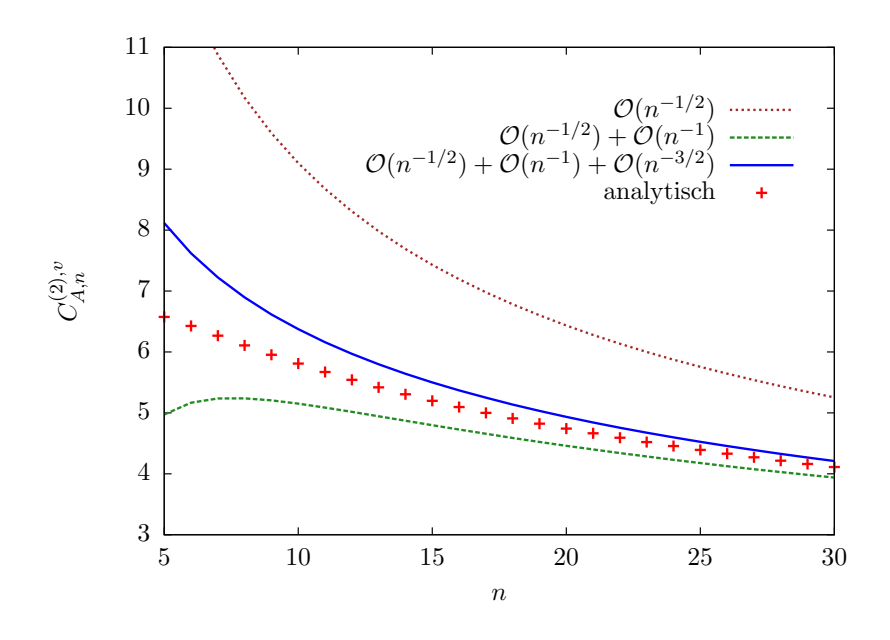

**Abbildung 2.7:** Vergleich der analytisch berechneten Momente  $C_{A,n}^{(2),v}$  $_{A,n}$ mit der Entwicklung für große  $n$  aus dem Schwellenverhalten.

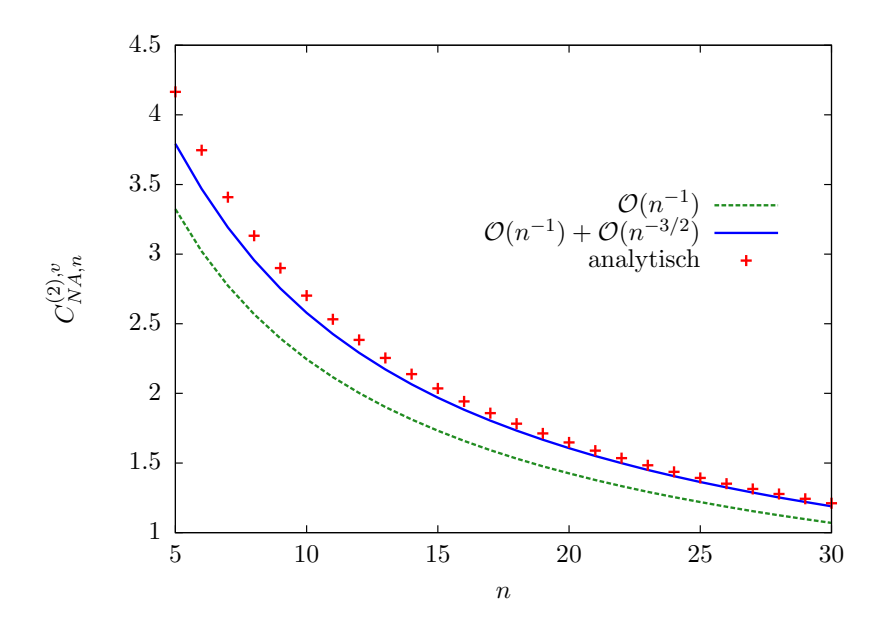

Abbildung 2.8: Vergleich der analytisch berechneten Momente  $C^{(2),v}_{NA,n}$  mit der Entwicklung für große $\sqrt{n}$ aus dem Schwellenverhalten.

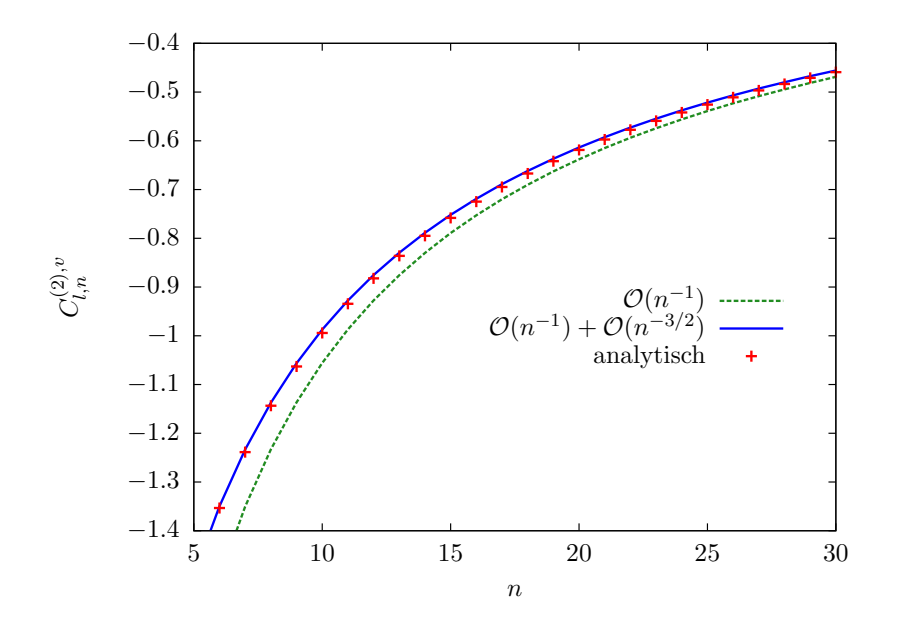

**Abbildung 2.9:** Vergleich der analytisch berechneten Momente  $C_{l,n}^{(2),v}$ l,n mit der Entwicklung für große  $n$  aus dem Schwellenverhalten.

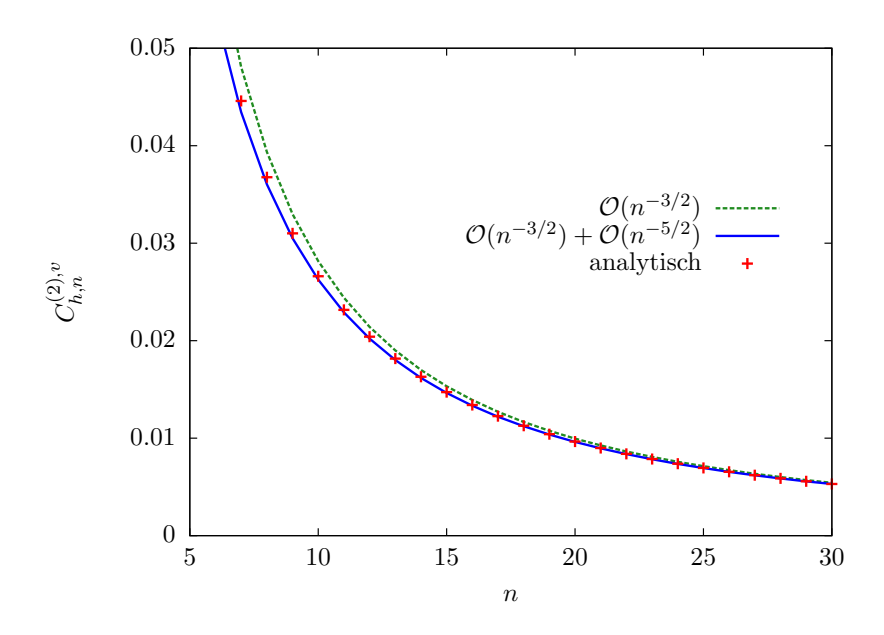

Abbildung 2.10: Vergleich der analytisch berechneten Momente  $C_{F,n}^{(2),v}$ mit der Entwicklung für große  $n$ aus dem Schwellenverhalten.
## Kapitel 3

# Stromkorrelatoren in Vierschleifen-Näherung

Um bei der Bestimmung der Quark-Massen mit der Methode aus Kapitel 1.1 den Fehler, der aus der endlichen Präzision der theoretischen Vorhersagen resultiert zu verringern, müssen Vierschleifen-Korrekturen, d. h. in diesem Fall Korrekturen der Ordnung  $\alpha_s^3$ , zu den Stromkorrelatoren berechnet werden. Im Jahr 2006 wurde in [37] das erste physikalische Moment des Vektorstromkorrelators in Ordnung $\alpha_s^3$ berechnet und in [38] unabhängig bestätigt. Für die führenden Momente der drei weiteren Korrelatoren siehe [39]. Höhere Momente könnten prinzipiell mit der in Kapitel 2 beschriebenen Methode berechnet werden, die Reduktion der Vierschleifen-Propagatoren auf Basis-Integrale konnte mit der zur Verfugung stehenden Technik bisher allerdings ¨ nur für die Beiträge mit zwei Fermion-Schleifen-Einsetzungen bewältigt werden [40]. Beiträge in $\alpha_s^n$ mit  $n-1$ leichten Fermion-Schleifen-Einsetzungen sind in allen Ordnungen der Störungsreihe bekannt [41]. Es hat sich als sinnvoll erwiesen, für das zweite und dritte Moment die Methode zu verwenden, die bereits beim ersten Moment erfolgreich war, d. h. zuerst im äußeren Impuls zu entwickeln und dann die Vakuum-Integrale auf Basis-Integrale abzubilden.

Die mit qgraf [11] erzeugten 701 Propagator-Diagramme werden mit q2e und exp [12] im äußeren Impuls entwickelt und mit Hilfe von Matad [9] auf

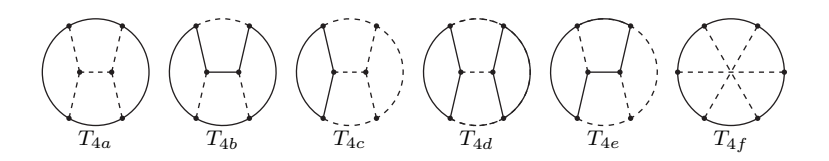

Abbildung 3.1: Vierschleifen-Topologien, auf die die Feynman-Integrale nach der Entwicklung im äußeren Impuls abgebildet werden. Massive bzw. masselose Propagatoren sind durch durchgezogene bzw. gestrichelte Linien dargestellt. Die Linien stehen für Propagatoren, die positive Potenzen tragen. Propagatoren mit nicht-positiven Potenzen sind hier nicht dargestellt.

skalare Integrale abgebildet. Alle auftretenden Vakuum-Diagramme werden durch Integrale der Form

$$
T_{4a}(q^2, m; a_1, \dots, a_{10}) = \int \frac{\widetilde{dk}_1 \widetilde{dk}_2 \widetilde{dk}_3 \widetilde{dk}_4 D_{10}^{-a_{10}}}{D_1^{a_1} D_{2m}^{a_2} D_{3m}^{a_3} D_{4m}^{a_4} D_{50}^{a_5} D_{60}^{a_6} D_{70}^{a_7} D_{80}^{a_8} D_{90}^{a_9}}, \quad (3.1)
$$

$$
T_{4b}(q^2, m; a_1, \dots, a_{10}) = \int \frac{dk_1 dk_2 dk_3 dk_4 D_{10}^{-a_{10}}}{D_1^{a_1} D_{20}^{a_2} D_{3m}^{a_3} D_{4m}^{a_4} D_{50}^{a_5} D_{6m}^{a_6} D_{7m}^{a_7} D_{80}^{a_8} D_{9m}^{a_9}},
$$
(3.2)

$$
T_{4c}(q^2, m; a_1, \dots, a_{10}) = \int \frac{dk_1 dk_2 dk_3 dk_4 D_{10}^{-a_{10}}}{D_1^{a_1} D_{20}^{a_2} D_{30}^{a_3} D_{40}^{a_4} D_{5m}^{a_5} D_{6m}^{a_6} D_{70}^{a_7} D_{80}^{a_8} D_{90}^{a_9}},
$$
(3.3)

$$
T_{4d}(q^2, m; a_1, \dots, a_{10}) = \int \frac{dk_1 dk_2 dk_3 dk_4 D_{10}^{-a_{10}}}{D_1^{a_1} D_{20}^{a_2} D_{3m}^{a_3} D_{40}^{a_4} D_{5m}^{a_5} D_{6m}^{a_6} D_{7m}^{a_7} D_{8m}^{a_8} D_{90}^{a_9}},
$$
(3.4)

$$
T_{4e}(q^2, m; a_1, \dots, a_{10}) = \int \frac{dk_1 dk_2 dk_3 dk_4 D_{10}^{-a_{10}}}{D_1^{a_1} D_{2m}^{a_2} D_{30}^{a_3} D_{44}^{a_4} D_{5n}^{a_5} D_{60}^{a_6} D_{7m}^{a_7} D_{80}^{a_8} D_{9m}^{a_9}},
$$
(3.5)

$$
T_{4f}(q^2, m; a_1, \dots, a_{10}) = \int \frac{dk_1 dk_2 dk_3 dk_4 D_{10}^{-a_{10}}}{D_1^{a_1} D_{2m}^{a_2} D_{3m}^{a_3} D_{4m}^{a_4} D_{50}^{a_5} D_{60}^{a_6} D_{70}^{a_7} D_{80}^{a_8} D_{11}^{a_9}} \tag{3.6}
$$

mit den Propagatoren

$$
D_1 = (k_1)^2 - m^2,
$$
  
\n
$$
D_{2x} = (k_2)^2 - x^2,
$$
  
\n
$$
D_{3x} = (k_3)^2 - x^2,
$$
  
\n
$$
D_{3x} = (k_3)^2 - x^2,
$$
  
\n
$$
D_{4x} = (k_4)^2 - x^2,
$$
  
\n
$$
D_{5x} = (k_2 - k_4)^2 - x^2,
$$
  
\n
$$
D_{6x} = (k_2 - k_4)^2 - x^2,
$$
  
\n
$$
D_{10} = (k_1 - k_3)^2,
$$
  
\n(3.7)

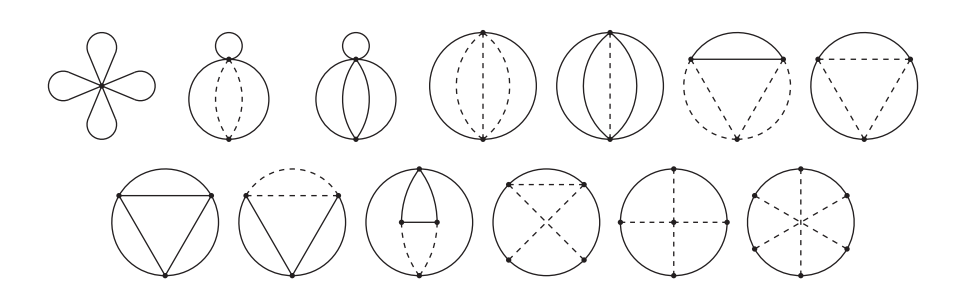

Abbildung 3.2: Basis-Integrale der Vierschleifen-Vakuum-Diagramme

$$
D_{5x} = (k_1 - k_4)^2 - x^2,
$$
  
\n
$$
D_{11} = (k_1 - k_2 + k_3 - k_4)^2,
$$
  
\n
$$
D_{6x} = (k_1 - k_2)^2 - x^2
$$

mit  $x \in \{0, m\}$  ausgedrückt. Der Propagator  $D_{10}$  tritt nur mit negativer Potenz auf und wurde deshalb in den Zähler des Integranden geschrieben. Die zugehörigen Diagramme sind in Abbildung 3.1 dargestellt.

#### 3.1 Reduktion auf Basis-Integrale

Bei der Berechnung der dritten Momente der Stromkorrelatoren treten ca. 4.5 Millionen Integrale der Typen (3.1-3.6) auf. Die Summe der zusätzlichen Propagator-Potenzen  $\sum_{a_i>1}(a_i-1)$  beträgt maximal 12 und die Anzahl irreduzibler Skalarprodukte $\sum_{a_i<0}(-a_i)$  maximal 8. Alle diese Integrale können als Linearkombination von 13 Basis-Integralen ausgedrückt werden. Die Basis-Integrale sind bekannt [42–48] und in Anhang A.1 angegeben. Die Koeffizienten sind rationale Funktionen in der Raumzeit-Dimension d. Abbildung 3.2 zeigt die Diagramme der Basis-Integrale.

Die Reduktion auf Basis-Integrale ist der aufwändigste Teil der Rechnung. Prinzipiell funktioniert die Reduktion mit Hilfe des Laporta-Algorithmus, wie bereits in Kapitel 2.2 beschrieben. Bei einem naiven Einsatz des Laporta-Algorithmus würden die 12 Propagator-Potenzen und 8 Skalarprodukte für jede Topologie in allen Permutationen (abgesehen von Symmetrien des Integrals) auf die Propagatoren verteilt. Das daraus resultierende Gleichungssystem aus Integration-by-Parts-Identitäten wäre zu groß, als dass es in akzep-

| Benötigte Integrale      | $4.5 \cdot 10^6$ |
|--------------------------|------------------|
| Berechnete Integrale     | $2.0 \cdot 10^8$ |
| Gesamtzahl der Integrale | $\sim 10^{13}$   |

Tabelle 3.1: Die Anzahl der Integrale, die gelöst wurden, bis alle benötigten Integrale bekannt waren, ist um den Faktor  $\sim 10^5$  geringer, als beim naiven Laporta-Algorithmus. Symmetrien wurden hier nicht berücksichtigt, d. h. Integrale wurden ggf. mehrfach gezählt.

tabler Zeit lösbar wäre (siehe Tabelle 3.1). Der naive Ansatz schägt deshalb fehl. Allerdings wird nur ein relativ kleiner Teil der Integrale benötigt, die bei diesem Vorgehen berechnet werden wurden. Außerdem zeigt die Erfah- ¨ rung, dass das Gleichungssystem aus IBP-Identitäten typischerweise ca. dreibis fünfmal soviele Gleichungen enthält wie Integrale. Es liegt deshalb nahe, nur einen Teil des Systems zu generieren, der einerseits möglichst klein ist und andererseits genügend Information enthält, um alle benötigten Integrale vollständig auf Basis-Integrale zu reduzieren. Ein systematisches Verfahren, welches diese beiden Bedingungen erfüllt, ist leider nicht bekannt. Jedoch ist ein heuristisches Verfahren, das durch das physikalische Problem motiviert ist, hilfreich.

Durch die Differentiation der Propagator-Integrale bezüglich des äußeren Impulses erhöhen sich nur die Potenzen derjenigen Propagatoren, durch die in der gewählten Darstellung der äußere Impuls fließt. Die Idee ist nun, die Propagator-Potenzen bevorzugt auf diese Propagatoren zu verteilen und weniger auf die restlichen Propagatoren. Falls das Gleichungssystem nicht ausreicht, um die benötigten Integrale zu reduzieren, nimmt man schrittweise weitere Gleichungen hinzu. Fehlende Integrale können mit der Methode aus Kapitel 3.4 berechnet werden. Die Rechenzeit zur Lösung des physikalischen Problems lässt sich auf diese Weise gegenüber dem naiven Ansatz erheblich verringern. Die Reduktion wurde mit dem Computerprogramm Crusher [16] durchgeführt (siehe Kapitel 2.2).

Ein weiteres Reduktionsverfahren, das für das vorliegende Reduktionsproblem entwickelt und in einem Computerprogramm implementiert wurde, wird im folgenden Kapitel ausführlicher beschrieben.

## 3.2 Behandlung von Selbstenergie-Einsetzungen

Wie bereits erwähnt, leidet die Effizienz des Laporta-Algorithmus insbesondere unter der Kombinatorik hoher Propagator-Potenzen. Aus der Struktur der Feynman-Diagramme ist klar, dass die höchsten Potenzen bei den Diagrammen auftreten, die Selbstenergie-Einsetzungen enthalten (siehe Abbildung 3.3). Ein beliebiges Vierschleifen-Vakuum-Diagramm kann immer als Dreischleifen-Selbstenergie-Diagramm betrachtet werden, dessen äußere Beinchen miteinander verbunden sind, so dass der äußere Impuls zu einem Schleifenimpuls wird. Jedes weitere Selbstenergie-Subdiagramm bei gleichbleibender Schleifenzahl erhöht die Anzahl der Propagator-Potenzen um eins. Maximal können im Vierschleifen-Fall drei Selbstenergie-Einsetzungen auftreten, was zu zwei zusätzlichen Propagator-Potenzen führt. Dies wird in Abbildung 3.3 veranschaulicht. D. h. bei den 12 Potenzen, die hier maximal benötigt werden, treten 11 und 12 nur bei Diagrammen auf, die Selbstenergie-Einsetzungen enthalten. Diese Integrale können mit einem speziellen Verfahren berechnet werden, das darauf basiert, zuerst die Selbstenergien auf Basis-Integrale abzubilden. Anschließend werden IBP-Identitäten erzeugt, in denen die Selbstenergien als Objekte behandelt werden, die nur von ihrem äußeren Impuls abhängen. Mit dem Laporta-Algorithmus müssen dann maximal 10 zusätzliche Propagator-Potenzen reduziert werden, was die Kombinatorik signifikant einschränkt.

Im Folgenden wird das Verfahren an einem Integral T illustriert, das als Produkt eines Ein- oder Zweischleifen-Selbstenergie-Tensor-Integrals<sup>1</sup>  $S_{\mu_1...\mu_n}$ vom Rang n, eines Restgraphen  $R^{\mu_1...\mu_n}$  und einem verbindenden Propagator

<sup>1</sup>Prinzipiell funktioniert das Verfahren auch mit mehr als zwei Schleifen, jedoch ist die Reduktion von Dreischleifen-Selbstenergie-Integralen auf Basis-Integrale nicht einfacher als die von Vierschleifen-Vakuum-Diagrammen.

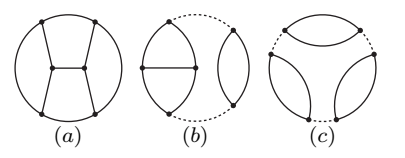

Abbildung 3.3: Diagramm  $(a)$  enthält keine Selbstenergie-Einsetzungen. Alle Propagatoren tragen die Potenz 1. Diagramm (b) besteht aus einer Zweischleifen- und einer Einschleifen-Selbstenergie, die miteinander verbunden sind. Der gepunktete Propagator tritt doppelt auf, trägt also die Potenz 2. In (c) treten drei verbundene Einschleifen-Selbstenergien auf. Der gepunktete Propagator trägt die Potenz 3.

 $D_{m_0}^{a_0}(q^2) = (q^2 - m_0^2)^{-a_0}$  mit der Masse  $m_0 \in \{0, m\}$  dargestellt werden kann.

$$
T = \underbrace{\left(R^{\mu_1\dots}\right)}_{q} \underbrace{g}_{a_0, m_0} = \int d^d q R^{\mu_1\dots\mu_n}(q, m) S_{\mu_1\dots\mu_n}(q, m) D_{m_0}^{a_0}(q^2),
$$
\n(3.8)

Es wird angenommen, dass die Propagatoren entweder masselos sind oder die Masse m tragen. Im ersten Schritt wird das Selbstenergie-Tensor-Integral  $S_{\mu_1...\mu_n}$  in seine Lorentz-Strukturen zerlegt. Die Monome der Tensor-Struktur können nur aus dem Impuls $q_\mu$ und der Minkowski-Metrik $g_{\mu\nu}$  bestehen. Alle solchen Monome  $\Pi_{\mu_1...\mu_n}^p$  vom Rang n bilden eine Basis  $\{\Pi_{\mu_1...\mu_n}^p\}$ . Für  $n = 0, \ldots, 4$  sind dies z. B.

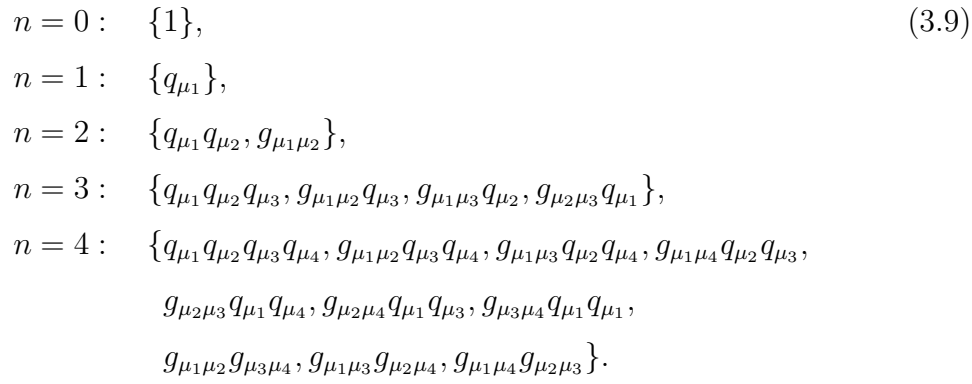

Im vorliegenden Problem treten maximal Tensoren siebter Stufe auf. Die Basis besteht in diesem Fall aus 232 Monomen. Das Tensor-Integral wird damit dargestellt als Linearkombination aus skalaren Selbstenergie-Integralen mit Koeffizienten aus der entsprechenden Tensor-Basis. Die skalaren Integrale können mit Hilfe von Rekursionsformeln oder dem Laporta-Algorithmus auf Basis-Integrale abgebildet werden. Die Basis-Integrale seien  $S_z(q^2, m)$ , wobei z die Basis-Integrale durchnummeriert. Das Tensor-Integral hat dann die Form

$$
S_{\mu_1...\mu_n}(q,m) = \sum_p \Pi_{\mu_1...\mu_n}^p \sum_z c_z^p(d,q^2,m) S_z(q^2,m)
$$
 (3.10)

mit rationalen Koeffizienten  $c_z^p(d, q^2, m)$ , die von der Raumzeit-Dimension d, dem Quadrat des äußeren Impulses  $q^2$  und der Masse  $m$  abhängen. Eingesetzt in (3.8) ergibt sich

$$
T = \int d^d q \sum_p R^{\mu_1...\mu_n}(q, m) \Pi_{\mu_1...\mu_n}^p(q) D_{m_0}^{a_0}(q^2) \sum_z c_z^p(d, q^2, m) S_z(q^2, m).
$$
\n(3.11)

Der Restgraph-Tensor wird mit den Tensor-Monomen zu

$$
R^{\mu_1...\mu_n}(q,m)\Pi^p_{\mu_1...\mu_n}(q) = R^p(q^2,m)
$$
\n(3.12)

kontrahiert. Aus der allgemeinen Struktur der IBP-Identitäten für Integrale mit nur einem externen Impuls ist ersichtlich, dass die  $q^2$ -Abhängigkeit im Nenner der Koeffizienten  $c_z^p(d, q^2, m)$  in propagatorartige Objekte der Form  $D_k(q^2, m) = (q^2 - k^2 m^2)^{-1}$  faktorisiert. k nimmt dabei Werte aus einer endlichen Menge ganzzahliger Werte an, die vom Typ der Selbstenergie abhängen. Durch Partialbruchzerlegung in  $q^2$  können die Koeffizienten so in eine Summe umgeformt werden, dass in jedem Summanden  $D_k(q^2, m)$  nur mit einem  $k$ auftritt. Zusammen mit dem Propagator $D^{a_0}_{m_0}(q^2)$ erhält man

$$
D_{m_0}^{a_0}(q^2)c_z^p(d,q^2,m) = \sum_k \sum_{r_k} \tilde{c}_z^{p,k,r_k}(d) D_k^{r_k}(q^2,m), \qquad (3.13)
$$

wobei  $D_{m_0}(q^2)$  als  $D_k(q^2, m)$  mit  $m_0 = km$  geschrieben wurde. Damit die Zerlegung (3.13) eindeutig ist, wird per Konvention  $r_k \geq 0$  für  $k \neq 0$  gefordert. Mit diesen Umformungen nimmt das Integral T die Form

$$
T = \int d^d q \sum_p R^p(q^2, m) \sum_z \sum_k \sum_{r_k} \tilde{c}_z^{p, k, r_k}(d) D_k^{r_k}(q^2, m) S_z(q^2, m)
$$
\n(3.14)

an. Diese Gleichung kann ubersichtlicher geschrieben werden als ¨

$$
T = \sum_{k} \sum_{z} \sum_{p} \sum_{r_k} \tilde{c}_z^{p,k,r_k}(d) T_z^k(\rho^p, r_k, m)
$$
\n(3.15)

mit

$$
T_z^k(\rho^p, r_k, m) = \int d^d q \; R^p(q^2, m) D_k^{r_k}(q^2, m) S_z(q^2, m). \tag{3.16}
$$

Das heißt, das ursprüngliche Integral  $T$  kann als Linearkombination von Integralen des Typs  $T_z^k(\rho^p, r_k, m)$  ausgedrückt werden. In letzteren tritt die Selbstenergie-Einsetzung nur als Basis-Integral auf und es gibt keine Skalarprodukte zwischen Schleifenimpulsen der Selbstenergie und Schleifenimpulsen des Restgraphen.  $\rho^p$  steht für die Potenzen der Propagatoren des Restgraphen. Abbildung 3.4 veranschaulicht Gleichung (3.15) anhand eines Vierschleifen-Vakuum-Diagramms.

Für die Integrale  $T_z^k$  werden Integration-by-Parts-Identitäten konstruiert, in denen die Selbstenergie-Einsetzung als Funktion ihres äußeren Impulses betrachtet wird. Die Identitäten haben die Form

$$
0 = \int d^d q \left[ \frac{\partial}{\partial k_{\mu}} \ell_{\mu} \right]_I R^p(q^2, m) D_k^{r_k}(q^2, m) S_z(q^2, m)
$$
(3.17)  
=  $\delta_{k\ell} d T_z^k(\rho^p, r_k, m) + \int d^d q \left[ \ell_{\mu} \frac{\partial}{\partial k_{\mu}} \right]_I R^p(q^2, m) D_k^{r_k}(q^2, m) S_z(q^2, m)$   
=  $\delta_{k\ell} d T_z^k(\rho^p, r_k, m)$   
+  $\int d^d q \left( \left[ \ell_{\mu} \frac{\partial}{\partial k_{\mu}} \right]_I R^p(q^2, m) \right) D_k^{r_k}(q^2, m) S_z(q^2, m)$ 

$$
\frac{a_4}{a_3 a_5} \frac{a_6}{a_5 a_5} = \sum_{b_i, r_0} \tilde{c}_1^{b_i, 0, r_0}(d) \frac{b_2}{b_1 b_5} \frac{b_3}{b_3}} + \sum_{b_i, r_2} \tilde{c}_2^{b_i, 2, r_2}(d) \frac{b_2}{b_1 b_3} \frac{b_3}{b_2}
$$
  
+ 
$$
\sum_{b_i, r_0} \tilde{c}_2^{b_i, 0, r_0}(d) \frac{b_2}{b_1 b_5} \frac{b_3}{b_3}} + \sum_{b_i, r_2} \tilde{c}_2^{b_i, 2, r_2}(d) \frac{b_2}{b_1 b_3} \frac{b_3}{b_2}
$$

Abbildung 3.4: Die Abbildung oben zeigt ein Beispiel für Gleichung (3.15) anhand eines Vierschleifen-Vakuum-Diagramms, das aus einer Einschleifen- und einer Zweischleifen-Selbstenergie besteht, die durch einen Propagator verbunden sind. Die Einschleifen-Selbstenergie mit Potenzen  $(a_1, a_2)$  wurde auf der rechten Seite zu den beiden Basis-Integralen  $(1, 1)$  (obere Zeile,  $z = 1$ ) und  $(1, 0)$  (untere Zeile,  $z = 2$ ) reduziert. Bei der Reduktion tritt ein Propagator mit Masse  $2m$  ( $k =$ 2) auf, der als doppelt gezeichnete Linie dargestellt ist. Gestrichelte Linien sind masselos, durchgezogene tragen die Masse m.

+
$$
+ \int d^d q R^p(q^2, m) \left( \ell_\mu \frac{\partial}{\partial k_\mu} D_k^{r_k}(q^2, m) \right) S_z(q^2, m) + \int d^d q R^p(q^2, m) D_k^{r_k}(q^2, m) \left( \ell_\mu \frac{\partial}{\partial k_\mu} S_z(q^2, m) \right).
$$

k ist ein Schleifenimpuls (d. h. q, oder ein Schleifenimpuls von  $R^p$ ).  $\ell$  ist ein Schleifenimpuls oder, sofern vorhanden, ein externer Impuls. Die Notation  $\ell_{\mu}[\partial/\partial k_{\mu}]_I R^p(q^2, m)$  ist so zu verstehen, dass die Ableitung auf den Integranden von  $R^p(q^2, m)$  wirkt. Dieser Beitrag und  $\ell_\mu \partial/\partial k_\mu D_k^{r_k}$  $k^{r_k}(q^2, m)$  werden wie in gewöhnlichen IBP-Identitäten behandelt. Die Besonderheit liegt in der Behandlung von  $\partial/\partial k_{\mu}S_{z}(q^{2},m)$  für den Fall  $k = q$ , wo die Ableitung auf das Selbstenergie-Integral wirkt. Die Ableitung wird explizit ausgefuhrt und ¨ das Ergebnis durch Basis-Integrale ausgedruckt. Im Fall der Einschleifen- ¨ Selbstenergie  $P(a, b)$  (2.12) mit zwei massiven Propagatoren erhält man als Ableitung des Basis-Integrals  $P(1, 1)$ 

$$
\frac{\partial}{\partial q_{\mu}}P(1,1) = \frac{q^{\mu}}{q^2} q_{\nu} \frac{\partial}{\partial q_{\nu}} P(1,1) \n= -\frac{q^{\mu}}{q^2} \int d^d k \frac{2kq + 2q^2}{(k^2 - m^2)((k+q)^2 - m^2)^2}
$$
\n(3.18)

$$
= -\frac{q^{\mu}}{q^2} (P(1,1) - P(0,2) + q^2 P(1,2))
$$
  
=  $q^{\mu} \left( \frac{2(2-d)}{q^2(q^2 - 4m^2)} P(1,0) + \left( \frac{d-3}{q^2 - 4m^2} - \frac{1}{q^2} \right) P(1,1) \right)$   
=  $q^{\mu} \left( \frac{d-2}{2m^2} \left( D_0(q^2, m) - D_2(q^2, m) \right) P(1,0)$   
+  $\left( (d-3)D_2(q^2, m) - D_0(q^2, m) \right) P(1,1) \right).$ 

Im ersten Schritt wurde ausgenutzt, dass  $\partial/\partial q_\mu P(1,1) \propto q^\mu$  und es wurden die Reduktionformeln (2.15) und (2.16) für  $P(0, 2)$  und  $P(1, 2)$  eingesetzt. Analog werden die Ableitungen der anderen Selbstenergien berechnet. In (3.18) treten wie bereits in den Koeffizienten (3.13) Propagatoren mit dem selben Impuls, aber unterschiedlichen Massen auf. Diese müssen in (3.17) durch Partialbruchzerlegung voneinander getrennt werden, damit alle Integrale in der Form (3.16) ausgedrückt werden können. Die Identitäten (3.17) liefern auf diese Weise Beziehungen zwischen verschiedenen Integralen vom Typ $T^k_z$ nicht nur mit unterschiedlichen Propagator-Potenzen (wie bei gewöhnlichen IBP), sondern auch mit verschiedenen Selbstenergie-Einsetzungen  $S_z$  und Propagatoren  $D_k$  mit unterschiedlichen Massen km. Das Gleichungssystem aus IBP-Identitäten wird mit Hilfe des Laporta-Algorithmus gelöst.

Bei Vierschleifen-Vakuum-Diagrammen mit einer Einschleifen-Selbstenergie-Einsetzung ist der Restgraph immer eine Zweischleifen-Selbstenergie. Deshalb wird das oben beschriebene Verfahren in einem zweiten Durchlauf auf die zweite Selbstenergie angewendet. Die entsprechenden Topologien, die in der vorliegenden Rechnung auftreten, sind in Abbildung 3.5 dargestellt. Die Integrale sind ursprünglich durch zehn ganzzahlige Parameter festgelegt, die Potenzen der acht Propagatoren und der zwei irreduziblen Skalarprodukte. Nach der Tensor-Reduktion (3.10) der beiden irreduziblen Skalarprodukte und der Reduktion der Ein- und Zweischleifen-Selbstenergien mit zwei bzw. fünf Propagatoren zu Basis-Integralen bleibt von diesen zehn nur noch ein Parameter übrig. Stattdessen koppeln die neuen IBP-Identitäten Integrale unterschiedlicher Typen (unterschiedliche Propagator-Massen und unterschied-

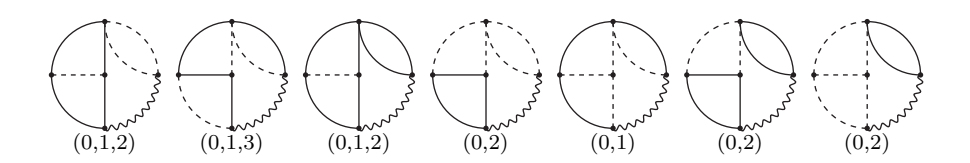

Abbildung 3.5: Die Abbildung oben zeigt alle Vierschleifen-Vakuum-Diagramme mit Selbstenergie-Einsetzungen, die bei der Berechnung der Stromkorrelatoren auftreten. Durchgezogene Linien tragen die Masse m, gestrichelte Linien sind masselos. Der als Wellenlinie gezeichnete Propagator, der die Selbstenergien miteinander verbindet, kann die Massen km annehmen, wobei k ein Element der Liste ist, die unter dem jeweiligen Diagramm steht.

liche Selbstenergie-Einsetzungen) miteinander. Die Anzahl dieser Typen ist allerdings durch die Arten der Selbstenergien begrenzt und hängt nicht von der Höhe der Propagator-Potenzen ab. Die Kombinatorik der Potenzen im Laporta-Algorithmus und damit die Größe des Gleichungssystems aus IBP-Identitäten bleibt deshalb überschaubar. Auf Grund dieser Verbesserung verursacht es auch keine Probleme, dass die Reduktion der Selbstenergien die Summe der Propagator-Potenzen verdoppeln kann. Praktisch limitiert ist die Effizienz des Verfahrens durch die Anzahl irreduzibler Skalarprodukte, da die Tensor-Zerlegung (3.10) dann sehr viele Terme enthält, was zu längeren Rechenzeiten und höherem Speicherverbrauch führt. Setzt man die Reduktion der Integrale  $T_z^k$  in  $(3.15)$  ein, vereinfacht sich der Ausdruck zu der vollständigen Reduktion des Integrals T.

Das Verfahren wurde in Mathematica implementiert. Für die reibungslose Zusammenarbeit der unterschiedlichen Programmteile wurde auch der Laporta-Algorithmus in Mathematica umgesetzt, da die verfügbaren Lösungen nicht ohne Weiteres mit den speziellen IBP-Identitäten (3.17) umgehen können.

#### 3.3 Gröbner-Basen

Ein weiteres Reduktionsverfahren fur Feynman-Integrale basiert auf der Ver- ¨ wendung von Gröbner-Basen. Gröbner-Basen wurden zuerst im Kontext mulSei  $B = \{b_1, \ldots, b_n\}$  eine Basis des Ideals  $\mathcal{I}, g_i$  gemäß der gewählten Ordnung das führende Monom von  $b_i$  und  $v_{ij}$  das kleinste gemeinsame Vielfache von  $g_i$  und  $g_j$ .

- 1. Berechne das  $S$ -Polynom ( $S$  steht für Subtraktion)  $S_{ij} = \frac{v_{ij}}{q_i}$  $\frac{v_{ij}}{g_i}b_i-\frac{v_{ij}}{g_j}$  $\frac{\partial v_{ij}}{\partial g_j}b_j$  und reduziere es modulo der Basis B.
- 2. Füge  $S_{ij}$  der Basis hinzu, sofern es von Null verschieden ist.
- 3. Wiederhole die Schritte 1 und 2 für alle  $i, j$ , bis die Basis nicht weiter wächst.

#### Abbildung 3.6: Buchberger-Algorithmus

tivariater Polynome eingeführt. Gegeben sei eine Menge von Polynomen aus einem Polynomring  $\mathcal{R}$ , die die Basis eines Ideals<sup>2</sup>  $\mathcal I$  bilden. Die Elemente des Ideals sind alle Linearkombinationen der Basis-Polynome mit polynomialen Koeffizienten. Für ein gegebenes Polynom stellt sich die Frage, ob es ein Element des Ideals ist. Prinzipiell lässt sich das überprüfen, indem man die Basis-Elemente aus dem Polynom ausdividiert, d. h. den Divisionsrest bezüglich der Basis-Elemente berechnet. Eine zuvor festzulegende Ordnung der Monome sorgt dafur, dass die Polynome stets vereinfacht werden. So- ¨ fern der Divisionsrest Null beträgt, ist das Polynom ein Element des Ideals. Da der Divisionsrest im Allgemeinen von der Reihenfolge abhängt, in der die Basis-Elemente ausdividiert werden, gilt die Umkehrung allerdings nicht. D. h. wenn der Rest nicht Null ergibt, lässt sich daraus im Allgemeinen nicht schließen, dass das Polynom nicht zum Ideal gehört. Eine Gröbner-Basis des Ideals ist so definiert, dass der Divisionsrest eindeutig ist, unabhängig von der Reihenfolge, in der die Basis-Elemente ausdividiert werden. Aus einer gegebenen Basis kann mit Hilfe des Buchberger-Algorithmus eine Gröbner-Basis konstruiert werden (siehe Abbildung 3.6). Es ist bewiesen, dass der Buchberger-Algorithmus nach einer endlichen Anzahl von Rechenschritten terminiert [49].

<sup>&</sup>lt;sup>2</sup>Eine Teilmenge des Rings  $R$  ist ein Ideal  $I$ , wenn für alle  $a, b \in I$  und  $r \in R$  gilt, dass  $a + b \in \mathcal{I}$  und  $ra \in \mathcal{I}$  (Linksideal) bzw.  $ar \in \mathcal{I}$  (Rechtsideal).

In [50] wurde vorgeschlagen, Gröbner-Basen zur Berechnung von Feynman-Integralen zu verwenden. Dazu wurden Integration-by-Parts-Identitäten in Differenzialgleichungen umgeschrieben. In einem anderen Ansatz tritt an Stelle der Polynome eine Algebra aus Schiebe- und Multiplikationsoperatoren [51, 52], definiert durch

$$
(Y_i^{\pm} \cdot F)(a_1, a_2, \dots, a_n) = F(a_1, \dots, a_{i-1}, a_i \pm 1, a_{i+1}, \dots, a_n), \quad (3.19)
$$

$$
(A_i \cdot F)(a_1, a_2, \dots, a_n) = a_i F(a_1, a_2, \dots, a_n).
$$
 (3.20)

Der Operator  $Y_i^+$  $i^+$   $(Y_i^ \binom{r}{i}$  wirkt so auf das Feynman-Integral F, dass sich die Propagator-Potenz  $a_i$  um 1 erhöht (verringert). Der Operator  $A_i$  multipliziert ein Integral mit der Potenz  $a_i$ . Der Kommutator der Operatoren  $Y_i^{\pm}$  und  $A_i$ ist gegeben durch

$$
[Y_i^{\pm}, A_j] = \pm \delta_{ij} Y_i^{\pm} \tag{3.21}
$$

mit dem Kronecker-Symbol  $\delta_{ij}$ . Alle anderen Kommutatoren verschwinden. Ein Feynman-Integral  $F(a_1, a_2, \ldots, a_n)$  kann damit als

$$
F(a_1, a_2, \dots, a_n) = \left(\prod_{i=1}^n (Y_i^+)^{a_i-1} F\right) (1, 1, \dots, 1)
$$
 (3.22)

dargestellt werden. Die Integration-by-Parts-Identitäten lassen sich darstellen als Linearkombinationen von Elementen der Algebra mit rationalen Koeffizienten der physikalischen Parameter. Die IPB-Identitäten  $I_1, \ldots, I_k$  bilden die Basis eines Linksideals. Ein Element dieses Ideals angewendet auf ein Feynman-Integral ergibt Null. Gesucht ist die Darstellung des Monoms  $\prod_{i=1}^{n} (Y_i^+$ <sup>r+</sup>)<sup>*a<sub>i</sub>*−1</sup> aus Gleichung (3.22) als Summe eines Elements des Ideals und einem Rest, so dass der Rest gemäß der Ordnung der Integrale die einfachst mögliche Form hat.

$$
\prod_{i=1}^{n} (Y_i^+)^{a_i - 1} = I + R,\tag{3.23}
$$

wobei I ein Element des IBP-Ideals ist, d. h.  $IF = 0$ . Es werden also die Ele-

mente der Basis aus dem Monom ausdividiert. Sofern man eine Gröbner-Basis des IBP-Ideals verwendet, ist der Rest  $R$  eindeutig, führt also zur vollständigen Reduktion auf Basis-Integrale. Die gesuchte Reduktion von  $F(a_1, \ldots, a_n)$ ist dann

$$
F(a_1, a_2, \dots, a_n) = RF(1, 1, \dots, 1). \tag{3.24}
$$

Prinzipiell kann auch hier der Buchberger Algorithmus zur Konstruktion einer Gröbner-Basis verwendet werden. In der Praxis stellt sich allerdings heraus, dass der Algorithmus auf verfügbaren Computersystemen mangels Arbeitsspeicher und Rechenleistung nicht terminiert. Wesentlich ressourcenschonender arbeitet der sogenannte S-Basis-Algorithmus [53, 54], eine Modifikation des Buchberger-Algorithmus. Allerdings garantiert er im Gegensatz zum Buchberger-Algorithmus nicht, eine Basis zu konstruieren. Eine Implementierung des S-Basis-Algorithmus und der Reduktion mittels Gröbner-Basen ist als Mathematica-Paket FIRE [55] frei verfügbar. Für jeden Sektor des Feynman-Integrals muss eine eigene Basis konstruiert werden. Sektor bedeutet hier, dass festgelegt ist, welche der Propagatoren positive Potenzen tragen.

Ob der S-Basis-Algorithmus eine Gröbner-Basis findet, hängt stark von der Ordnung der Integrale ab. Sofern die Ordnung geeignet gewählt wurde, benötigt die Basis-Konstruktion erfahrungsgemäß nur wenige Minuten. Andernfalls liefert der Algorithmus auch nach mehreren Tagen kein Ergebnis. Da kein Kriterium bekannt ist, anhand dessen sich eine in diesem Sinne geeignete Ordnung erkennen ließe, ist es hilfreich, per Zufallsgenerator Ordnungen zu erzeugen, die Basis-Konstruktion zu starten und beispielsweise nach 10 Minuten abzubrechen und die nächste Ordnung zu wählen, sofern dann noch keine Basis gefunden wurde<sup>3</sup>. Auf diese Weise wurden für 210 der  $253$  Sektoren der Vakuum-Diagramme  $(3.1)$  bis  $(3.6)$  Gröbner-Basen gefunden. Für die restlichen 43 Sektoren konnte auch bei längerer Laufzeit keine Basis gefunden werden. Es hat sich herausgestellt, dass alle diese Sektoren Integralen mit Selbstenergie-Einsetzungen entsprechen. In diesen Sektoren

<sup>3</sup>Diese Funktion wurde inzwischen auch in die offizielle Version von FIRE integriert.

kann der Formalismus aus Kapitel 3.2 verwendet werden.

Sofern es gelingt, in allen Sektoren eine Gröbner-Basis zu konstruieren, bieten sich einige Vorteile gegenuber dem Laporta-Algorithmus. Die Reduk- ¨ tion muss nur auf die Integrale angewendet werden, die für das physikalische Problem benötigt werden. Der Laporta-Algorithmus berechnet dagegen alle Integrale bis zur vorgegebenen Höhe der Propagator-Potenzen, wobei die Anzahl der Gleichungen die Anzahl der Integrale nochmals mehrfach übersteigt. Da die Gröbner-Basen in eine wohldefinierte Richtung wirken, nämlich stets hin zu einfacheren Integralen, können zuerst alle Relationen generiert werden, die benötigt werden, um die Integrale auf Basis-Integrale abzubilden. Anschließend werden die Relationen in umgekehrter Reihenfolge, also beginnend bei den Basis-Integralen ineinander eingesetzt. Auf diese Weise ist die Größe der Reduktionsformeln für die Integrale in jedem Schritt durch die Anzahl der Basis-Integrale beschränkt.

### 3.4 Kombination von Gröbner-Basen mit Selbstenergie-Reduktion

Der in Kapitel 3.2 beschriebene Formalismus ist sehr effizient, aber auf die Klasse der Integrale mit Selbstenergie-Einsetzungen beschränkt. Da gerade für diese Integrale die Konstruktion von Gröbner-Basen zur Reduktion in einigen Fällen nicht gelingt, bietet es sich an, die beiden Methoden zu kombinieren, um sich die individuellen Stärken der Algorithmen zu Nutze zu machen. FIRE bietet für solche Zwecke eine Schnittstelle, die es ermöglicht, Ersetzungsregeln fur bestimmte Sektoren zu definieren. Ein Befehl der Form ¨

```
RULES[<Topologie>,<Sektor>] := <Muster> -> f[<Muster>]
```
bewirkt, dass die Ersetzungsregel auf der rechten Seite auf alle Integrale der Topologie <Topologie> in Sektor <Sektor> angewendet wird. Sofern das Integral dem Muster <Muster> entspricht, wird die Funktion f darauf angewendet. Diese Funktion ruft das Programm für die Selbstenergie-Reduktion auf. Da die RULES-Funktion ursprünglich nicht dafür vorgesehen war, extensive Berechnungen einzuleiten, mussten einige kleinere Änderungen an FIRE vorgenommen werden, um ein effizientes Zusammenspiel der beiden Algorithmen zu ermöglichen.

Ubergibt man dem Programm ein beliebiges Vierschleifen-Vakuum-Integral, so wird es zuerst mit Hilfe der Gröbner-Basen vereinfacht, bis eine Darstellung erreicht ist, die nur noch Integrale mit Selbstenergie-Einsetzungen enthält (und ggf. Basis-Integrale). An dieser Stelle wird die Selbstenergie-Reduktion aufgerufen, die die Reduktion auf Basis-Integrale durchfuhrt. Das ¨ Programm arbeitet zuverlässig und wurde zur Uberprüfung und Ergänzung der Reduktion mittels Laporta-Algorithmus verwendet. Als alleiniges Reduktionsprogramm für die Vierschleifen-Rechnungen in dieser Arbeit ist es allerdings mangels effizienter Parallelisierung und Problemen mit der Performance und Speicherverwaltung von Mathematica nicht geeignet. An diesen Stellen besteht Potenzial für Optimierungen, die bei Bedarf vorgenommen werden können.

#### 3.5 Padé-Approximationen

In den vorhergehenden Kapiteln wurde das Verhalten der Stromkorrelatoren im Bereich kleiner Energien berechnet. Zusammen mit Schwellen- und Hochenergie-Entwicklungen ist es möglich, mit Hilfe von Padé-Approximationen das Verhalten der Korrelatoren für beliebige Energien zu rekonstruieren  $[5, 6, 33, 56]$ . Dies wurde in  $[57, 58]$  durchgeführt. In diesem Kapitel wird die Methode zusammengefasst und die Ergebnisse aus diesen Arbeiten präsentiert.

In der dimensionslosen Variablen  $z = q^2/(4m^2)$  hat die Niederenergie-Entwicklung um  $z = 0$  analog zu (1.7) die Form

$$
\Pi^{(i),\delta}(z) = \frac{3Q_q^2}{16\pi^2} \sum_{n=1}^{\infty} C_n^{(i),\delta} z^n,
$$
\n(3.25)

$$
\Pi^{\delta}(z) = \Pi^{(0),\delta}(z) + \left(\frac{\alpha_s}{\pi}\right) \Pi^{(1),\delta}(z) + \left(\frac{\alpha_s}{\pi}\right)^2 \Pi^{(2),\delta}(z)
$$
\n(3.26)

$$
+\left(\frac{\alpha_s}{\pi}\right)^3 \Pi^{(3),\delta}(z) + \mathcal{O}(\alpha_s^4). \tag{3.27}
$$

Die Schwellenentwicklung um  $z = 1$  wird geschrieben als

$$
\Pi^{(i),\delta}(z) = \sum_{k=k_0}^{\infty} K_{\frac{k}{2}}^{(i),\delta} (1-z)^{\frac{k}{2}} + \sum_{k=k_0}^{\infty} \sum_{l \ge 1} K_{\frac{k}{2},l}^{(i),\delta} (1-z)^{\frac{k}{2}} \log^{l} (1-z).
$$
\n(3.28)

Die untere Summationsgrenze  $k_0$  hängt vom Typ  $\delta$  des Korrelators und der Ordnung $(i)$  in  $\alpha_s$ ab. In der Ordnung  $\alpha_s^3$ sind die führenden beiden Koeffizienten  $K_{-1}^{(3),\delta=p,v}$  und  $K_{-1/2}^{(3),\delta=p,v}$  $\sum_{-1/2}^{(5),0=p,v}$  für den pseudoskalaren und den Vektorstromkorrelator bekannt  $[56, 57]$ . Für den skalaren und den Axialvektorstromkorrelator steht in  $\alpha_s^3$  keine Information über die Koeffizienten  $K_{\frac{k}{2}}^{(i),\delta=s,a}$  zur Verfügung. Benötigt wird nun noch die Hochenergie-Entwicklung

$$
\Pi^{(i),\delta}(z) = \frac{3Q_q^2}{16\pi^2} \sum_{n=0}^{\infty} D_n^{(i),\delta} \left(\frac{1}{z}\right)^n + \sum_{n=0}^{\infty} \sum_{l \ge 1} D_{n,l}^{(i),\delta} \left(\frac{1}{z}\right)^n \log^l \left(-\frac{4}{z}\right).
$$
\n(3.29)

In der Ordnung  $\alpha_s^3$  sind für alle vier Korrelatoren die ersten beiden Koeffizienten  $D_0^{(3),\delta}$  und  $D_1^{(3),\delta}$  bekannt [59].

Ein Padé-Approximant zu einer Funktion  $f(x)$  ist eine rationale Funktion

$$
p_{n,m}(x) = \frac{\sum_{i=0}^{n} a_i x^i}{1 + \sum_{i=1}^{m} b_i x^i},
$$
\n(3.30)

die Bedingungen der Form

$$
p_{n,m}^{(j)}(x_i) = f^{(j)}(x_i)
$$
\n(3.31)

für die Ableitungen an gegebenen Stellen  $x_i$  genügt, so dass die Koeffizienten  $a_i$  und  $b_i$  eindeutig festgelegt sind.

Im Wesentlichen treten zwei Probleme bei dem Versuch auf, die Korrelatoren durch Padé-Approximationen zu rekonstruieren.

• Die logarithmischen Divergenzen an der Schwelle und im Hochenergiebereich können auf diese Weise nicht reproduziert werden.

• Die Korrelatoren sind auf der reellen Achse für  $z \geq 1$  keine analytischen Funktionen, sondern besitzen einen Verzweigungsschnitt.

Um das erste Problem zu lösen, wird der Korrelator in eine reguläre Funktion und eine Funktion, die alle logarithmischen Anteile enthält, aufgespalten,

$$
\Pi^{(i),\delta}(z) = \Pi_{reg}^{(i),\delta}(z) + \Pi_{log}^{(i),\delta}(z). \tag{3.32}
$$

Die Aufspaltung ist nicht eindeutig und fuhrt je nach Wahl zu unterschied- ¨ lichen Approximanten. Da die Korrelatoren selbst nicht von der Wahl der Subtraktionsfunktionen abh¨angen, kann die Variation der Approximanten als Maß für die Genauigkeit der Approximation angesehen werden.

Um das Problem mit dem Verzweigungsschnitt zu lösen, wird eine konforme Abbildung der komplexen Ebene in z auf die Einheitskreisscheibe in der komplexen Variablen  $\omega$ ,

$$
z = \frac{4\omega}{(1+\omega)^2},\tag{3.33}
$$

vorgenommen. Der Verzweigungsschnitt wird bei dieser Transformation auf den Rand des Einheitskreises abgebildet. Da die Padé-Approximationen auch auf dem Rand konvergieren, kann auf diese Weise die physikalisch interessante Information auf dem Schnitt rekonstruiert werden.

Es ergeben sich ca.  $3 \cdot 10^4$  bis  $4 \cdot 10^4$  verschiedene Approximanten<sup>4</sup>, die jedoch nicht alle physikalisch sinnvoll sind. Approximanten, die Pole im Einheitskreis enthalten, werden als unphysikalisch verworfen. Zudem sollte der Funktionswert auf dem Rand nicht ungewöhnlich groß sein. Die obere Schranke wird so gewählt, dass etwa  $10^3$  bis  $10^4$  "gute" Approximanten übrig bleiben, so dass noch genügend Information für eine zuverlässige Fehlerabschätzung zur Verfügung steht.

Die Diagramme in Abbildung 3.7 zeigen das Verhalten der Vierschleifen-

<sup>4</sup>Hier wurden acht verschiedene Subtraktionen der Form (3.32) vorgenommen, die sich jeweils um eine Konstante unterscheiden. Diese Zahl ist prinzipiell beliebig und beeinflusst entsprechend die Gesamtzahl der Approximanten. Sie wurde hier so gewählt, dass genügend Approximanten für die Fehlerabschätzung zur Verfügung stehen und weitere Variationen keine zusätzliche Information liefern.

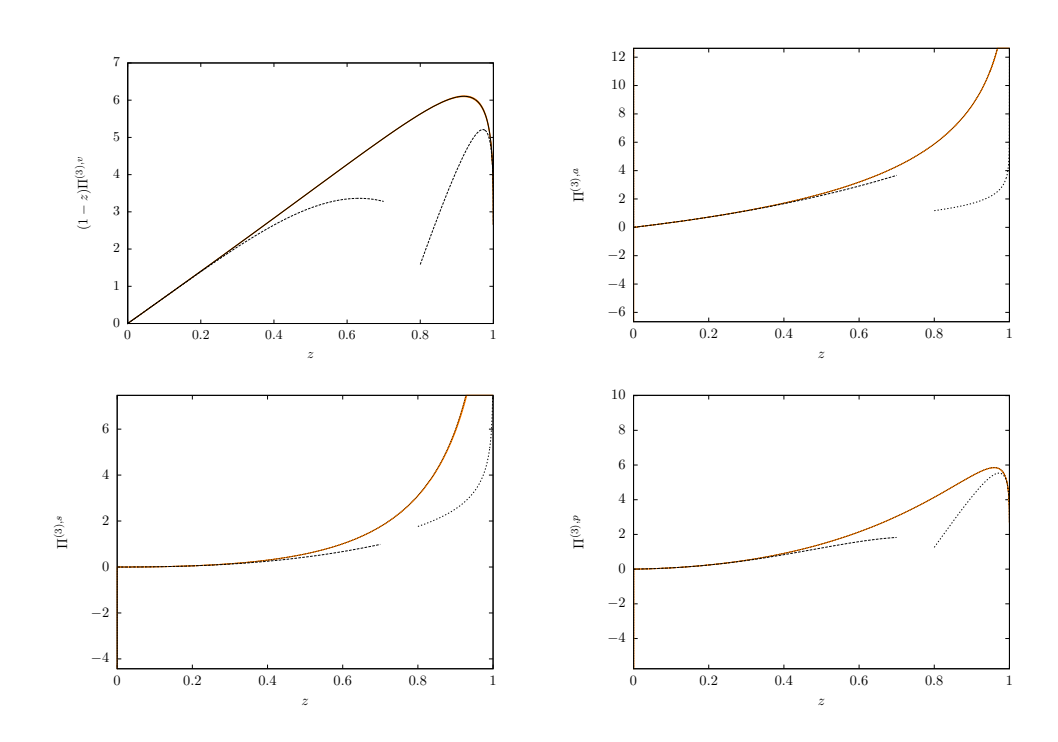

Abbildung 3.7: Die Diagramme zeigen das Verhalten der Vierschleifen-Beiträge zu den Stromkorrelatoren im Niederenergiebereich bis zur Schwelle inklusive  $3\sigma$  Fehlerabschätzung. Die Niederenergie- und die Schwellenentwicklungen sind als gestrichelte Kurven dargestellt.

Beiträge zu den Stromkorrelatoren im Niederenergiebereich. Oberhalb der Schwelle ist das R-Verhältnis in Abhängigkeit von  $v = \sqrt{1 - z^{-1}}$  in Abbildung 3.8 dargestellt. Die Approximationen können weiterhin verwendet werden, um weitere Koeffizienten in den Entwicklungen (3.25), (3.28) und (3.29) vorherzusagen, was für die Niederenergie-Entwicklung mit guter Präzision funktioniert, bei der Schwellen- und Hochenergie-Entwicklung allerdings mit großen Unsicherheiten behaftet ist. Die entsprechenden Ergebnisse sind für die Niederenergie-Entwicklung des Vektorstromkorrelators in Tabelle 3.2 aufgelistet.

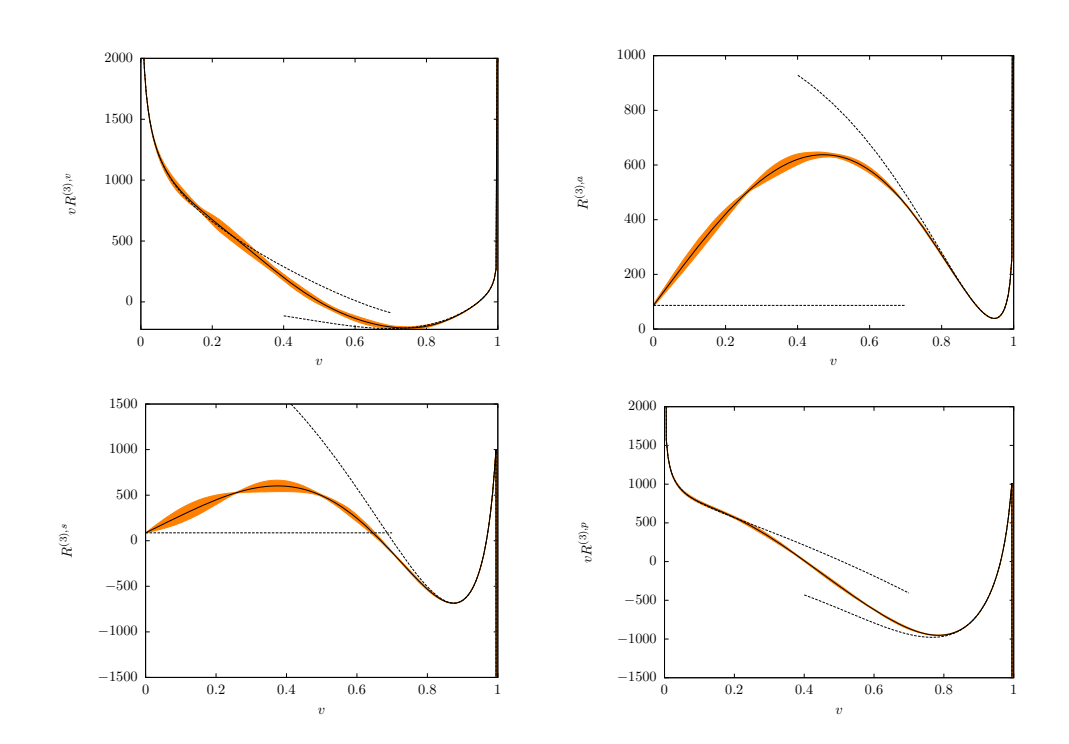

Abbildung 3.8: Die Diagramme zeigen das Verhalten der Vierschleifen-Beiträge zum  $R$ -Verhältnis von der Schwelle bis zum Hochenergiebereich inklusive  $3\sigma$  Fehlerabschätzung.  $R^{(3),v}$  und  $R^{(3),p}$ wurden mit v multipliziert, so dass die Divergenz für  $v = 0$  nur noch logarithmisch ist. Die Schwellen- und die Hochenergie-Entwicklungen sind als gestrichelte Kurven dargestellt.

#### 3.6 Ergebnisse

Mit den beschriebenen Techniken wurde die Niederenergie-Entwicklung der Stromkorrelatoren für den Vektor-, Axialvektor-, skalaren und pseudoskalaren Strom bis zum dritten Moment berechnet. Weiterhin wurde das vierte Moment des pseudoskalaren Stromkorrelators mit Hilfe der Ward-Identität (2.38) aus dem dritten Moment des Axialvektorstrom-Korrelators berechnet. Die Ergebnisse wurden gemäß

$$
C_n^{(3),\delta} = C_F T_F^2 n_l^2 C_{ll,n}^{(3),\delta} + C_F T_F^2 n_h^2 C_{hh,n}^{(3),\delta} + C_F T_F^2 n_l n_h C_{lh,n}^{(3),\delta}
$$

$$
+ C_F T_F n_l \left( C_A C_{lNA,n}^{(3),\delta} + C_F C_{lA,n}^{(3),\delta} \right)
$$

|                  | $n_l=3$      | $n_l=4$      | $n_l=5$      |
|------------------|--------------|--------------|--------------|
| $C_4^{(3),v}$    | $-3.349(11)$ | $-1.386(10)$ | 0.471(9)     |
| $C_5^{(3),v}$    | $-3.737(32)$ | $-1.754(32)$ | 0.104(27)    |
| $C_6^{(3),v}$    | $-3.735(61)$ | $-1.910(63)$ | $-0.228(54)$ |
| $C_7^{(3),v}$    | $-3.39(10)$  | $-1.85(10)$  | $-0.46(9)$   |
| $C_8^{(3),v}$    | $-2.85(13)$  | $-1.67(14)$  | $-0.66(12)$  |
| $C_9^{(3),v}$    | $-2.22(17)$  | $-1.47(18)$  | $-0.91(16)$  |
| $C^{(3),v}_{10}$ | $-1.65(20)$  | $-1.37(22)$  | $-1.30(19)$  |

Tabelle 3.2: Vorhersage aus den Padé-Approximationen für die Momente des Vektorstromkorrelators im  $\overline{\text{MS}}$ -Schema für unterschiedliche Anzahl  $n_l$  leichter Quarks.

+ 
$$
C_F T_F n_h \left( C_A C_{hNA,n}^{(3),\delta} + C_F C_{hA,n}^{(3),\delta} \right)
$$
  
+  $C_{n_f,n}^{(3),\delta} + \frac{n_h}{N_c} d^{abc} d^{abc} C_{S,n}^{(3),\delta}$  (3.34)

in Farbstrukturen und nach Quark-Schleifen-Einsetzungen getrennt berechnet.  $n_l$  ist die Anzahl der leichten (masselosen) Quarks und  $n_h = 1$  die Anzahl massiver Quarks. Im Folgenden sind die Nicht-Singulett-Anteile fur ¨ die Momente in numerischer Form aufgelistet. Die analytischen Ergebnisse befinden sich in Anhang A.4 (siehe auch [60]). Für den Vektorstromkorrelator befinden sich dort auch die Singulett-Beiträge zum zweiten Moment. Die Renormierung wurde im MS-Schema vorgenommen.

$$
C_1^v = 1.06666 + 2.55473 \left(\frac{\alpha_s}{\pi}\right) + (0.50988 + 0.66227 n_l) \left(\frac{\alpha_s}{\pi}\right)^2
$$
  
+ 
$$
(1.87882 - 2.79472 n_l + 0.09610 n_l^2) \left(\frac{\alpha_s}{\pi}\right)^3,
$$
  

$$
C_2^v = 0.45714 + 1.10955 \left(\frac{\alpha_s}{\pi}\right) + (1.41227 + 0.45491 n_l) \left(\frac{\alpha_s}{\pi}\right)^2
$$
  
+ 
$$
(-6.23488 + 0.96156 n_l - 0.01594 n_l^2) \left(\frac{\alpha_s}{\pi}\right)^3,
$$
  

$$
C_3^v = 0.27089 + 0.51939 \left(\frac{\alpha_s}{\pi}\right) + (0.35222 + 0.42886 n_l) \left(\frac{\alpha_s}{\pi}\right)^2
$$

+ 
$$
(-8.30971 + 1.94219 n_l - 0.03959 n_l^2) \left(\frac{\alpha_s}{\pi}\right)^3
$$
  
\n
$$
C_1^a = 0.53333 + 0.84609 \left(\frac{\alpha_s}{\pi}\right) + (-2.34665 + 0.41316 n_l) \left(\frac{\alpha_s}{\pi}\right)^2
$$
\n+  $(-1.16280 - 0.56583 n_l + 0.04784 n_l^2) \left(\frac{\alpha_s}{\pi}\right)^3$ ,  
\n
$$
C_2^a = 0.15238 + 0.14165 \left(\frac{\alpha_s}{\pi}\right) + (-0.83002 + 0.19218 n_l) \left(\frac{\alpha_s}{\pi}\right)^2
$$
\n+  $(-6.95414 + 1.11092 n_l - 0.02049 n_l^2) \left(\frac{\alpha_s}{\pi}\right)^3$ ,  
\n
$$
C_3^a = 0.06772 - 0.01276 \left(\frac{\alpha_s}{\pi}\right) + (-0.67592 + 0.13562 n_l) \left(\frac{\alpha_s}{\pi}\right)^2
$$
\n+  $(-5.36382 + 0.98605 n_l - 0.02233 n_l^2) \left(\frac{\alpha_s}{\pi}\right)^3$ ,

$$
C_1^s = 0.8 + 0.60246 \left(\frac{\alpha_s}{\pi}\right) + (-9.50321 + 0.58765 n_l) \left(\frac{\alpha_s}{\pi}\right)^2
$$
  
+  $(2.36044 - 3.31076 n_l + 0.23981 n_l^2) \left(\frac{\alpha_s}{\pi}\right)^3$ ,  

$$
C_2^s = 0.22857 + 0.42582 \left(\frac{\alpha_s}{\pi}\right) + (-1.44346 + 0.23664 n_l) \left(\frac{\alpha_s}{\pi}\right)^2
$$
  
+  $(-16.84601 + 1.28345 n_l + 0.00398 n_l^2) \left(\frac{\alpha_s}{\pi}\right)^3$ ,  

$$
C_3^s = 0.10158 + 0.15355 \left(\frac{\alpha_s}{\pi}\right) + (-0.60909 + 0.15633 n_l) \left(\frac{\alpha_s}{\pi}\right)^2
$$
  
+  $(-10.40154 + 1.32090 n_l - 0.01802 n_l^2) \left(\frac{\alpha_s}{\pi}\right)^3$ ,

$$
C_{1}^{p} = 1.33333 + 3.11111 \left(\frac{\alpha_{s}}{\pi}\right) + (-1.73650 + 0.61728 n_{l}) \left(\frac{\alpha_{s}}{\pi}\right)^{2}
$$
  
+ 
$$
(21.34792 - 8.66336 n_{l} + 0.37997 n_{l}^{2}) \left(\frac{\alpha_{s}}{\pi}\right)^{3}
$$
  

$$
C_{2}^{p} = 0.53333 + 2.06419 \left(\frac{\alpha_{s}}{\pi}\right) + (6.36704 + 0.28971 n_{l}) \left(\frac{\alpha_{s}}{\pi}\right)^{2}
$$
  
+ 
$$
(10.92473 - 1.49687 n_{l} + 0.07020 n_{l}^{2}) \left(\frac{\alpha_{s}}{\pi}\right)^{3},
$$
  

$$
C_{3}^{p} = 0.30476 + 1.21171 \left(\frac{\alpha_{s}}{\pi}\right) + (5.19573 + 0.26782 n_{l}) \left(\frac{\alpha_{s}}{\pi}\right)^{2}
$$
  
+ 
$$
(13.96839 + 0.15741 n_{l} + 0.01535 n_{l}^{2}) \left(\frac{\alpha_{s}}{\pi}\right)^{3},
$$

$$
C_4^p = 0.20317 + 0.71275 \left(\frac{\alpha_s}{\pi}\right) + (3.40816 + 0.28627 n_l) \left(\frac{\alpha_s}{\pi}\right)^2
$$

$$
+ (10.20740 + 1.06763 n_l - 0.00916 n_l^2) \left(\frac{\alpha_s}{\pi}\right)^3
$$

## 3.7 Bestimmung der Charm- und Bottom-Quark-Massen

Summenregeln zur Bestimmung von Quark-Massen wurden in [65] vorgeschlagen und bereits mehrfach zur Bestimmung der Charm- und Bottom-Quark-Masse verwendet, in der Mehrzahl der Analysen mit hohen Momenten des R-Verhältnisses  $[66-70]$ . Hohe Momente weisen eine starke Abhängigkeit von der Masse des schweren Quarks auf, erfordern allerdings spezielle Methoden zur Behandlung der Effekte, die an der Produktions-Schwelle auftreten und ein geeignetes Massen-Schema, wie die 1S-Masse oder die PS-Masse  $[71, 72]$ , die im Nachhinein ins  $\overline{\text{MS}}$ -Schema konvertiert werden müssen. Für die Massen-Bestimmung mit niedrigen Momenten ist dagegen die MS-Masse bestens geeignet, da diese durch kurzreichweitige QCD-Effekte dominiert werden. In [73] wurde die Analyse für niedrige Momente durchgeführt und die Charm- und Bottom-Quark-Massen zu  $m_c(m_c) = 1.304(27) \text{ GeV}$ und  $m_b(m_b) = 4.191(51)$  GeV bestimmt. Zu dieser Zeit war die Vakuumpolarisation nur bis zur Dreischleifen-Ordnung bekannt. Neue experimentelle Daten, genauere Kenntnis der starken Kopplungskonstanten und das erste physikalische Moment der Vakuumpolarisation in Vierschleifen-Ordnung führten zu einer signifikanten Verbesserung der Werte [74] auf  $m_c(3 \text{ GeV}) =$  $0.986(13)$  GeV und  $m_b(10 \text{ GeV}) = 3.609(25)$  GeV. In der Zwischenzeit wurden von der BABAR-Kollaboration genauere Daten fur den Schwellenbereich ¨ der Bottom-Quark-Produktion veröffentlicht [75] und die in Kapitel 3.6 vorgestellten Vierschleifen-Korrekturen zum zweiten und dritten Moment berechnet. Außerdem stehen auch Vorhersagen für weitere Momente aus Padé-Approximationen (siehe Kapitel 3.5) zur Verfugung. Diesen Fortschritten ¨ wurde mit einer aktualisierten Analyse [76] Rechnung getragen, wodurch das Ergebnis für  $m_c$  bestätigt und der Fehler von  $m_b$  weiter verringert wurde.

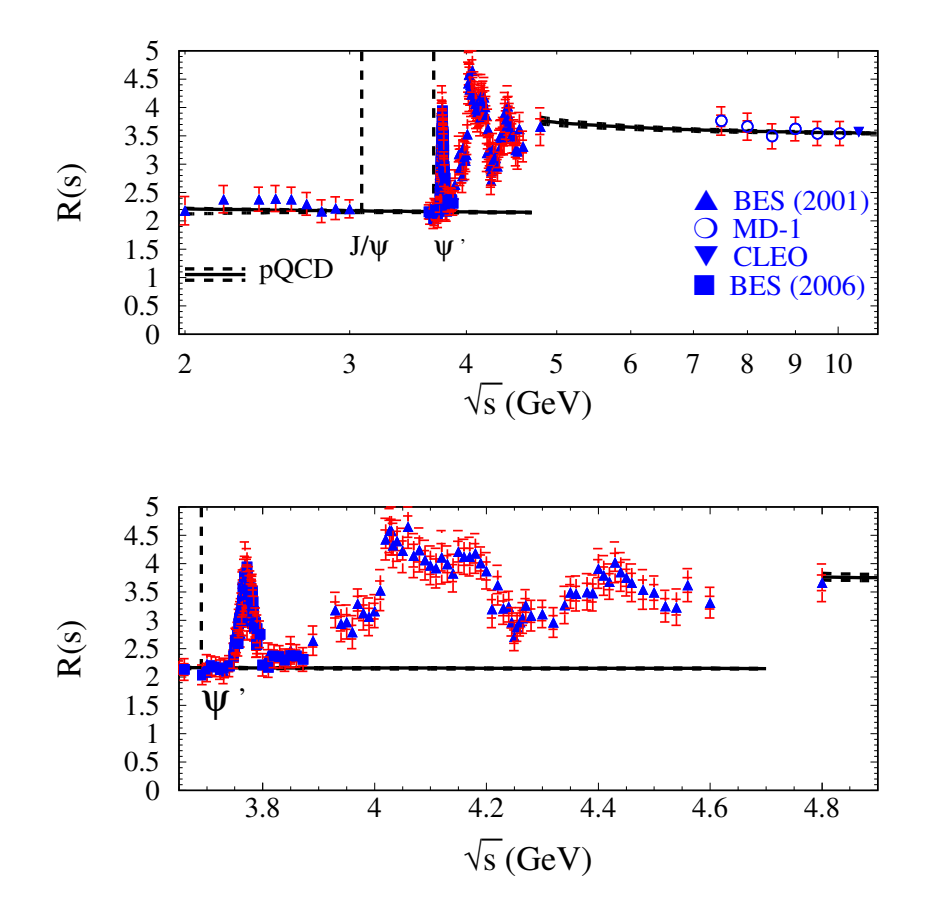

**Abbildung 3.9:**  $R(s)$  an der Charm-Schwelle, gemessen in mehreren Experimenten [61–64]. Die QCD-Vorhersage (pQCD) unterhalb und oberhalb der Schwelle ist ebenfalls eingezeichnet.

Dieses Kapitel gibt einen Überblick über die Analyse aus [74, 76] und stellt die Ergebnisse aus diesen Arbeiten vor. In den Abbildungen 3.9 und 3.10 ist das  $R$ -Verhältnis im Bereich der Charm- und Bottom-Schwellen aufgetragen.

Die Analyse erfordert zunächst eine sorgfältige Definition des  $R$ -Verhältnisses  $R_c$  für Charm-Quark-Produktion bzw.  $R_b$  für Bottom-Quark-Produktion. Formal ist  $R_c(R_b)$  der Beitrag durch den elektromagnetischen Strom der  $c- (b-)$  Quarks. Der Wirkungsquerschnitt für die Produktion leichter Hadronen muss vom  $R$ -Verhältnis subtrahiert werden. Dieser Wirkungsquerschnitt wird perturbativ berechnet und das  $R$ -Verhältnis unter der Produktions-

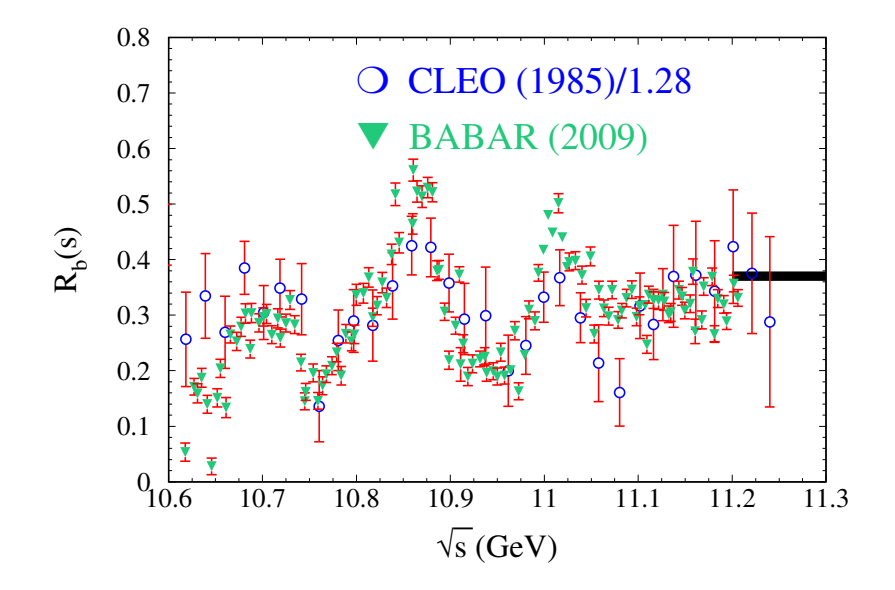

**Abbildung 3.10:**  $R(s)$  an der Bottom-Schwelle, gemessen im CLEOund im BABAR-Experiment [64, 75]

Schwelle schwerer Hadronen so normiert, dass Theorie und Experiment miteinander übereinstimmen. Die Normierung bewegt sich innerhalb des systematischen Fehlers, der für die experimentellen Daten angenommen wird.

Feynman-Diagramme, die "sekundäre" Quark-Produktion beschreiben, bei denen ein schweres Quark-Antiquark-Paar über Gluon-Austausch produziert wird (siehe Abbildung 3.11a) sollten demnach dem Untergrund hinzugerechnet werden. Ebenso die Singulett-Beiträge, welche Schnitte mit den Massen 0, 2m und 4m besitzen (Abbildung 3.11b) und deshalb nicht eindeutig der Produktion schwerer Quarks zugerechnet werden können. Unterhalb der Produktions-Schwelle werden Effekte durch virtuelle c- bzw. b-Quarks berücksichtigt. Weiterhin werden reine Quantenelektrodynamik-Endzustände berücksichtigt. Alle diese Beiträge werden als Untergrund betrachtet und vom R-Verhältnis subtrahiert. Nichtperturbative Effekte werden anhand des Gluon-Kondensats abgeschätzt und von den Momenten subtrahiert. Zerfälle schwerer Mesonen in leichte Teilchen müssen dagegen  $R_c$  bzw.  $R_b$  zugeordnet werden. Eine detaillierte Diskussion der genannten Beiträge befindet sich in

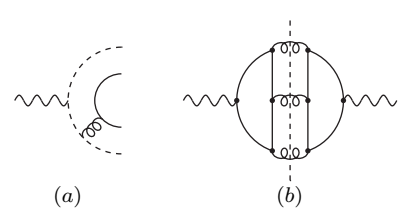

**Abbildung 3.11:** (*a*) zeigt "sekundäre" Quark-Produktion,  $(b)$  ein<br>Singulati Diagnouse des singu maggalares Sabaitt haritat (matrichalta Singulett-Diagramm, das einen masselosen Schnitt besitzt (gestrichelte Linie), der nicht zur Produktion schwerer Quarks beiträgt. Beiträge dieser Art werden als Untergrund betrachtet und vom  $R$ -Verhältnis subtrahiert.

[74].

Der Energiebereich wird in drei Teile zerlegt, die separat betrachtet werden, die schmalen Resonanzen, den Schwellenbereich und das Kontinuum über der Schwelle. Bei der Charm-Produktion werden die Charmonium-Resonanzen  $J/\Psi$  und  $\Psi'$  in "Narrow-Width-Approximation" behandelt. Ab der DD¯-Schwelle bei etwa 3.73 GeV bis zum Beginn des Kontinuums bei etwa  $4.8 \,\text{GeV}$  wird das gemessene R-Verhältnis verwendet. Im Kontinuum über der Schwelle stehen kaum bzw. nur ungenaue Daten zur Verfugung. Anderer- ¨ seits wird das nahezu flache Verhalten des  $R$ -Verhältnisses in diesem Bereich sehr gut durch die perturbative QCD beschrieben und die Quark-Massen-Abh¨angigkeit ist gering, weshalb die Daten durch die theoretische Vorhersage ersetzt werden.

Bei der Bottom-Produktion werden  $\Upsilon(1S)$  bis  $\Upsilon(4S)$  [77], als schmale Resonanzen behandelt, der Bereich zwischen 10.62 GeV und 11.24 GeV als Schwelle und das Kontinuum darüber durch die QCD-Vorhersage ersetzt.

In den Tabellen 3.3 und 3.4 sind die Ergebnisse der Analyse fur die Mo- ¨ mente 1 bis 4 zusammengefasst. Die Charm-Quark-Masse ist an der Renormierungsskala  $\mu = 3 \,\text{GeV}$  und die Bottom-Quark-Masse an  $\mu = 10 \,\text{GeV}$  und  $\mu = m_b$  angegeben. Des Weiteren ist dargestellt, wie sich die Fehler aus unterschiedlichen Quellen zusammensetzen. Wie man aus Gleichung (1.10) erwartet, nimmt der experimentelle Fehler für höhere Momente ab. Gleichzeitig werden die Fehler durch nichtperturbative Effekte (bei  $m_c$ ) und aus der Skalen-Abhängigkeit  $(\mu)$ , die als Maß für den theoretischen Fehler dient,

größer, da höhere Momente den Bereich niedriger Energien stärker gewichten und dort die Störungsreihe schlechter konvergiert. Für verschiedene Momente variiert die Zusammensetzung aus den drei Energiebereichen stark. Der Kontinuumsanteil beträgt beim ersten Moment für  $m_b$  noch ca. 50% und wird für höhere Momente zunehmend unterdrückt, für  $n = 3$  bereits auf ca. 10%. Die Werte für die Massen sind im Rahmen der ermittelten Fehler miteinander und auch mit anderen Massen-Bestimmungen konsistent, insbesondere mit dem aktuellen (2008) Wert der Particle Data Group [77]  $m_c(m_c) = 1.27^{+0.07}_{-0.11}$ und  $m_b(m_b) = 4.20^{+0.17}_{-0.07}$ .

| $n-1$ | exp                                         | $\alpha_s$ | $\mu$                                 |  | np   total $m_c(3 \text{ GeV})$ |
|-------|---------------------------------------------|------------|---------------------------------------|--|---------------------------------|
|       | $1   0.009   0.009   0.002   0.001   0.013$ |            |                                       |  | 0.986                           |
|       | $2   0.006   0.014   0.005   0.000   0.016$ |            |                                       |  | 0.976                           |
|       | $3   0.005   0.015   0.007   0.002   0.017$ |            |                                       |  | 0.978                           |
|       |                                             |            | $0.003$ $0.009$ $0.031$ $0.007$ 0.033 |  | 1.004                           |

**Tabelle 3.3:** Ergebnisse für die Charm-Quark-Masse  $m_c$  in GeV and der Skala  $\mu = 3 \,\text{GeV}$ , bestimmt aus den Momenten 1 bis 4. Die Fehler durch die experimentelle Genauigkeit,  $\alpha_s$ , die Renormierungsskalen-Abhängigkeit  $(\mu)$  und nichtperturbative Effekte (np) sind separat angegeben.

| $\lfloor n \rfloor$ | $\exp$                            | $\alpha_{s}$            | $\mu$ |       | total $m_b(10 \,\text{GeV})$ | $m_b(m_b)$ |
|---------------------|-----------------------------------|-------------------------|-------|-------|------------------------------|------------|
|                     | 1   0.014   0.007   0.002   0.016 |                         |       |       | 3.597                        | 4.153      |
|                     | 2   0.010   0.012   0.003   0.016 |                         |       |       | 3.610                        | 4.165      |
|                     | 3   0.008   0.015   0.006   0.018 |                         |       |       | 3.618                        | 4.173      |
|                     |                                   | $0.006$ $0.015$ $0.020$ |       | 0.026 | 3.631                        | 4.185      |

**Tabelle 3.4:** Ergebnisse für die Bottom-Quark-Masse  $m_b$  in GeV an der Skala  $\mu = 10 \,\text{GeV}$  und  $\mu = m_b$ , bestimmt aus den Momenten 1 bis 4. Die Fehler durch die experimentelle Genauigkeit,  $\alpha_s$ , die Renormierungsskalen-Abhängigkeit  $(\mu)$  und nichtperturbative Effekte (np) sind separat angegeben.

Als Endergebnis für die Charm-Quark-Masse wird der Wert für  $n = 1$ ,

 $m_c(3 \,\text{GeV}) = 0.986(13) \,\text{GeV}$ 

gewählt, da der Gesamtfehler am geringsten ist und der Wert etwa dem Mittel der Werte aus $n = 1, \ldots, 4$ entspricht. Für die Bottom-Quark-Masse wird der Wert für  $n = 2$ ,

$$
m_b(10 \,\text{GeV}) = 3.610(16) \,\text{GeV}
$$
 bzw.  $m_b(m_b) = 4.165(16) \,\text{GeV}$ 

genommen. Die Fehler der Werte aus den Momenten  $n = 1, \ldots, 3$  sind etwa gleich groß und der Wert für  $n = 2$  liegt etwa in der Mitte.

## Kapitel 4

## Higgs-Zerfälle in zwei Photonen

Bei dem Zerfall des Higgs-Bosons in zwei Photonen handelt es sich auf Grund der klaren Signatur und des im Vergleich zu anderen Zerfallskanälen gut beherrschbaren Untergrunds um den vielversprechendsten Kanal für den direkten Nachweis eines leichten Higgs-Bosons am Large Hadron Collider [78]. Sofern die Higgs-Masse kleiner als 135 GeV (150 GeV) ist, kann eine Evidenz von  $5\sigma$   $(4\sigma)$  erreicht werden [79]. Eine Higgs-Masse von weniger als 114.4 GeV wurde am LEP-Beschleuniger durch direkte Suche bereits ausgeschlossen [80]. Elektroschwache Präzisionsmessungen an LEP,  $SLC$  und Tevatron lassen weiterhin darauf schließen, dass die Masse weniger als etwa  $200 \,\text{GeV}$  beträgt [81].

Da das Higgs-Boson nicht direkt an Photonen koppelt, wird der Prozess im Wesentlichen durch virtuelle W-Bosonen und Top-Quarks vermittelt. Beiträge durch leichtere Quarks sind vernachlässigbar, da die Stärke der Kopplung des Higgs-Bosons an Fermionen proportional zur Fermion-Masse ist. QCD-Korrekturen der Ordung  $\alpha_s$  wurden in [82] berechnet und sind inzwischen analytisch für beliebige Higgs-Masse bekannt [83]. In [84] wurden die drei führenden Terme in der Entwicklung für schwere Top-Quarks für diejenigen Beiträge in der Ordnung  $\alpha_s^2$  berechnet, bei denen das Higgs-Boson und die äußeren Photonen an die selbe Top-Quark-Schleife koppeln.

In dieser Arbeit wird die Klasse von QCD-Korrekturen der Ordnung  $\alpha_s^2$ zu dem Zerfall  $H \to \gamma\gamma$  berechnet, bei denen die externen Photonen und das

Higgs-Boson an unterschiedliche Quark-Schleifen koppeln, die durch Gluonen miteinander verbunden sind. Die Feynman-Diagramme dieses Typs sind in Abbildung 4.1 dargestellt. Bisher war nicht klar, ob dieser Beitrag durch Logarithmen der Massen leicher Quarks verstärkt wird [85] und deshalb eventuell einen großen Beitrag liefert. Wie sich herausstellte, treten diese Terme nur in einem nicht-physikalischen Anteil auf, der nicht zur Zerfallsbreite beiträgt. Die allgemeinste Lorentz-Struktur der Amplitude ist durch

$$
\mathcal{A}^{\mu\nu} = q_1^{\nu} q_2^{\mu} A + g^{\mu\nu} B + q_1^{\mu} q_2^{\nu} C + q_1^{\mu} q_1^{\nu} D + q_2^{\mu} q_2^{\nu} E \tag{4.1}
$$

gegeben. Auf Grund der Eichinvarianz ist die Amplitude transversal, d. h.  $q_{1\mu}A^{\mu\nu} = q_{2\nu}A^{\mu\nu} = 0$  und deshalb  $B = -q_1q_2A$  und  $D = E = 0$ . Der Anteil C verschwindet nach der Kontraktion mit den Polarisationsvektoren  $\varepsilon_1^\mu$ bzw. $\varepsilon_2^\nu$ der externen Photonen und trägt deshalb nicht zur Zerfallsrate des Higgs-Bosons bei. Die Koeffizienten werden mit den Projektoren

$$
P_{A}^{\mu\nu} = \frac{(d-1)q_1^{\mu}q_2^{\nu} + q_1^{\nu}q_2^{\mu} - q_1q_2g^{\mu\nu}}{(d-2)(q_1q_2)^2},
$$
  
\n
$$
P_{B}^{\mu\nu} = \frac{q_1q_2g^{\mu\nu} - q_1^{\mu}q_2^{\nu} - q_1^{\nu}q_2^{\mu}}{(d-2)q_1q_2},
$$
  
\n
$$
P_{C}^{\mu\nu} = \frac{(d-1)q_1^{\nu}q_2^{\mu} + q_1^{\mu}q_2^{\nu} - q_1q_2g^{\mu\nu}}{(d-2)(q_1q_2)^2},
$$
  
\n
$$
P_{B}^{\mu\nu} = \frac{q_2^{\mu}q_2^{\nu}}{(q_1q_2)^2},
$$
  
\n
$$
P_{E}^{\mu\nu} = \frac{q_1^{\mu}q_1^{\nu}}{(q_1q_2)^2}
$$

ausprojiziert und die oben genannten Bedingungen für  $B$ ,  $D$  und  $E$  explizit verifiziert. Nach dem Berechnen der Dirac-Spuren und des Farbfaktors wird die Amplitude durch die skalaren Integrale

$$
V_{3a} = \int \frac{\widetilde{dk}_1 \widetilde{dk}_2 \widetilde{dk}_3 D_{13}^{-a_{10}} D_{14}^{-a_{11}} D_{15}^{-a_{12}}}{D_1^{a_1} D_2^{a_2} D_{30}^{a_3} D_{50}^{a_4} D_{70}^{a_5} D_{80}^{a_6} D_{10}^{a_7} D_{11}^{a_8} D_{12}^{a_9}},\tag{4.2}
$$

$$
V_{3b} = \int \frac{dk_1 dk_2 dk_3 D_{13}^{-a_{10}} D_{14}^{-a_{11}} D_{15}^{-a_{12}}}{D_1^{a_1} D_2^{a_2} D_{40}^{a_3} D_{60}^{a_4} D_{70}^{a_5} D_{90}^{a_6} D_7^{a_7} D_8^{a_8} D_9^{a_9}},\tag{4.3}
$$

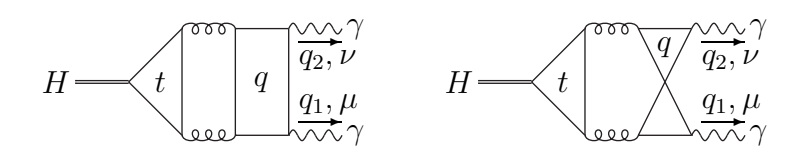

Abbildung 4.1: Feynman-Diagramme des hier berechneten Beitrags zur  $H \to \gamma\gamma$  Amplitude. Das Higgs-Boson koppelt an eine Top-Quark-Schleife. q ist entweder ein Top-Quark, oder eines der als masselos betrachteten Quarks  $u, d, s, c, b$ .

$$
V_{3c} = \int \frac{\widetilde{dk}_1 \widetilde{dk}_2 \widetilde{dk}_3 D_{13}^{-a_{10}} D_{14}^{-a_{11}} D_{15}^{-a_{12}}}{D_1^{a_1} D_2^{a_2} D_{3m}^{a_3} D_{5m}^{a_4} D_{7m}^{a_5} D_{8m}^{a_6} D_7^{a_7} D_8^{a_8} D_9^{a_9}},\tag{4.4}
$$

$$
V_{3d} = \int \frac{dk_1 dk_2 dk_3 D_{13}^{-a_{10}} D_{14}^{-a_{11}} D_{15}^{-a_{12}}}{D_1^{a_1} D_2^{a_2} D_{4m}^{a_3} D_{6m}^{a_4} D_{7m}^{a_5} D_{9m}^{a_6} D_7^{a_7} D_8^{a_8} D_9^{a_9}},\tag{4.5}
$$

 $D_1 = (q_1 + k_1)^2$  $D_{9x} = (q_2 + k_2)^2 - x^2,$  $D_2 = (q_2 - k_1)^2$  $D_{10} = (q_1 + k_3)^2 - m^2,$  $D_{3x} = (k_2 - k_1)^2 - x^2$  $D_{11} = (q_2 - k_3)^2 - m^2,$  $D_{4x} = (k_2 + k_1)^2 - x^2$  $D_{12} = (k_3 - k_1)^2 - m^2,$  $D_{5x} = (q_1 + k_2)^2 - x^2$ ,  $D_{13} = k_1^2$ ,  $D_{6x} = (q_1 + k_1 + k_2)^2 - x^2$  $D_{14} = k_3^2,$  $D_{7x} = k_2^2 - x^2$  $D_{15} = (k_2 + k_3)^2,$  $D_{8x} = (q_2 - k_2)^2 - x^2,$ 

mit  $x \in \{0, m\}$  und den Onshell-Bedingungen  $q_1^2 = q_2^2 = 0$  ausgedrückt. Abbildung 4.2 zeigt die zugehörigen Diagramme. Die Higgs-Masse steht über  $M_H^2 = (q_1 + q_2)^2 = 2q_1q_2$  mit den äußeren Impulsen in Verbindung, und  $m \equiv$  $m_t$  ist die Masse des Top-Quarks. Unter der Produktions-Schwelle für Top-Quarks, d. h. für  $M_H^2 < 4m_t^2$ , kann die Amplitude in dem dimensionslosen Parameter  $\tau = M_H^2/4m_t^2$  für große Top-Quark-Massen entwickelt werden.

Ahnlich wie in Kapitel 2 können auch hier zwei verschiedene Verfahren angewandt werden, um die Entwicklung in  $\tau$  zu berechnen. Die in Kapitel 4.1 beschriebene Methode basiert auf asymptotischen Entwicklungen, wo-

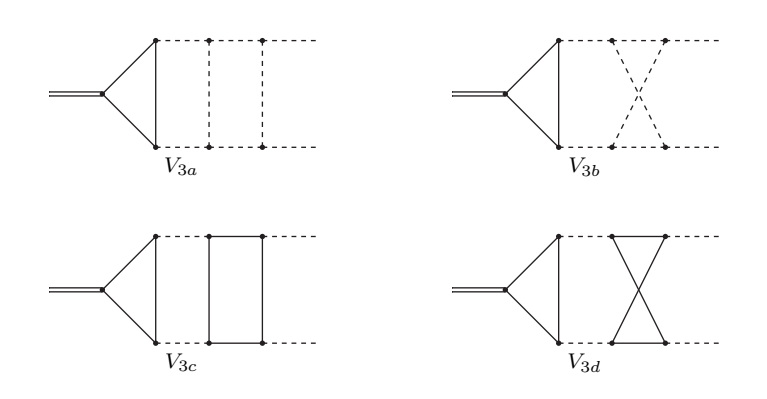

Abbildung 4.2: Diagramme der skalaren Integrale (4.2) bis (4.5), auf die die Feynman-Integrale abgebildet werden. Durchgezogene Linien tragen die Top-Quark-Masse, gestrichelte sind masselos.

durch die Entwicklung direkt durch massive Vakuum-Diagramme und masselose Vertex-Integrale ausgedruckt wird, deren Propagator-Potenzen mit jeder ¨ weiteren Ordung ansteigen. In Kapitel 4.2 werden zuerst die Dreischleifen-Diagramme auf Basis-Integrale abgebildet und anschließend mit Hilfe von Differenzialgleichungen entwickelt.

### 4.1 Asymptotische Entwicklungen für große Massen

Im Allgemeinen konvergiert die Taylor-Entwicklung eines Feynman-Integrals nicht gegen das ursprüngliche Integral, da die Taylor-Entwicklung keine logarithmischen Terme im Entwicklungsparameter reproduzieren kann. Das korrekte Verhalten erhält man durch asymptotische Entwicklungen, im hier benötigten Fall für große Massen ("Hard Mass Procedure") [86]. Die Beiträge zur Entwicklung können auf diagrammatische Weise ermittelt werden. Für ein Feynman-Diagramm Γ, dessen zugehöriges Integral  $F_{\Gamma}$  von den externen Impulsen  $q_{\Gamma}$  und der schweren Masse M abhängt, lässt sich die Entwicklung schreiben als

$$
F_{\Gamma}(q_{\Gamma}, M) \sim \sum_{\gamma} F_{\Gamma \backslash \gamma}(q_{\Gamma}) \circ \mathcal{T}_{q_{\gamma}} F_{\gamma}(q_{\gamma}, M). \tag{4.6}
$$

Die Summe läuft über alle asymptotisch irreduziblen Subgraphen  $\gamma$ . Diese sind so definiert, dass  $\gamma$ 

- alle Linien enthält, die die schwere Masse  $M$  tragen und
- einteilchen-irreduzibel bezüglich leichter Linien ist, d. h. beim Durchschneiden einer leichten Linie nicht in zwei getrennte Teile zerfällt.

Die Impulse  $q_{\gamma}$  sind extern bezüglich des Subgraphen  $\gamma$ , und  $\mathcal{T}_{q_{\gamma}}$  ist der Taylor-Entwicklungsoperator in diesen Impulsen. Die Verknüpfung  $\circ$  bedeutet, dass der Subgraph mit dem Ko-Subgraphen  $\Gamma \setminus \gamma$  multipliziert und über die Schleifenimpulse des ursprünglichen Integrals integriert wird. Nach dieser Vorschrift erhält man z. B. für das Diagramm  $V_{3a}$  die Beiträge

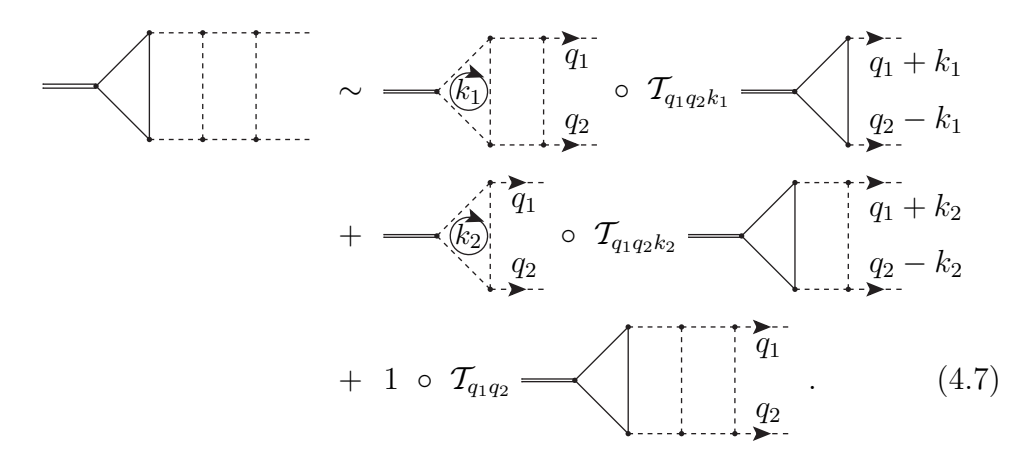

Analog dazu werden auch die Diagramme  $V_{3b}$ ,  $V_{3c}$  und  $V_{3d}$  entwickelt. Alle Diagramme, die in der Entwicklung auftreten, werden mit Hilfe des Laporta-Algorithmus auf Basis-Integrale abgebildet. Die Integrale sind analytisch bekannt [87] und in Anhang A.1 angegeben. In Abbildung 4.3 sind die Diagramme der Basis-Integrale dargestellt. Die Reduktion auf Basis-Integrale und die Entwicklung wurden mit einem Mathematica-Programm durchgeführt. Auf Grund der mit der Entwicklungstiefe schnell wachsenden Komplexität können mit dieser Methode selbst mit effizienter Software wie exp/Matad nur wenige Terme der Entwicklung (ca.  $\tau^5$ ) berechnet werden.

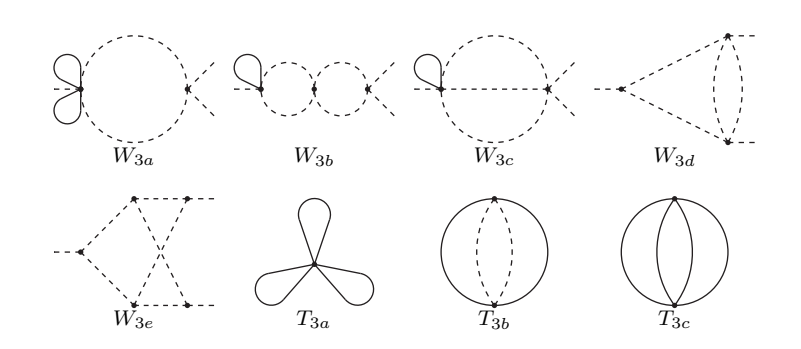

Abbildung 4.3: Basis-Integrale, auf die die Beiträge zu den asymptotischen Entwicklungen der Diagramme  $V_{3a}$  bis  $V_{3d}$  abgebildet werden. Die äußeren Linien auf der rechten Seite der Diagramme  $W_{3a}$  bis  $W_{3e}$ sind masselos-onshell.

## 4.2 Entwicklung mit Hilfe von Differenzialgleichungen

Inspiriert durch die Methode aus Kapitel 2.3 zum Entwickeln von Propagator-Integralen im äußeren Impuls wurde die Entwicklung der Integrale (4.2) bis (4.5) ebenfalls mit Hilfe von Differenzialgleichungen berechnet. Die Integrale müssen dafür auf Basis-Integrale reduziert werden. Dazu wurde wie bereits zuvor das Programm Crusher verwendet.

| эa | $_{3c}$ |  |
|----|---------|--|
|    |         |  |

Tabelle 4.1: Die Tabelle zeigt die Anzahl der Basis-Integrale der Dreischleifen-Vertex-Integrale (4.2) bis (4.5). Die Symmetrie  $q_1 \leftrightarrow q_2$ durch die Onshell-Bedingungen wurde nicht berücksichtigt, außerdem wurde nicht ermittelt, welche Basis-Integrale bei mehr als einer Topologie auftreten. Die Gesamtzahl unabhängiger Basis-Integrale ist deshalb geringer als die Summe der angegebenen Werte.

Die Differenzialgleichungen der Art (2.19) für die Basis-Integrale  $B_i$  werden in der Invarianten  $q_1q_2$  aufgestellt und haben die Form

$$
\left(q_1q_2\frac{\partial}{\partial q_1q_2} + m^2\frac{\partial}{\partial m^2} - \frac{1}{2}[B_i]\right)B_i(q_1q_2, m^2) = 0.
$$
\n(4.8)

Das weitere Vorgehen unterscheidet sich nicht von dem in Kapitel 2.3. Die Entwicklung in  $\tau$  wurde auf diese Weise bis zur Ordnung  $\tau^{10}$  durchgeführt. Weitere Terme können bei Bedarf berechnet werden.

#### 4.3 Ergebnisse

Der Koeffizient A in der Amplitude (4.1) hat die Form

$$
A = \sqrt{\sqrt{2}G_F} \left(\frac{\alpha_s}{4\pi}\right)^2 \left(\frac{\alpha}{4\pi}\right) T_F N_c C_F \left(Q_t^2 A_t + \sum_{q \neq t} Q_q^2 A_q\right)
$$
(4.9)

mit der Fermi-Konstanten  $G_F$ , der starken Kopplungskonstanten  $\alpha_s$ , der Feinstrukturkonstanten  $\alpha$ , dem Farbfaktor  $T_F N_c C_F = \frac{1}{2}$  $\frac{1}{2} \cdot 3 \cdot \frac{4}{3} = 2$  und den elektrischen Ladungen  $Q_q$  der Quarks  $(Q_t^2 = \frac{4}{9})$  $\frac{4}{9}$  und  $\sum_{q \neq t} Q_q^2 = \frac{11}{9}$  $\frac{11}{9}$ ). Die beiden Anteile durch masselose  $(A_q)$  und massive  $(A_t)$  Quark-Boxen ergeben sich zu

$$
A_{q} = \frac{32}{3}L + \frac{128}{3}\zeta_{3} - \frac{208}{3}
$$
\n
$$
+ \tau \left(\frac{304}{405}L + \frac{448}{45}\zeta_{3} - \frac{27944}{6075}\right)
$$
\n
$$
+ \tau^{2}\left(-\frac{16}{945}L + \frac{256}{63}\zeta_{3} - \frac{63248}{99225}\right)
$$
\n
$$
+ \tau^{3}\left(-\frac{108544}{1063125}L + \frac{3328}{1575}\zeta_{3} - \frac{29351192}{334884375}\right)
$$
\n
$$
+ \tau^{4}\left(-\frac{8704}{91125}L + \frac{65536}{51975}\zeta_{3} + \frac{26557568}{2210236875}\right)
$$
\n
$$
+ \tau^{5}\left(-\frac{484580864}{6257426175}L + \frac{155648}{189189}\zeta_{3} + \frac{39141021731648}{1409328810264375}\right)
$$
\n
$$
+ \tau^{6}\left(-\frac{10135808}{165540375}L + \frac{16384}{28665}\zeta_{3} + \frac{580582974464}{22370298575625}\right)
$$
\n
$$
+ \tau^{7}\left(-\frac{948585472}{19538493975}L + \frac{81920}{196911}\zeta_{3} + \frac{1576910598918016}{74809474193829375}\right)
$$
\n
$$
+ \tau^{8}\left(-\frac{40133165056}{1031198293125}L + \frac{29360128}{93532725}\zeta_{3}
$$

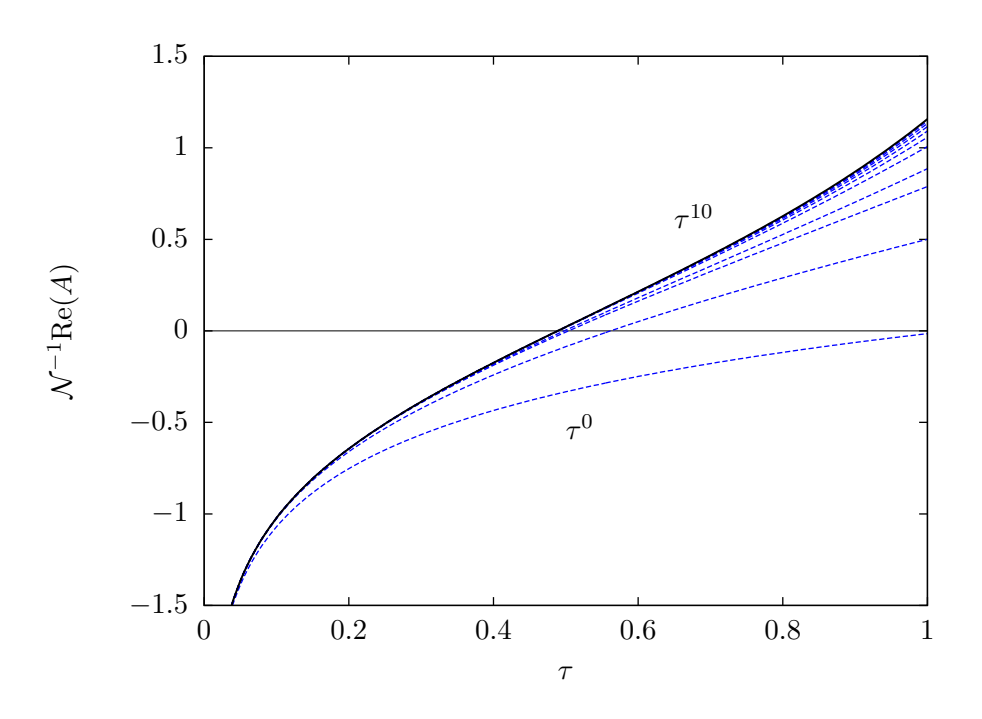

Abbildung 4.4: Das Diagramm zeigt die Amplitude (4.1) für verschiedene Entwicklungstiefen in  $\tau$ . Der Normierungsfaktor  $\mathcal N$  ist der  $\tau^0$ -Anteil der Einschleifen-Amplitude  $\hat{A} = \frac{8}{3}$  $\frac{8}{3}\sqrt{\sqrt{2}G_F}(\frac{\alpha}{4\pi}$  $\frac{\alpha}{4\pi}$ ) $N_cQ_t^2$  multipliziert mit  $(\frac{\alpha_s}{\pi})^2$ .

$$
+\frac{577089682256685056}{35008063201445709375}\bigg) \n+\tau^9\bigg(-\frac{303651314925568}{9607674497045625}L+\frac{65011712}{266741475}\zeta_3 \n+\frac{105183168515341420544}{8222776256668983384375}\bigg) \n+\tau^{10}\bigg(-\frac{12534536339456}{482130574760835}L+\frac{8388608}{43306263}\zeta_3 \n+\frac{40167297007502215364608}{4033496011430409140491875}\bigg) \n+\mathcal{O}(\tau^{11})
$$

und

$$
A_t = 8 + \tau \left(\frac{749}{48}\zeta_3 - \frac{28777}{3240}\right) \tag{4.11}
$$
$$
+\tau^2\bigg(-\frac{128}{45}L+\frac{18935}{3456}\zeta_3+\frac{34183679}{8164800}\bigg)\\+\tau^3\bigg(-\frac{2624}{2025}L+\frac{1419929}{368640}\zeta_3-\frac{2665898377}{6096384000}\bigg)\\+\tau^4\bigg(-\frac{38272}{42525}L+\frac{11964631}{3686400}\zeta_3-\frac{37746440955049}{3017710080000}\bigg)\\+\tau^5\bigg(-\frac{4795136}{7016625}L+\frac{862749257}{442368000}\zeta_3-\frac{2381500300071333647}{3624873348096000000}\bigg)\\+\tau^6\bigg(-\frac{28276736}{70945875}L+\frac{5232303887}{2642411520}\zeta_3\\-\frac{68197538298881382517099}{49259612218392576000000}\bigg)\\+\tau^7\bigg(-\frac{14815232}{39414375}L+\frac{1174108755083}{939524096000}\zeta_3\\-\frac{221255293821489041481455237}{321566748561666736128000000}\bigg)\\+\tau^8\bigg(-\frac{34773075968}{162820783125}L+\frac{4203621259809791}{3196260974592000}\zeta_3\\-\frac{2056484978981546129092702843183}{1869589076137530403848192000000}\bigg)\\+\tau^9\bigg(-\frac{5284791246848}{162820783125}L+\frac{2364
$$

mit  $L = \log(-4\tau)$ . In Abbildung 4.4 ist die Amplitude (4.1) für verschiedene Entwicklungstiefen in  $\tau$  dargestellt. Die Korrektur zur Einschleifen-Amplitude beträgt im physikalisch interessanten Bereich zwischen  $M_H$  = 120 . . . 200 GeV etwa  $-0.21\dots-0.14\%$ . Der Beitrag ist also von der selben Größenordnung wie die aus [84] bekannten Dreischleifen-QCD-Korrekturen

#### von ca. −0.17%.

Bemerkenswert ist, dass der nicht-physikalische Anteil C, der nicht zur Zerfallsbreite beiträgt, infrarotdivergent ist. In der Notation analog zu (4.9) ergibt sich

$$
C_q = -\frac{32}{3\epsilon^2} + \frac{64(L-3)}{3\epsilon} + \frac{8}{9}(\pi^2 - 294 - 24L(L-6)) + \mathcal{O}(\tau). \tag{4.12}
$$

Der Anteil  $C_t$  ist endlich und trägt erst ab der Ordnung  $\tau^1$  bei. Wegen der Transversalität der externen Photonen verschwinden die Beiträge nach der Kontraktion mit den Polarisationsvektoren. Physikalisch stellen die Divergenzen deshalb kein Problem dar.

# Anhang A

### A.1 Basis-Integrale

Im Folgenden sind alle Basis-Integrale, die in dieser Arbeit verwendet wurden aufgelistet. Das Integrationsmaß ist gegeben durch

$$
\int d\widetilde{k}_{i} = \int \frac{d^d k_i}{i\pi^{d/2}} e^{\epsilon \gamma_E}, \quad \gamma_E = 0.577216\dots \text{ (Euler-Konstante)}.
$$
 (A.1)

Die Propagatoren sind mit dem Impuls k und der Masse m im Minkowski-Raum definiert als  $(k^2 - m^2)^{-1}$ . Durchgezogene Linien in den Diagrammen stehen für massive Propagatoren mit der Masse  $m = 1$ , gestrichelte für masselose. Die Massenabhängigkeit kann durch Dimensionsüberlegungen rekonstruiert werden. Bei Propagator- und Onshell-Vertex-Integralen bezeichnet q den äußeren Impuls. Die Impulse der beiden äußeren Linien auf der rechten Seite der Vertex-Diagramme sind masselos onshell.

Einschleifen-Basis-Vakuum-Integral

$$
T_1 = \left(\bigcup_{\epsilon \in \mathcal{C}} \epsilon - e^{\epsilon \gamma_E} \Gamma(\epsilon - 1)\right)
$$
 (A.2)

Zweischleifen-Basis-Vakuum-Integral

$$
T_2 = \bigvee_{\text{max}} = T_1^2 \tag{A.3}
$$

Dreischleifen-Basis-Vakuum-Integrale

$$
T_{3a} = \bigotimes = T_1^3 \tag{A.4}
$$

$$
T_{3b} = \left(\begin{pmatrix} \cdot & \cdot \\ \cdot & \cdot \end{pmatrix}\right) = -3e^{3\epsilon\gamma_E} \frac{\Gamma(1-\epsilon)\Gamma(\epsilon)\Gamma(2\epsilon-1)^2\Gamma(3\epsilon-3)}{\Gamma(4\epsilon-2)}\tag{A.5}
$$

$$
T_{3c} = \left(\bigodot\right) = -2\epsilon^{-3} - \frac{23}{3}\epsilon^{-2} - \frac{35 + \pi^2}{2}\epsilon^{-1} + \frac{24\zeta_3 - 275 - 23\pi^2}{12} + \left(\frac{189}{8} - \frac{35\pi^2}{8} - \frac{19\pi^4}{240} - \frac{89\zeta_3}{3}\right)\epsilon + \mathcal{O}(\epsilon^4) \tag{A.6}
$$

 $\label{eq:basic} Basis-Propagator-Integrale$ 

$$
\Sigma_{3a} = -\left(\begin{array}{c}\Gamma(1-\epsilon)\\ \vdots\\ \Gamma(2-2\epsilon)\end{array}\right) \tag{A.7}
$$

$$
\Sigma_{3b} = -\left(\begin{array}{c}\gamma\\ \gamma\end{array}\right) - \Sigma_{3a}^2\tag{A.8}
$$

$$
\Sigma_{3c} = -\left(\frac{\Gamma(1-\epsilon)\Gamma(2\epsilon-1)}{\sin^2(\epsilon\pi)\Gamma(3-3\epsilon)\Gamma(\epsilon)^2}\right) \tag{A.9}
$$

Vierschleifen-Basis-Vakuum-Integrale

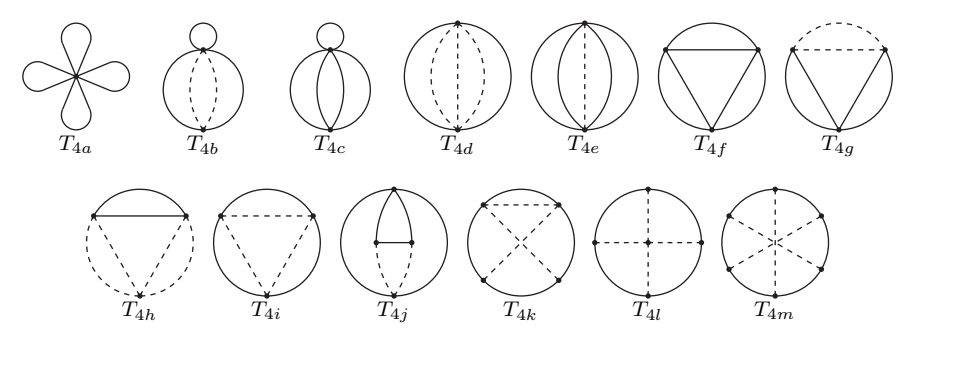

$$
T_{4a} = T_1^4 \tag{A.10}
$$

$$
T_{4b} = T_1 T_{3b} \tag{A.11}
$$

$$
T_{4c} = T_1 T_{3c} \tag{A.12}
$$

$$
T_{4d} = \frac{2e^{4\gamma\epsilon}\Gamma(1-\epsilon)^2\Gamma(2\epsilon-2)\Gamma(3\epsilon-2)^2\Gamma(4\epsilon-3)}{\Gamma(6\epsilon-4)}
$$
(A.13)

$$
T_{4e} = \epsilon^{-4} + \frac{9}{2}\epsilon^{-3} + \left(\frac{415}{36} + \frac{\pi^2}{3}\right)\epsilon^{-2} + \left(\frac{4991}{216} + \frac{3\pi^2}{2} - \frac{4\zeta_3}{3}\right)\epsilon^{-1} + \frac{89383}{1296} + \frac{415\pi^2}{108} + \frac{\pi^4}{15} - 6\zeta_3 + \left(\frac{3367679}{7776} + \frac{4991\pi^2}{648} + \frac{3\pi^4}{10}\right) - \frac{5791\zeta_3}{27} - \frac{4\pi^2\zeta_3}{9} - \frac{4\zeta_5}{5}\right)\epsilon + \left(\frac{137735095}{46656} + \frac{89383\pi^2}{3888} + \frac{5941\pi^4}{180} + \frac{2\pi^6}{189} + \frac{1024\pi^2\log^2 2}{9} - \frac{1024\log^4 2}{9} - \frac{8192a_4}{3} - \frac{418943\zeta_3}{162} - 2\pi^2\zeta_3 + \frac{8\zeta_3^2}{9} - \frac{18\zeta_5}{5}\right)\epsilon^2 + \left(\frac{4908181487}{279936} + \frac{3367679\pi^2}{23328} + \frac{448469\pi^4}{1080} + \frac{\pi^6}{21} - \frac{17408\pi^4\log 2}{45} + \frac{39424\pi^2\log^2 2}{27} - \frac{4096\pi^2\log^3 2}{9} - \frac{39424\log^4 2}{27} + \frac{4096\log^5 2}{15} - \frac{315392a_4}{9} - 32768a_5 - \frac{19319335\zeta_3}{972} - \frac{5791\pi^2\zeta_3}{81} - \frac{4\pi^4\zeta_3}{45} + 4\zeta_3^2 + \frac{261805\zeta_5}{9} - \frac{4\pi^2\
$$

$$
T_{4f} = \frac{3}{2}\epsilon^{-4} + \frac{19}{2}\epsilon^{-3} + \left(\frac{67}{2} + \frac{\pi^2}{2}\right)\epsilon^{-2} + \left(\frac{127}{2} + \frac{19\pi^2}{6} - 5\zeta_3\right)\epsilon^{-1} + \frac{-7110 + 670\pi^2 + 3\pi^4 + 5060\zeta_3}{60} + \left(-\frac{3969}{2} + \frac{127\pi^2}{6} - \frac{521\pi^4}{60}\right) - 32\pi^2 \log^2 2 + 32 \log^4 2 + 768a_4 + \frac{3649\zeta_3}{3} - \frac{5\pi^2\zeta_3}{3} + \frac{939\zeta_5}{5}\epsilon
$$

$$
+\mathcal{O}(\epsilon^2) \tag{A.15}
$$

$$
T_{4g} = \frac{2}{3}\epsilon^{-4} + 4\epsilon^{-3} + \left(\frac{38}{3} + \frac{2\pi^2}{9}\right)\epsilon^{-2} + \left(\frac{44}{3} + \frac{4\pi^2}{3} + \frac{40\zeta_3}{9}\right)\epsilon^{-1} + \frac{-2(531 - 19\pi^2 + \pi^4 - 372\zeta_3)}{9} + \left(-1156 + \frac{44\pi^2}{9} - \frac{362\pi^4}{45}\right) - \frac{64\pi^2 \log^2 2}{3} + \frac{64 \log^4 2}{3} + 512a_4 + \frac{6304\zeta_3}{9} + \frac{40\pi^2 \zeta_3}{27} + \frac{1432\zeta_5}{15}\epsilon + \left(-\frac{20938}{3} - \frac{118\pi^2}{3} - \frac{3512\pi^4}{45} - \frac{1312\pi^6}{2835} + \frac{2416\pi^4 \log 2}{45} - \frac{704\pi^2 \log^2 2}{3} + \frac{704 \log^4 2}{3} + \frac{512\pi^2 \log^3 2}{9} - \frac{512 \log^5 2}{15} + 5632a_4 + 4096a_5 + \frac{38680\zeta_3}{9} + \frac{248\pi^2 \zeta_3}{9} + \frac{400\zeta_3^2}{27} - \frac{12016\zeta_5}{5}\epsilon^2 + \mathcal{O}(\epsilon^3)
$$
 (A.16)

$$
T_{4h} = -\frac{4\pi^3 e^{4\gamma\epsilon} \Gamma(2-\epsilon) \Gamma(3\epsilon-1) \Gamma(4\epsilon-2)}{\sin^2(\pi\epsilon) \sin(3\pi\epsilon) \Gamma(3-2\epsilon)^2 \Gamma(6\epsilon-2)}
$$
(A.17)

$$
T_{4i} = \frac{1}{4}\epsilon^{-4} + \frac{3}{2}\epsilon^{-3} + \left(\frac{9}{2} + \frac{\pi^2}{12}\right)\epsilon^{-2} + \left(2 + \frac{\pi^2}{2} + \frac{37\zeta_3}{6}\right)\epsilon^{-1} - \frac{147}{2} + \frac{3\pi^2}{2} - \frac{73\pi^4}{120} + 28\zeta_3 + \left(-624 + \frac{2\pi^2}{3} - \frac{13\pi^4}{5}\right) + 39\zeta_3 + \frac{37\pi^2\zeta_3}{18} + \frac{3463\zeta_5}{10}\epsilon + \mathcal{O}(\epsilon^2)
$$
 (A.18)

$$
T_{4j} = \frac{1}{6}\epsilon^{-4} + \frac{3}{2}\epsilon^{-3} + \left(\frac{26}{3} + \frac{\pi^2}{18} + \zeta_3\right)\epsilon^{-2} + \left(41 + \frac{\pi^2}{2} + \frac{\pi^4}{60} + \frac{28\zeta_3}{9}\right)\epsilon^{-1} + \left(\frac{1039}{6} - 5\zeta_3\right) + \frac{\pi^2(130 + 11\pi^2 + 15\zeta_3)}{45} - 53\zeta_5 + \mathcal{O}(\epsilon)
$$
 (A.19)

$$
T_{4k} = \frac{1}{6}\epsilon^{-4} + \frac{3}{2}\epsilon^{-3} + \left(\frac{26}{3} + \frac{\pi^2}{18} + \frac{\zeta_3}{2}\right)\epsilon^{-2} + \left(41 + \frac{\pi^2}{2} + \frac{\pi^4}{120} - \frac{7\zeta_3}{18}\right)\epsilon^{-1} + \frac{1}{360}\left(91\pi^4 + 20\pi^2(52 + 3\zeta_3)\right) - 60(-1039 + 63\zeta_3 + 129\zeta_5)\right) + \mathcal{O}(\epsilon)
$$
 (A.20)

$$
T_{4l} = 5\zeta_5 \epsilon^{-1} + \mathcal{O}(1) \tag{A.21}
$$

$$
T_{4m} = \frac{1}{15} \left( 53\pi^4 \log 2 + 80\pi^2 \log^3 2 - 48 \log^5 2 \right) + 384 a_5 - \frac{873 \zeta_5}{2}
$$
  
+  $\mathcal{O}(\epsilon)$  (A.22)

 $\label{thm:basic} Basis\text{-}Onshell\text{-}Vertex\text{-}Integrale$ 

$$
W_{3a} = -\left(\bigvee_{a} \bigvee_{c} \bigvee_{c} \
$$

$$
W_{3b} = -\left(\begin{array}{c}\n\vdots \\
\hline\n\end{array}\right) \begin{array}{c}\n\vdots \\
\hline\n\end{array} = \Sigma_{3b} \tag{A.24}
$$

$$
W_{3c} = -\left(\frac{1}{2}\right)^{3/2} = \sum_{3c} \tag{A.25}
$$

$$
W_{3d} = -\langle \langle \rangle = (-q^2)^{1-2\epsilon} \left( \frac{1}{2} \epsilon^{-2} + \frac{5}{2} \epsilon^{-1} + \frac{1}{12} (114 + Pi^2) + \frac{1}{12} (390 + 5\pi^2 - 52\zeta_3) \epsilon - \frac{1}{720} (-75960 - 1140\pi^2 + 41\pi^4 + 15600\zeta_3) \epsilon^2 + \mathcal{O}(\epsilon^3) \right) \tag{A.26}
$$

$$
W_{3e} = -\left\langle \bigvee_{j=1}^{4} (-q^2)^{-2-2\epsilon} \left( \epsilon^{-4} - \pi^2 \epsilon^{-2} - \frac{83}{3} \zeta_3 \epsilon^{-1} - \frac{59}{120} \pi^4 + \frac{1}{30} (395\pi^2 \zeta_3 - 3522 \zeta_5) \epsilon + \frac{1}{1512} (59\pi^6 + 431256 \zeta_3^2) \epsilon^2 + \mathcal{O}(\epsilon^3) \right\rangle \tag{A.27}
$$

## A.2 Renormierungskonstanten

Der Zusammenhang zwischen nackter und renormierter Kopplung bzw. Masse ist durch Gleichung (2.30) gegeben. Die Renormierungskonstanten sind im Folgenden jeweils bis zu der hier benötigten Ordnung in  $\alpha_s$  angegeben.

Renormierungskonstante der starken Kopplungskonstanten im MS-Schema

$$
Z_{\alpha_s} = 1 + \left(\frac{\alpha_s}{4\pi}\right) \epsilon^{-1} \left(\frac{4}{3} T_F n_f - \frac{11}{3} C_A\right) + \left(\frac{\alpha_s}{4\pi}\right)^2 \left[\epsilon^{-1} \left(2C_F T_F n_f - \frac{17}{3} C_A^2 + \frac{10}{3} T_F C_A n_f\right) + \epsilon^{-2} \left(\frac{16}{9} T_F^2 n_f^2 + \frac{121}{9} C_A^2 - \frac{88}{9} T_F C_A n_f\right)\right] + \mathcal{O}(\alpha_s)^3
$$

Renormierungskonstante der Quark-Massen im MS-Schema

$$
Z_{m} = 1 - \left(\frac{\alpha_{s}}{4\pi}\right)3\epsilon^{-1}C_{F}
$$
  
+  $\left(\frac{\alpha_{s}}{4\pi}\right)^{2}\left[\epsilon^{-1}\left(C_{F}\left(\frac{5}{3}T_{F}n_{f} - \frac{97}{12}C_{A}\right) - \frac{3}{4}C_{F}^{2}\right)\right]$   
+  $\epsilon^{-2}\left(C_{F}\left(\frac{11}{2}C_{A} - 2T_{F}n_{f}\right) + \frac{9}{2}C_{F}^{2}\right)\right]$   
+  $\left(\frac{\alpha_{s}}{4\pi}\right)^{3}\left[\epsilon^{-1}\left(C_{F}\left(\frac{140}{81}T_{F}^{2}n_{f}^{2} + T_{F}C_{A}n_{f}\left(\frac{556}{81} + 16\zeta_{3}\right) - \frac{11413}{324}C_{A}^{2}\right) + C_{F}^{2}\left(T_{F}n_{f}\left(\frac{46}{3} - 16\zeta_{3}\right) + \frac{43}{4}C_{A}\right) - \frac{43}{2}C_{F}^{3}\right)$   
+  $\epsilon^{-2}\left(C_{F}\left(\frac{40}{27}T_{F}^{2}n_{f}^{2} - \frac{484}{27}T_{F}C_{A}n_{f} + \frac{1679}{54}C_{A}^{2}\right)$ 

$$
+ C_F^2 \left( \frac{313}{12} C_A - \frac{29}{3} T_F n_f \right) + \frac{9}{4} C_F^3
$$
  
+  $\epsilon^{-3} \left( C_F \left( \frac{88}{9} T_F C_A n_f - \frac{121}{9} C_A^2 - \frac{16}{9} T_F^2 n_f^2 \right) + C_F^2 \left( 6 T_F n_f - \frac{33}{2} C_A \right) - \frac{9}{2} C_F^3 \right) + \mathcal{O}(\alpha_s)^4$ 

Mit Hilfe von Gleichung (13) aus Referenz [88] können die Quark-Massen im MS-Schema in das Onshell-Schema umgerechnet werden.

## A.3 Numerische Dreischleifen-Ergebnisse

In den folgenden Tabellen sind die Ein-, Zwei- und Dreischleifen-Ergebnisse für die ersten 30 Momente der vier Stromkorrelatoren in numerischer Form aufgelistet. Die Renormierung wurde im MS- und im Onshell-Schema vorgenommen. Die Momente wurden gemäß (2.41) in ihre Farbstruktur und nach Quark-Schleifen-Einsetzungen getrennt.

| $\mathbf n$    | $C_n^{(0),v}$ | $C_n^{(1),v}$ | $C_{A,n}^{(2),v}$ | $\gamma^{(2),v}_{NA,n}$ | $C_{l,n}^{(2),v}$ | $\gamma_{F,n}^{(2),v}$ |
|----------------|---------------|---------------|-------------------|-------------------------|-------------------|------------------------|
| 1              | 1.067         | 1.916         | 0.1541            | $-0.006971$             | 0.9934            | 0.3956                 |
| $\overline{2}$ | 0.4571        | 0.8322        | 0.3025            | 0.2215                  | 0.6824            | $-0.01696$             |
| 3              | 0.2709        | 0.3895        | 0.2711            | $-0.01532$              | 0.6433            | $-0.1026$              |
| 4              | 0.1847        | 0.1523        | 0.2785            | $-0.2218$               | 0.6372            | $-0.1301$              |
| 5              | 0.1364        | 0.007970      | 0.3424            | $-0.3775$               | 0.6362            | $-0.1396$              |
| 6              | 0.1061        | $-0.08688$    | 0.4535            | $-0.4936$               | 0.6351            | $-0.1421$              |
| 7              | 0.08558       | $-0.1525$     | 0.6007            | $-0.5813$               | 0.6329            | $-0.1415$              |
| 8              | 0.07094       | $-0.1995$     | 0.7750            | $-0.6484$               | 0.6297            | $-0.1396$              |
| 9              | 0.06006       | $-0.2342$     | 0.9694            | $-0.7004$               | 0.6257            | $-0.1369$              |
| 10             | 0.05170       | $-0.2602$     | 1.179             | $-0.7412$               | 0.6211            | $-0.1340$              |
| 11             | 0.04512       | $-0.2801$     | 1.400             | $-0.7734$               | 0.6162            | $-0.1310$              |
| 12             | 0.03983       | $-0.2954$     | 1.629             | $-0.7991$               | 0.6110            | $-0.1281$              |
| 13             | 0.03550       | $-0.3073$     | 1.864             | $-0.8195$               | 0.6056            | $-0.1252$              |
| 14             | 0.03190       | $-0.3166$     | 2.104             | $-0.8359$               | 0.6002            | $-0.1225$              |
| 15             | 0.02887       | $-0.3239$     | 2.347             | $-0.8490$               | 0.5948            | $-0.1198$              |
| 16             | 0.02629       | $-0.3296$     | 2.592             | $-0.8595$               | 0.5894            | $-0.1173$              |
| 17             | 0.02408       | $-0.3339$     | 2.838             | $-0.8677$               | 0.5841            | $-0.1149$              |
|                | 18 0.02216    | $-0.3373$     | 3.085             | $-0.8742$               | 0.5788            | $-0.1126$              |
| 19             | 0.02048       | $-0.3398$     | 3.333             | $-0.8793$               | 0.5737            | $-0.1105$              |
| 20             | 0.01900       | $-0.3417$     | 3.581             | $-0.8830$               | 0.5686            | $-0.1084$              |
| 21             | 0.01770       | $-0.3430$     | 3.828             | $-0.8858$               | 0.5636            | $-0.1065$              |
| 22             | 0.01653       | $-0.3438$     | 4.074             | $-0.8877$               | 0.5587            | $-0.1046$              |
|                | 23 0.01549    | $-0.3443$     | 4.319             | $-0.8888$               | 0.5540            | $-0.1028$              |
|                | 24 0.01455    | $-0.3444$     | 4.564             | $-0.8894$               | 0.5493            | $-0.1011$              |
| 25             | 0.01371       | $-0.3443$     | 4.807             | $-0.8894$               | 0.5448            | $-0.09953$             |
|                | 26 0.01294    | $-0.3439$     | 5.049             | $-0.8889$               | 0.5404            | $-0.09798$             |
| 27             | 0.01224       | $-0.3434$     | 5.290             | $-0.8881$               | 0.5360            | $-0.09650$             |
| 28             | 0.01161       | $-0.3427$     | 5.529             | $-0.8870$               | 0.5318            | $-0.09509$             |
|                | 29 0.01102    | $-0.3419$     | 5.767             | $-0.8855$               | 0.5277            | $-0.09373$             |
| 30             | 0.01049       | $-0.3410$     | 6.003             | $-0.8839$               | 0.5237            | $-0.09243$             |

Tabelle A.1: Momente des Vektorstrom-Korrelators im MS-Schema

| $\mathbf n$    | $C_n^{(0),v}$     | $\overline{C_n^{(1),v}}$ | $C_{A,n}^{(2),v}$ | $C^{(2),v}_{NA,n}$ | $C_{l,n}^{(2),v}$ | $C_{F,n}^{(2),v}$  |
|----------------|-------------------|--------------------------|-------------------|--------------------|-------------------|--------------------|
| 1              | 1.067             | 4.049                    | 5.075             | 7.098              | $-2.339$          | 0.7270             |
| $\overline{2}$ | 0.4571            | $2.661\,$                | 6.393             | 6.311              | $-2.174$          | 0.2671             |
| 3              | 0.2709            | 2.015                    | 6.689             | 5.398              | $-1.896$          | 0.1499             |
| 4              | 0.1847            | 1.630                    | 6.685             | 4.699              | $-1.671$          | 0.09947            |
| $\overline{5}$ | 0.1364            | 1.372                    | 6.574             | 4.165              | $-1.494$          | 0.07230            |
| 6              | 0.1061            | 1.186                    | 6.426             | 3.746              | $-1.353$          | 0.05566            |
| 7              | 0.08558           | 1.046                    | 6.267             | 3.409              | $-1.239$          | 0.04459            |
| 8              | 0.07094           | 0.9356                   | 6.108             | 3.132              | $-1.143$          | 0.03677            |
| 9              | 0.06006           | 0.8469                   | 5.955             | 2.900              | $-1.063$          | 0.03100            |
| 10             | 0.05170           | 0.7738                   | 5.809             | 2.702              | $-0.9941$         | 0.02661            |
| 11             | 0.04512           | 0.7126                   | 5.671             | 2.532              | $-0.9345$         | 0.02317            |
| 12             | 0.03983           | 0.6605                   | 5.542             | 2.384              | $-0.8822$         | 0.02041            |
| 13             | 0.03550           | 0.6156                   | 5.420             | 2.254              | $-0.8361$         | 0.01816            |
| 14             | 0.03190           | 0.5765                   | 5.305             | 2.139              | $-0.7950$         | 0.01629            |
| 15             | 0.02887           | 0.5422                   | 5.198             | 2.035              | $-0.7581$         | 0.01473            |
| 16             | 0.02629           | 0.5118                   | 5.096             | 1.943              | $-0.7248$         | 0.01340            |
| 17             | 0.02408           | 0.4847                   | 5.000             | 1.858              | $-0.6946$         | 0.01226            |
| 18             | 0.02216           | 0.4603                   | 4.910             | 1.782              | $-0.6671$         | 0.01127            |
| 19             | 0.02048           | 0.4383                   | 4.824             | 1.712              | $-0.6419$         | 0.01041            |
| 20             | 0.01900           | 0.4184                   | 4.743             | 1.648              | $-0.6187$         | 0.009654           |
| 21             | 0.01770           | 0.4002                   | 4.665             | 1.589              | $-0.5973$         | 0.008984           |
| 22             | 0.01653           | 0.3836                   | 4.592             | 1.535              | -0.5775           | 0.008389           |
| 23             | 0.01549           | 0.3683                   | 4.522             | 1.484              | $-0.5590$         | 0.007857           |
| 24             | 0.01455           | 0.3541                   | 4.455             | 1.437              | $-0.5419$         | 0.007379           |
| 25             | 0.01371           | 0.3411                   | 4.392             | 1.393              |                   | $-0.5258 0.006947$ |
| 26             | 0.01294           | 0.3290                   | 4.331             | 1.352              | $-0.5108$         | 0.006556           |
| 27             | 0.01224           | 0.3177                   | 4.272             | 1.314              | $-0.4967$         | 0.006201           |
| 28             | 0.01161           | 0.3072                   | 4.216             | 1.277              |                   | $-0.483410.005876$ |
| 29             | 0.01102           | 0.2974                   | 4.162             | 1.243              |                   | -0.470910.005579   |
|                | 30 0.01049 0.2881 |                          | 4.111             | 1.211              |                   | $-0.4590 0.005306$ |

Tabelle A.2: Momente des Vektorstrom-Korrelators im Onshell-Schema

| n              | $C_n^{(0),a}$         | $\overline{C_n^{(1),a}}$ | $C_{A,n}^{(2),a}$ | $C^{(2),a}_{NA,n}$        | $C_{l,n}^{(2),a}$ | $C^{(2),a}_{F,n}$                                  | $C_{S,n}^{(2),a}[1]$                                    | $C_{S,n}^{(2),a}[L]$                                               |
|----------------|-----------------------|--------------------------|-------------------|---------------------------|-------------------|----------------------------------------------------|---------------------------------------------------------|--------------------------------------------------------------------|
| $\mathbf{1}$   | 0.53330               | 0.6346                   | 0.5003            | $-0.8386$                 | 0.6198            | 0.1775                                             | 1.970                                                   | $-0.6914$                                                          |
| $\overline{2}$ | 0.15240               | 0.1062                   | 0.3025            | $-0.3370$                 | 0.2883            | $-0.02960$                                         | 0.3832                                                  | $-0.1867$                                                          |
| 3              | 0.06772               | -0.00957010.2271         |                   | $-0.2631$                 | 0.2034            | $-0.04074$                                         | 0.1447                                                  | $-0.08050$                                                         |
| 4              | 0.03694               | $-0.04310$               | 0.2071            | $-0.2263$                 | 0.1602            | $-0.03578$                                         | 0.07290                                                 | $-0.04309$                                                         |
| 5              | 0.02273               | $-0.05255$               | 0.2079            | $-0.1987$                 | 0.1323            | $-0.02992$                                         | 0.04308                                                 | $-0.02618$                                                         |
| 6              | 0.01516               | $-0.05367$               | 0.2160            | $-0.1764$                 | 0.1124            | $-0.02505$                                         | 0.02813                                                 | $-0.01729$                                                         |
| 7              | 0.01070               | $-0.05172$               | 0.2261            | $-0.1578$                 | 0.09739           | $-0.02121$                                         | 0.01966                                                 | $-0.01212$                                                         |
| 8              | 0.007883              | $-0.04869$               | 0.2363            | $-0.1422$                 | 0.08563           | $-0.01820$                                         | 0.01443                                                 | $-0.008880$                                                        |
| 9              | 0.006006              | $-0.04540$               | 0.2456            | $-0.1290$                 | 0.07617           | $-0.01580$                                         | 0.01098                                                 | $-0.006736$                                                        |
| 10             | 0.004700              | $-0.04219$               | 0.2539            | $-0.1177$                 | 0.06841           | $-0.01388$                                         | 0.008609                                                | $-0.005252$                                                        |
| 11             | 0.003760              | $-0.03919$               | 0.2610            | $-0.1079$                 | 0.06193           | $-0.01230$                                         | 0.006905                                                | $-0.004189$                                                        |
| 12             | 0.003064              | $-0.03644$               |                   | $0.2671$ -0.09949 0.05646 |                   | $-0.01099$                                         | 0.005646                                                | $-0.003404$                                                        |
| 13             | 0.002536              | $-0.03394$               |                   |                           |                   | $[0.2723]$ -0.09209 $[0.05177]$ -0.009902          | 0.004690                                                | $-0.002811$                                                        |
| 14             | 0.002127              | $-0.03168$               |                   |                           |                   | $0.2767$ -0.08558 0.04772 -0.008976                | 0.003949                                                | $-0.002353$                                                        |
| 15             | 0.001804              | $-0.02963$               |                   |                           |                   | $0.2803$ -0.07982 $ 0.04420$ -0.008185             | 0.003364                                                | $-0.001993$                                                        |
| 16             | 0.001547              | $-0.02779$               |                   |                           |                   | $0.2833$ -0.07469 $ 0.04109$ -0.007502             | 0.002895                                                | $-0.001706$                                                        |
| 17             | 0.001338              | $-0.02612$               |                   |                           |                   | $0.2858$ - $0.07010$ $0.03835$ - $0.006909$        | 0.002514                                                | $-0.001473$                                                        |
| 18             | 0.001166              | $-0.02460$               |                   |                           |                   | $0.2879$ -0.06597 0.03591 -0.006389                | 0.002200                                                | $-0.001283$                                                        |
| 19             | 0.001024              | $-0.02322$               |                   |                           |                   | $0.2895$ - $0.06224$ $0.03373$ - $0.005931$        | 0.001938                                                | $-0.001125$                                                        |
| 20             | 0.0009049             | $-0.02196$               |                   |                           |                   | $0.2909$ - $0.05886$ 0.03176 - 0.005525            | 0.001719                                                | $-0.0009933$                                                       |
| 21             | 0.0008043             | $-0.02081$               |                   |                           |                   | $0.2919$ -0.05578 0.02999 -0.005162                | 0.001533                                                | $-0.0008821$                                                       |
|                | 22 0.0007188          | $-0.01975$               |                   |                           |                   | $0.2926$ -0.05296 0.02837 -0.004838                | 0.001375                                                | $-0.0007876$                                                       |
|                | 23 0.0006454          | $-0.01878$               |                   |                           |                   | $0.2932$ - $0.05039$ $0.02691$ - $0.004546$        | 0.001238                                                | $-0.0007067$                                                       |
|                | 24 0.0005821          | $-0.01789$               |                   |                           |                   | $0.2935$ -0.04802 $ 0.02556$ -0.004282             | 0.001120                                                | $-0.0006370$                                                       |
| 25I            | 0.0005272             | $-0.01706$               |                   |                           |                   | $0.2937$ -0.04583 $ 0.02433$ -0.004043 $ 0.001017$ |                                                         | $-0.0005765$                                                       |
|                | 26 0.0004793          | $-0.01630$               |                   |                           |                   |                                                    | $0.2937$ - $0.04381$ $0.02320$ - $0.003825$ $0.0009275$ | $-0.0005238$                                                       |
| 27             | 0.0004372             | $-0.01559$               |                   |                           |                   |                                                    |                                                         | $0.2936$  -0.04194 0.02216 -0.003626 0.0008484 -0.0004776          |
|                | 28 0.0004002          | $-0.01493$               |                   |                           |                   |                                                    |                                                         | $[0.2934]$ -0.04020 $[0.02119]$ -0.003444 $[0.0007785]$ -0.0004369 |
|                | 29 0.0003674          | $-0.01432$               |                   |                           |                   |                                                    |                                                         | $0.2931$  -0.03858 0.02029 -0.003276 0.0007164 -0.0004009          |
|                | 30 0.0003382 -0.01375 |                          |                   |                           |                   |                                                    |                                                         | $[0.2927]$ -0.03707 $[0.01946]$ -0.003121 $[0.0006611]$ -0.0003689 |

Tabelle A.3: Momente des Axialvektorstrom-Korrelators im MS-Schema

| $\mathbf n$    | $C_n^{(0),a}$                         | $C_n^{(1),a}$ | $C^{(2),a}_{A,n}$ | $C^{(2),a}_{NA,n}$ | $C_{l,n}^{(2),a}$   | $C_{F,n}^{(2),a}$                                                              | $C_{S,n}^{(2),a}[1]$ | $C_{S,n}^{(2),a}[L]$ |
|----------------|---------------------------------------|---------------|-------------------|--------------------|---------------------|--------------------------------------------------------------------------------|----------------------|----------------------|
| $\mathbf{1}$   | 0.5333                                | 1.701         | 2.314             | 2.714              | $-1.046$            | ${0.3433}$                                                                     | 1.970                | $-0.6914$            |
| $\overline{2}$ | 0.1524                                | 0.7158        | 1.648             | 1.693              | $-0.6638$           | 0.06509                                                                        | 0.3832               | $-0.1867$            |
| 3              | 0.06772                               | 0.3968        | 1.190             | 1.090              | $-0.4313$           | 0.02238                                                                        | 0.1447               | $-0.08050$           |
| 4              | ${0.03694}$                           | 0.2524        | 0.8998            | 0.7579             | $-0.3015$           | 0.01013                                                                        | 0.07290              | $-0.04309$           |
| 5              | 0.02273                               | 0.1748        | 0.7077            | 0.5583             | $-0.2228$           | 0.005396                                                                       | 0.04308              | $-0.02618$           |
| 6              | 0.01516                               | 0.1282        | 0.5741            | 0.4293             | $-0.1717$           | 0.003202                                                                       | 0.02813              | $-0.01729$           |
| 7              | 0.01070                               | 0.09805       | 0.4772            | 0.3409             | $-0.1366$           | 0.002052                                                                       | 0.01966              | $-0.01212$           |
| 8              | 0.007883                              | 0.07743       | 0.4045            | 0.2778             | $-0.1114$           | 0.001393                                                                       | 0.01443              | $-0.008880$          |
| 9              | 0.006006                              | 0.06270       | 0.3484            | 0.2310             | $-0.09269$          | 0.0009894                                                                      | 0.01098              | $-0.006736$          |
| 10             | 0.004700                              | 0.05181       | 0.3040            | 0.1954             | $-0.07843$          | 0.0007283                                                                      | 0.008609             | $-0.005252$          |
| 11             | 0.003760                              | 0.04353       | 0.2683            | 0.1675             | $-0.06728$          | 0.0005520                                                                      | 0.006905             | $-0.004189$          |
| 12             | 0.003064                              | 0.03709       | 0.2390            | 0.1454             | $-0.05840$          | 0.0004287                                                                      | 0.005646             | $-0.003404$          |
| 13             | 0.002536                              | 0.03199       | 0.2147            | 0.1275             | $-0.05120$          | 0.0003399                                                                      | 0.004690             | $-0.002811$          |
| 14             | 0.002127                              | 0.02787       | 0.1942            | 0.1127             | $-0.04529$          | 0.0002742                                                                      | 0.003949             | $-0.002353$          |
| 15             | 0.001804                              | 0.02450       | 0.1768            | 0.1005             | $-0.04036$          | 0.0002246                                                                      | 0.003364             | $-0.001993$          |
| 16             | 0.001547                              | 0.02170       | 0.1618            |                    | $0.09013 - 0.03621$ | 0.0001864                                                                      | 0.002895             | $-0.001706$          |
| 17             | 0.001338                              | 0.01936       | 0.1488            |                    | $0.08136$ -0.03269  | 0.0001566                                                                      | 0.002514             | $-0.001473$          |
| 18             | 0.001166                              | 0.01738       | 0.1375            |                    | $0.07384 - 0.02967$ | 0.0001329                                                                      | 0.002200             | $-0.001283$          |
| 19             | 0.001024                              | 0.01569       | 0.1275            |                    | $0.06734 - 0.02705$ | 0.0001138                                                                      | 0.001938             | $-0.001125$          |
|                | 20 0.0009049                          | 0.01424       | 0.1187            |                    |                     | $0.06168$ -0.02478 $ 0.00009826$                                               | 0.001719             | $-0.0009933$         |
|                | 21 0.0008043                          | 0.01297       | 0.1109            |                    |                     | $0.05672$ -0.02278 0.00008549                                                  | 0.001533             | $-0.0008821$         |
|                | 22 0.0007188                          | 0.01187       | 0.1038            |                    |                     | $[0.05236]$ -0.02103 $[0.00007488]$                                            | 0.001375             | $-0.0007876$         |
|                | 23 0.0006454                          | 0.01091       |                   |                    |                     | 0.09753 0.04849 -0.01947 0.00006599                                            | 0.001238             | -0.0007067           |
|                | 24 0.0005821                          |               |                   |                    |                     | $0.01005$ $ 0.09183 0.04504 $ -0.01808 $ 0.00005849 $                          | 0.001120             | $-0.0006370$         |
|                |                                       |               |                   |                    |                     | 25 0.0005272 0.009298 0.08668 0.04196 -0.01684 0.00005211                      | 0.001017             | $-0.0005765$         |
|                |                                       |               |                   |                    |                     | 26 0.0004793 0.008624 0.08198 0.03919 -0.01573 0.00004664 0.0009275 -0.0005238 |                      |                      |
|                |                                       |               |                   |                    |                     | 27 0.0004372 0.008021 0.07770 0.03669 -0.01473 0.00004194 0.0008484 -0.0004776 |                      |                      |
|                |                                       |               |                   |                    |                     | 28 0.0004002 0.007479 0.07377 0.03443 -0.01382 0.00003786 0.0007785 -0.0004369 |                      |                      |
|                |                                       |               |                   |                    |                     | 29 0.0003674 0.006991 0.07017 0.03238 -0.01299 0.00003431 0.0007164 -0.0004009 |                      |                      |
|                | 30 0.0003382 0.006548 0.06685 0.03051 |               |                   |                    |                     | $-0.01224 \mid 0.00003120 \mid 0.0006611 \mid -0.0003689$                      |                      |                      |

Tabelle A.4: Momente des Axialvektorstrom-Korrelators im Onshell-Schema

| n              | $C_n^{(0),s}$          | $C_n^{(1),s}$ | $C_{A,n}^{(2),s}$ | $C^{(2),s}_{NA,n}$ | $C_{l,n}^{(2),s}$ | $C_{F,n}^{(2),s}$                                         | $C_{S,n}^{(2),s}[1]$ | $\overline{C_{S,n}^{(2),s}[L]}$                         |
|----------------|------------------------|---------------|-------------------|--------------------|-------------------|-----------------------------------------------------------|----------------------|---------------------------------------------------------|
| $\mathbf{1}$   | 0.8000                 | 0.4519        | 0.03484           | $-2.511$           | 0.8815            | 0.7186                                                    | 2.353                | -0.4444                                                 |
| $\overline{2}$ | 0.2286                 | 0.3194        | 0.5536            | $-0.6269$          | 0.3550            | 0.1201                                                    | 0.8228               | $-0.2074$                                               |
| 3              | 0.1016                 | 0.1152        | 0.4516            | $-0.3544$          | 0.2345            | 0.008315                                                  | 0.3660               | $-0.1089$                                               |
| 4              | 0.05541                | 0.02460       | 0.3448            | $-0.2797$          | 0.1857            | $-0.01803$                                                | 0.1923               | $-0.06377$                                              |
| $\overline{5}$ | 0.03410                | $-0.01630$    | 0.2876            | $-0.2439$          | 0.1570            | $-0.02406$                                                | 0.1134               | $-0.04057$                                              |
| 6              | 0.02273                | $-0.03517$    | 0.2635            | $-0.2193$          | 0.1366            | $-0.02428$                                                | 0.07267              | $-0.02746$                                              |
| $\overline{7}$ | 0.01605                | $-0.04364$    | 0.2577            | $-0.1995$          | 0.1210            | $-0.02277$                                                | 0.04956              | $-0.01950$                                              |
| 8              | 0.01182                | $-0.04691$    | 0.2614            | $-0.1827$          | 0.1083            | $-0.02083$                                                | 0.03546              | $-0.01438$                                              |
| 9              | 0.009009               | $-0.04752$    | 0.2698            | $-0.1681$          | 0.09788           | $-0.01890$                                                | 0.02635              | $-0.01093$                                              |
| 10             | 0.007050               | $-0.04673$    | 0.2803            | $-0.1553$          | 0.08908           | $-0.01713$                                                | 0.02019              | $-0.008525$                                             |
| 11             | 0.005640               | $-0.04524$    | 0.2913            | $-0.1440$          | 0.08156           | $-0.01556$                                                | 0.01586              | $-0.006789$                                             |
| 12             | 0.004596               | $-0.04342$    | 0.3021            | $-0.1339$          | 0.07508           | $-0.01417$                                                | 0.01273              | $-0.005505$                                             |
| 13             | 0.003803               | $-0.04146$    | 0.3124            | $-0.1250$          | 0.06943           | $-0.01296$                                                | 0.01040              | $-0.004532$                                             |
| 14             | 0.003190               | $-0.03949$    | 0.3219            | $-0.1170$          | 0.06448           | $-0.01190$                                                | 0.008624             | $-0.003782$                                             |
| 15             | 0.002707               | $-0.03756$    | 0.3305            | $-0.1098$          | 0.06010           | $-0.01096$                                                | 0.007246             | $-0.003193$                                             |
| 16             | 0.002320               | $-0.03571$    | 0.3383            | $-0.1033$          | 0.05621           | $-0.01014$                                                | 0.006159             | $-0.002723$                                             |
| 17             | 0.002006               | $-0.03397$    | 0.3454            |                    |                   | $-0.09739 0.05273 $ $-0.009409 0.005287 $                 |                      | $-0.002344$                                             |
| 18             | 0.001749               | $-0.03232$    | 0.3516            |                    |                   | $-0.09205[0.04960] - 0.008759[0.004580]$                  |                      | $-0.002034$                                             |
| 19             | 0.001536               | $-0.03078$    | 0.3572            |                    |                   | $-0.08719[0.04678] - 0.008178[0.003998]$                  |                      | $-0.001778$                                             |
| 20             | 0.001357               | $-0.02934$    | 0.3622            |                    |                   | $-0.08274[0.04422] - 0.007656[0.003516]$                  |                      | $-0.001565$                                             |
| 21             | 0.001206               | $-0.02799$    | 0.3665            |                    |                   | $-0.07866 0.04189 $ $-0.007187 0.003111 $                 |                      | $-0.001385$                                             |
| 22             | 0.001078               | $-0.02674$    | 0.3704            |                    |                   | $-0.07491 \mid 0.03976 \mid -0.006763 \mid 0.002769 \mid$ |                      | $-0.001233$                                             |
|                | 23 0.0009681 - 0.02556 |               | 0.3738            |                    |                   | $-0.07145[0.03781] - 0.006378[0.002478]$                  |                      | $-0.001103$                                             |
|                | 24 0.0008732 - 0.02447 |               | 0.3767            |                    |                   |                                                           |                      | $-0.06826 0.03602 $ -0.006027 $ 0.002228 $ -0.0009917   |
|                | 25 0.0007908 - 0.02344 |               | 0.3793            |                    |                   |                                                           |                      | $-0.06530 0.03437 $ $-0.005707 0.002012 $ $-0.0008952$  |
|                | 26 0.0007189 - 0.02249 |               | 0.3816            |                    |                   |                                                           |                      | $-0.06255 0.03285 $ $-0.005415 0.001825 $ $-0.0008113$  |
|                | 27 0.0006559 - 0.02159 |               | 0.3835            |                    |                   |                                                           |                      | $-0.05999 0.03144  -0.005146 0.001661  -0.0007379$      |
|                | 28 0.0006003 -0.02075  |               | 0.3852            |                    |                   |                                                           |                      | $-0.05761 0.03012  -0.004898 0.001517  -0.0006734$      |
|                | 29 0.0005511 -0.01996  |               | 0.3866            |                    |                   |                                                           |                      | $-0.05538 0.02890 $ $-0.004669 0.001390 $ $-0.0006165$  |
|                | 30 0.0005073 - 0.01922 |               | 0.3878            |                    |                   |                                                           |                      | $-0.05329 0.02776 $ $-0.004458 0.001278 $ $-0.0005661 $ |

Tabelle A.5: Momente des skalaren Strom-Korrelators im MS-Schema

| $\mathbf n$    | $C_n^{(0),s}$        | $C_n^{(1),s}$ | $C_{A,n}^{(2),s}$ | $C^{(2),s}_{NA,n}$ | $C_{l,n}^{(2),s}$ | $C_{F,n}^{(2),s}$                                    | $C_{S,n}^{(2),s}[1]$ | $C_{S,n}^{(2),s}[L]$                                       |
|----------------|----------------------|---------------|-------------------|--------------------|-------------------|------------------------------------------------------|----------------------|------------------------------------------------------------|
| $\mathbf{1}$   | 0.8000               | 0.4519        | 0.03484           | $-2.511$           | 0.8815            | 0.7186                                               | 2.353                | $-0.4444$                                                  |
| $\overline{2}$ | 0.2286               | 0.7765        | 1.426             | 0.8955             | $-0.3591$         | 0.1911                                               | 0.8228               | $-0.2074$                                                  |
| 3              | 0.1016               | 0.5215        | 1.526             | 0.9989             | $-0.4002$         | 0.07144                                              | 0.3660               | $-0.1089$                                                  |
| 4              | 0.05541              | 0.3571        | 1.327             | 0.8275             | $-0.3336$         | 0.03362                                              | 0.1923               | $-0.06377$                                                 |
| $\overline{5}$ | 0.03410              | 0.2565        | $1.115\,$         | 0.6646             | $-0.2691$         | 0.01832                                              | 0.1134               | $-0.04057$                                                 |
| 6              | 0.02273              | 0.1922        | 0.9371            | 0.5378             | $-0.2185$         | 0.01103                                              | 0.07267              | $-0.02746$                                                 |
| 7              | 0.01605              | 0.1489        | 0.7952            | 0.4417             | $-0.1798$         | 0.007146                                             | 0.04956              | $-0.01950$                                                 |
| 8              | 0.01182              | 0.1186        | 0.6824            | 0.3685             | $-0.1502$         | 0.004890                                             | 0.03546              | $-0.01438$                                                 |
| 9              | 0.009009             | 0.09662       | 0.5921            | 0.3119             | $-0.1273$         | 0.003494                                             | 0.02635              | $-0.01093$                                                 |
| 10             | 0.007050             | 0.08017       | 0.5191            | 0.2673             | $-0.1092$         | 0.002584                                             | 0.02019              | $-0.008525$                                                |
| 11             | 0.005640             | 0.06756       | 0.4592            | 0.2317             | $-0.09464$        | 0.001967                                             | 0.01586              | $-0.006789$                                                |
| 12             | 0.004596             | 0.05769       | 0.4096            | 0.2028             | $-0.08285$        | 0.001532                                             | 0.01273              | $-0.005505$                                                |
| 13             | 0.003803             | 0.04982       | 0.3681            | 0.1790             | $-0.07315$        | 0.001218                                             | 0.01040              | $-0.004532$                                                |
| 14             | 0.003190             | 0.04345       | 0.3329            | 0.1592             |                   | $-0.06508[0.0009850]0.008624$                        |                      | $-0.003782$                                                |
| 15             | 0.002707             | 0.03823       | 0.3028            | 0.1426             |                   | $-0.05828$ 0.0008084 0.007246                        |                      | $-0.003193$                                                |
| 16             | 0.002320             | 0.03388       | 0.2769            | 0.1285             |                   | $-0.05251[0.0006722]0.006159$                        |                      | $-0.002723$                                                |
| 17             | 0.002006             | 0.03024       | 0.2544            | 0.1164             |                   | $-0.04757[0.0005654]0.005287$                        |                      | $-0.002344$                                                |
| 18             | 0.001749             | 0.02715       | 0.2347            | 0.1060             |                   | $-0.04330[0.0004804]0.004580$                        |                      | $-0.002034$                                                |
| 19             | 0.001536             | 0.02451       | 0.2174            |                    |                   | $0.09695$ -0.03959 $0.0004119$ 0.003998              |                      | $-0.001778$                                                |
| 20             | 0.001357             | 0.02224       | 0.2020            |                    |                   | $0.08903$ -0.03635 $0.0003561$ 0.003516              |                      | $-0.001565$                                                |
| 21             | 0.001206             | 0.02027       |                   |                    |                   | $0.1884$ $ 0.08206 $ -0.03349 $ 0.0003101 $ 0.003111 |                      | $-0.001385$                                                |
| 22             | 0.001078             | 0.01855       | 0.1762            |                    |                   | $[0.07589]$ -0.03097 $[0.0002719]$ 0.002769          |                      | $-0.001233$                                                |
|                | 23 0.0009681 0.01703 |               | 0.1653            |                    |                   | $[0.07041]$ -0.02872 $[0.0002398]$ 0.002478          |                      | $-0.001103$                                                |
|                | 24 0.0008732 0.01570 |               |                   |                    |                   | $0.1554$ $0.06551$ $-0.02672$ $0.0002127$ $0.002228$ |                      | $-0.0009917$                                               |
|                | 25 0.0007908 0.01451 |               |                   |                    |                   | $0.1464$ $0.06112$ -0.02492 0.0001896 0.002012       |                      | $-0.0008952$                                               |
|                | 26 0.0007189 0.01346 |               |                   |                    |                   |                                                      |                      | $0.1383$ $0.05716$ -0.02330 0.0001698 0.001825 -0.0008113  |
|                | 27 0.0006559 0.01252 |               | 0.1309            |                    |                   |                                                      |                      | $[0.05359]$ -0.02184 $[0.0001528]$ 0.001661 $]$ -0.0007379 |
|                | 28 0.0006003 0.01167 |               | 0.1241            |                    |                   |                                                      |                      | $0.05035$ - $0.02051$ $0.0001380$ $0.001517$ - $0.0006734$ |
|                | 29 0.0005511 0.01090 |               | 0.1179            |                    |                   |                                                      |                      | $[0.04739] - 0.01930[0.0001251[0.001390] - 0.0006165]$     |
|                | 30 0.0005073 0.01021 |               | 0.1122            |                    |                   |                                                      |                      | $[0.04470]$ -0.01820 $[0.0001138]$ 0.001278 $]$ -0.0005661 |

Tabelle A.6: Momente des skalaren Strom-Korrelators im Onshell-Schema

| n              | $C_n^{(0),p}$ | $C_n^{(1),p}$      | $C_{A,n}^{(2),p}$ | $C^{(2),p}_{NA,n}$         | $C_{l,n}^{(2),p}$ | $C_{F,n}^{(2),p}$                   | $C_{S,n}^{(2),p}[1]$ | $C_{S,n}^{(2),p}[L]$ |
|----------------|---------------|--------------------|-------------------|----------------------------|-------------------|-------------------------------------|----------------------|----------------------|
| $\mathbf{1}$   | 1.333         | 2.333              | 2.712             | $-1.858$                   | 0.9259            | 1.311                               | 5.629                | $-1.000$             |
| $\overline{2}$ | 0.5333        | 1.548              | 3.399             | $0.02615 \mid 0.4346 \mid$ |                   | 0.3307                              | 3.065                | $-0.6667$            |
| 3              | 0.3048        | 0.9088             | 2.797             | 0.0443510.4017             |                   | 0.06951                             | 1.952                | $-0.4667$            |
| 4              | 0.2032        | 0.5346             | 2.198             |                            |                   | $-0.1204$ $0.4294$ $-0.02758$       | 1.375                | $-0.3471$            |
| 5              | 0.1478        | 0.3010             | 1.774             |                            |                   | $-0.2777$ $ 0.4600 $ $-0.07127$     | 1.034                | $-0.2703$            |
| 6              | 0.1137        | 0.1458             | 1.506             |                            |                   | $-0.4046$   $0.4846$   $-0.09305$   | 0.8132               | $-0.2180$            |
| 7              | 0.09093       | 0.03751            | 1.358             | $-0.5039 \mid 0.5029 \mid$ |                   | $-0.1044$                           | 0.6612               | $-0.1804$            |
| 8              |               | 0.074881-0.040851  | 1.300             | $-0.5813 \mid 0.5162 \mid$ |                   | $-0.1104$                           | 0.5512               | $-0.1525$            |
| 9              |               | $0.06306$ -0.09923 | 1.310             | $-0.642210.5256$           |                   | $-0.1133$                           | 0.4686               | $-0.1311$            |
|                | 10 0.05405    | $-0.1437$          | 1.369             | $-0.6903$ $ 0.5320 $       |                   | $-0.1144$                           | 0.4048               | $-0.1142$            |
|                | 11 0.04700    | $-0.1783$          | 1.467             | $-0.728610.5362$           |                   | $-0.1145$                           | 0.3542               | $-0.1007$            |
|                | 12 0.04136    | $-0.2055$          | 1.595             | $-0.7594 \mid 0.5386 \mid$ |                   | $-0.1139$                           | 0.3134               | $-0.08963$           |
|                | 13 0.03677    | $-0.2271$          | 1.745             | $-0.7842$ 0.5398           |                   | $-0.1128$                           | 0.2798               | $-0.08044$           |
|                | 14 0.03296    | $-0.2446$          | 1.913             | $-0.804210.5400$           |                   | $-0.1116$                           | 0.2519               | $-0.07273$           |
|                | 15 0.02977    | $-0.2587$          | 2.095             | $-0.8205 \,   0.5394  $    |                   | $-0.1101$                           | 0.2283               | $-0.06617$           |
|                | 16 0.02707    | $-0.2702$          | 2.288             | $-0.8336 \,   0.5383  $    |                   | $-0.1086$                           | 0.2082               | $-0.06054$           |
|                | 17 0.02475    | $-0.2796$          | 2.490             | $-0.8442 \mid 0.5367 \mid$ |                   | $-0.1071$                           | 0.1908               | $-0.05566$           |
|                | 18 0.02274    | $-0.2874$          | 2.699             | $-0.8527$ 0.5347           |                   | $-0.1056$                           | 0.1758               | $-0.05141$           |
|                | 19 0.02099    | $-0.2937$          | 2.913             | $-0.8595 \mid 0.5324 \mid$ |                   | $-0.1040$                           | 0.1626               | $-0.04767$           |
|                | 20 0.01945    | $-0.2989$          | 3.131             | $-0.8649$ 0.5299           |                   | $-0.1025$                           | 0.1510               | $-0.04436$           |
|                | 21 0.01810    | $-0.3032$          | 3.353             | $-0.869010.5273$           |                   | $-0.1010$                           | 0.1407               | $-0.04142$           |
|                | 22 0.01689    | $-0.3067$          | 3.577             |                            |                   | $-0.8721$ $ 0.5246$ $ $ $-0.09956$  | 0.1315               | $-0.03879$           |
|                | 23 0.01581    | $-0.3095$          | 3.803             |                            |                   | $-0.8744$ 0.5217 $-0.09814$         | 0.1233               | $-0.03642$           |
|                | 24 0.01484    | $-0.3118$          | 4.030             |                            |                   | $-0.875910.51881-0.09677$           | 0.1159               | $-0.03429$           |
|                | 25 0.01397    | $-0.3136$          | 4.258             |                            |                   | $-0.8768$ $ 0.5159$ $-0.09544$      | 0.1092               | $-0.03236$           |
|                | 26 0.01318    | $-0.3150$          | 4.487             |                            |                   | $-0.8771 \mid 0.5129 \mid -0.09415$ | 0.1032               | $-0.03060$           |
|                | 27 0.01246    | $-0.3160$          | 4.715             |                            |                   | $-0.8770(0.5099-0.09291)$           | 0.09765              | $-0.02899$           |
|                | 28 0.01181    | $-0.3168$          | 4.944             |                            |                   | $-0.8765[0.5069]-0.09170$           | 0.09260              | $-0.02752$           |
|                | 29 0.01121    | $-0.3173$          | 5.173             |                            |                   | $-0.8757[0.5039] - 0.09053$         | 0.08797              | $-0.02618$           |
|                | 30 0.01065    | $-0.3176$          |                   |                            |                   | 5.401 -0.8746 0.5009 -0.08940       | 0.08372              | $-0.02493$           |

Tabelle A.7: Momente des pseudoskalaren Strom-Korrelators im $\overline{\text{MS}}$ Schema

| $\mathbf n$    | $C_n^{(0),p}$     | $C_n^{(1),p}$ | $C^{(2),p}_{A,n}$ | $C^{(2),p}_{NA,n}$ | $C_{l,n}^{(2),p}$ | $C_{F,n}^{(2),p}$       | $C_{S,n}^{(2),p}[1]$ | $C_{S,n}^{(2),p}[L]$ |
|----------------|-------------------|---------------|-------------------|--------------------|-------------------|-------------------------|----------------------|----------------------|
| 1              | 1.333             | 2.333         | 2.712             | $-1.858$           | 0.9259            | 1.311                   | 5.629                | $-1.000$             |
| $\overline{2}$ | 0.5333            | 2.615         | 7.040             | 3.578              | $-1.232$          | 0.4964                  | 3.065                | $-0.6667$            |
| 3              | 0.3048            | 2.128         | 8.273             | 4.104              | $-1.502$          | 0.2589                  | 1.952                | $-0.4667$            |
| 4              | 0.2032            | 1.754         | 8.466             | 3.939              | $-1.475$          | 0.1618                  | 1.375                | $-0.3471$            |
| $\bf 5$        | 0.1478            | 1.483         | 8.331             | 3.659              | $-1.387$          | 0.1124                  | 1.034                | $-0.2703$            |
| 6              | 0.1137            | 1.282         | 8.090             | 3.381              | $-1.291$          | 0.08353                 | 0.8132               | $-0.2180$            |
| 7              | 0.09093           | 1.129         | 7.821             | 3.130              | $-1.202$          | 0.06509                 | 0.6612               | $-0.1804$            |
| 8              | 0.07488           | 1.008         | 7.554             | 2.910              | $-1.121$          | 0.05249                 | 0.5512               | $-0.1525$            |
| 9              | 0.06306 0.9097    |               | 7.300             | 2.718              | $-1.050$          | 0.04347                 | 0.4686               | $-0.1311$            |
|                | 100.054050.8292   |               | 7.062             | 2.550              | $-0.9878$         | 0.03674                 | 0.4048               | $-0.1142$            |
|                | 11 0.04700 0.7618 |               | 6.842             | 2.402              | $-0.9322$         | 0.03157                 | 0.3542               | $-0.1007$            |
| 12             | 0.04136 0.7045    |               | 6.639             | 2.271              | $-0.8828$         | 0.02751                 | 0.3134               | $-0.08963$           |
|                | 13 0.03677 0.6553 |               | 6.451             | 2.154              | $-0.8385$         | 0.02424                 | 0.2798               | $-0.08044$           |
|                | 14 0.03296 0.6125 |               | 6.276             | 2.050              | $-0.7987$         | 0.02157                 | 0.2519               | $-0.07273$           |
|                | 15 0.02977 0.5749 |               | 6.115             | 1.956              | $-0.7627$         | 0.01936                 | 0.2283               | $-0.06617$           |
|                | 16 0.02707 0.5418 |               | 5.965             | 1.871              | $-0.7301$         | 0.01749                 | 0.2082               | $-0.06054$           |
|                | 17 0.02475 0.5122 |               | 5.825             | 1.793              | -0.7003           | 0.01591                 | 0.1908               | $-0.05566$           |
|                | 18 0.02274 0.4858 |               | 5.694             | 1.722              | $-0.6730$         | 0.01455                 | 0.1758               | $-0.05141$           |
|                | 19 0.02099 0.4619 |               | 5.571             | 1.657              | $-0.6480$         | 0.01338                 | 0.1626               | $-0.04767$           |
|                | 20 0.01945 0.4403 |               | 5.456             | 1.597              | $-0.6248$         | 0.01235                 | 0.1510               | $-0.04436$           |
|                | 21 0.01810 0.4207 |               | 5.348             | 1.542              | $-0.6034$         | 0.01145                 | 0.1407               | $-0.04142$           |
|                | 22 0.01689 0.4027 |               | 5.246             | 1.490              | $-0.5836$         | 0.01065                 | 0.1315               | $-0.03879$           |
|                | 23 0.01581 0.3862 |               | 5.150             | 1.443              |                   | $-0.5651 0.009943$      | 0.1233               | $-0.03642$           |
|                | 24 0.01484 0.3710 |               | 5.059             | 1.398              |                   | $-0.547810.009309$      | 0.1159               | $-0.03429$           |
|                | 25 0.01397 0.3570 |               | 4.972             | 1.357              |                   | -0.5317 0.008739        | 0.1092               | $-0.03236$           |
|                | 26 0.01318 0.3440 |               | 4.890             | 1.318              |                   | $-0.5166 0.008225$      | 0.1032               | $-0.03060$           |
|                | 27 0.01246 0.3320 |               | 4.812             | 1.281              |                   | -0.5023 0.007760        | 0.09765              | $-0.02899$           |
|                | 28 0.01181 0.3207 |               | 4.737             | 1.247              |                   | -0.4889 0.007337        | 0.09260              | $-0.02752$           |
|                | 29 0.01121 0.3102 |               | 4.666             | 1.214              |                   | -0.4763 0.006951        | 0.08797              | $-0.02618$           |
|                | 30 0.01065 0.3004 |               | 4.598             | 1.183              |                   | $-0.4643 \mid 0.006597$ | 0.08372              | $-0.02493$           |

Tabelle A.8: Momente des pseudoskalaren Strom-Korrelators im Onshell-Schema

## A.4 Analytische Vierschleifen-Ergebnisse

Im Folgenden sind die im MS-Schema renormierten zweiten und dritten Momente der Stromkorrelatoren in Vierschleifen-Ordnung in analytischer Form angegeben. Die Trennung in Farbstrukturen und Quark-Schleifen-Einsetzungen wurde gemäß (3.34) vorgenommen. Die Renormierungsskala  $\mu$ wurde gleich der Masse m des schweren Quarks gesetzt, so dass Logarithmen der Form  $\log(\mu/m)$  verschwinden.

Zweites Moment des Vektorstrom-Korrelators

| (3), v              | 32<br>15441973                                                                                       |
|---------------------|----------------------------------------------------------------------------------------------------|
|                     | $\zeta_3,$<br>45<br>19136250                                                                         |
| (x(3),v)            | 1842464707<br>2744471                                                                                |
| hh,2                | $\frac{1064448}{5}$<br>646652160                                                                     |
| (3), v              | 2029<br>95040709<br>99421<br>12159109                                                                |
| $_{lh,2}$           | $\frac{11472}{c_4}$<br>55296 54<br>62705664<br>4644864                                               |
| $\gamma(3),v$       | 22559166733<br>520999<br>167529079<br>309132631                                                      |
| INA,2               | $-c_4 +$<br>$\mathbf{1}_{3}$<br>4354560<br>16796160000<br>5806080<br>12902400                        |
| $\mathbf{y}(3),v$   | 520999<br>598455689<br>357543003871<br>36896356307<br>$\zeta_4$                                      |
| lA,2                | $\zeta_3,$<br>$\frac{2177280}{10}$ <sup>c<sub>4</sub> +</sup><br>174182400<br>11757312000<br>2903040 |
| $C^{(3),v}_{hNA,2}$ | 31595849<br>20427854209619<br>362<br>968787977                                                       |
|                     | $c_4 +$<br>$\varsigma_4$ +<br>5649153269760<br>63<br>11612160                                        |
|                     | 29638030087837                                                                                       |
|                     | $\zeta_3,$<br>697426329600                                                                           |
| (3),v               | 37320009196157<br>130387543<br>2218910663                                                            |
| hA,2                | $c_4\,$<br>2177280<br>1451520<br>271593907200                                                        |
|                     | 5811074101069                                                                                        |
|                     | $\zeta_3,$<br>6706022400                                                                             |
| v(3),v              | 64985074258811347<br>1662518706713<br>26401638588211                                                 |
| $n_f^0, 2$          | $\zeta_4$<br>$-c_4$<br>21016195200<br>28021593600<br>353072079360000                                 |
|                     | 2900811008<br>164928917<br>1684950406                                                                |
|                     | $\log(2)\zeta_4$<br>$-a_5$<br>ζ5<br>3648645<br>3648645<br>270270                                     |
|                     | 362601376<br>725202752<br>$\log^5(2)$                                                                |
|                     | $\log^3(2)\zeta_2$<br>54729<br>10945935                                                              |
|                     | 2680551036302633                                                                                     |
|                     | 47076277248000                                                                                       |
|                     |                                                                                                    |

#### Drittes Moment des Vektorstrom-Korrelators

$$
\begin{split} C_{ll,3}^{(3),v}=&\frac{31556642272}{49228003125}-\frac{256}{405}\zeta_3,\\ C_{lh,3}^{(3),v}=&\frac{56877138427}{12609717120}-\frac{6184964549}{1556755200}\zeta_3,\\ C_{lh,3}^{(3),v}=&\frac{60361465477}{29393280000}-\frac{1765}{31104}c_4+\frac{86485}{41472}\zeta_4-\frac{57669161}{17418240}\zeta_3,\\ C_{lh,3}^{(3),v}=&-\frac{1475149211788337}{64524128256000000}-\frac{8529817}{77414400}c_4+\frac{1510937903}{14745600}\zeta_4\\ &-\frac{6193152000}{6193152000}\zeta_3,\\ C_{LA,3}^{(3),v}=&\frac{983812946922223}{4389396480000}+\frac{5329817}{38707200}c_4+\frac{21972351293}{17203200}\zeta_4\\ &-\frac{28995540810097}{21676032000}\zeta_3,\\ C_{hN,4,3}^{(3),v}=&-\frac{454880458419083629}{5854170457175040000}-\frac{7110196837}{1117670400}c_4+\frac{4448}{315}\zeta_5\\ &+\frac{1068488091383}{7451136000}\zeta_4-\frac{433675740175477222611}{433642256087040000}\zeta_3,\\ C_{lh,4,3}^{(3),v}=&-\frac{2327115263308753}{2489610816000}-\frac{16870125343}{39916
$$

Zweites Moment des skalaren Stromkorrelators

$$
C_{n_f,2}^{(3),s}=\frac{381690470169079}{467026560000}+\frac{66906848}{1216215}a_5+\frac{402167880157}{28021593600}c_4
$$

| 8363356<br>87227759<br>16726712<br>$\log^3(2)\zeta_2$<br>$\log^5(2)$<br>$\log(2)\zeta_4$<br>18243225<br>3648645<br>1216215<br>3294508921817<br>1075951565336201<br>480273679<br>$\zeta_4$ +<br>$\zeta_5,$<br>$\zeta_3 +$<br>5337446400<br>694980<br>560431872000 |
|----------------------------------------------------------------------------------------------------|
| 4135403<br>355706449933319<br>857749280491<br>$\gamma_{hN,2}^{(3),s}$<br>$\mathfrak{c}_4$<br>$\zeta_3$<br>2150400<br>371960<br>37661021798400<br><b>25</b><br>83367701<br>$\frac{1}{21}\zeta_5,$<br>$\zeta_4$<br>1720320                                         |
| 102230727187<br>1121<br>986734811<br>4419371<br>$\mathbf{y}(3), s$<br>$48384^{\,c_4}$<br>lN,2<br>58060800<br>19595520000                                                                                                    |
| 589278012260869<br>98124313871713<br>21022661<br>$\gamma(3), s$<br>$c_{4}$ -<br>$\zeta_3,$<br>hA,2<br>58118860800<br>181440<br>2353813862400                                                                                                    |
| 357046549<br>$\zeta_4$<br>120960                                                                                                    |
| 12729644591<br>1192980407<br>5073991<br>1121<br>$\mathbf{y}(3), s$<br>$24192^{c_4}$<br>,4,<br>lA,2<br>279936000<br>9676800<br>53760                                                                                                    |
| 64429199<br>1301<br>37067899<br>63749<br>$\mathbf{y}(3), s$<br>$\frac{1}{27648}c_4$<br>,3 +<br>lh,2<br>1548288<br>36864<br>41803776                                                                                                    |
| 101467<br>34805101<br>$\mathbf{y}(3), s$<br>$\zeta_3,$<br>hh,2<br>23760<br>6735960                                                                                                    |
| $8\,$<br>1439317<br>$\gamma(3), s$<br>ς3<br>ll, 2<br>6378750                                                                                                    |

Drittes Moment des skalaren Stromkorrelators

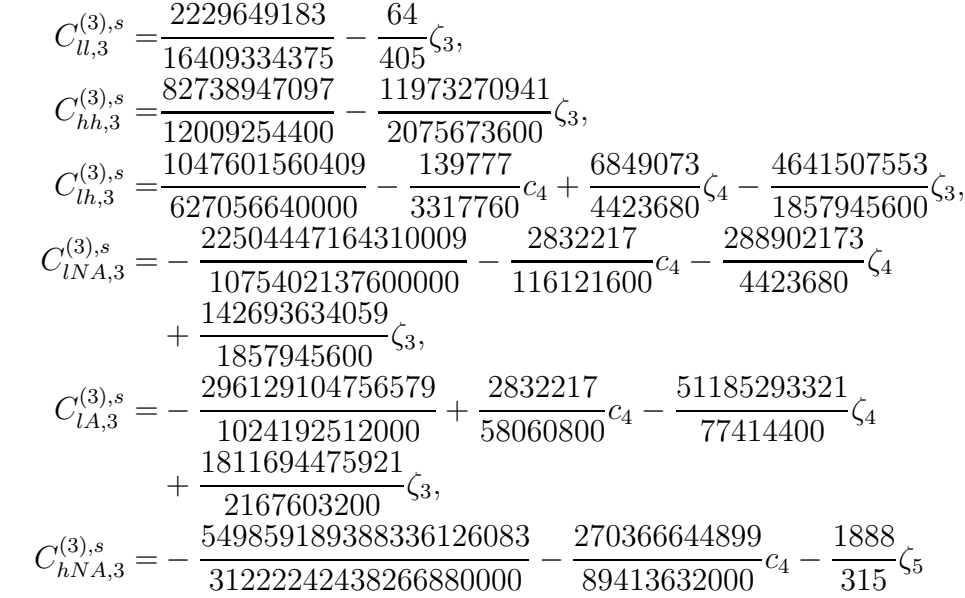

| (3), s                 | 16019821402882223177<br>1953161743091<br>ς3,<br>54<br>23843635200<br>462551739826176000<br>1248837940639034917<br>108697503829<br>263931412979 |
|------------------------|----------------------------------------------------------------------------------------------------|
| hA.5                   | $\sqrt{4}$<br>159667200<br>15206400<br>838406080512000<br>4308361964639349413<br>ς3,<br>434729078784000                                        |
| (3),s<br>$n_{f}^{0},3$ | 1831719443479347906961831<br>23476362679129111<br>$\scriptstyle{c_4}$<br>266765571072000<br>211758510316953600000                              |
|                        | 227245780513489691<br>550981545544<br>$\sim$ 4 $^{-}$<br>71137485619200<br>103378275<br>132939852688<br>31233089024                            |
|                        | $\log(2)\zeta_4$<br>103378275<br>103378275<br>7808272256<br>3904136128                                                                         |
|                        | log <sup>3</sup><br>log <sup>5</sup> (2)<br>310134825<br>1550674125<br>6840706109244803149                                                     |
|                        | $\overline{3}$<br>798870159360000                                                                                                    |

Zweites Moment des Axialvektorstrom-Korrelators

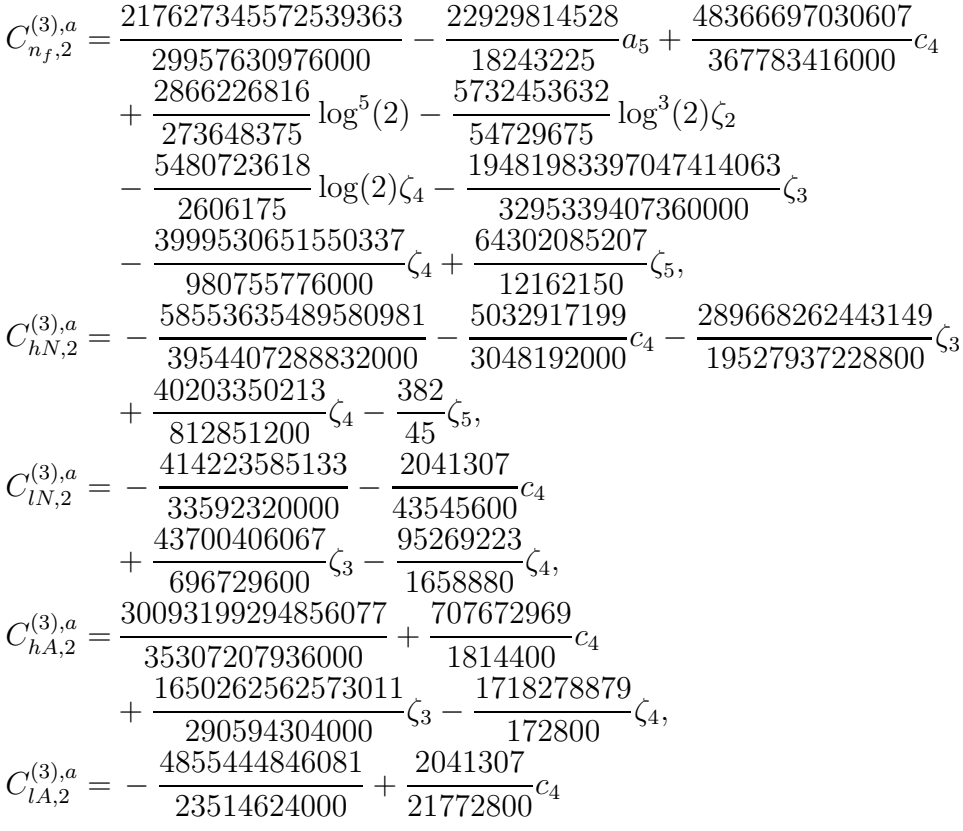

| 30349640587<br>2828510767<br>54,<br>53<br>5806080<br>49766400                                                                                 |  |
|----------------------------------------------------------------------------------------------------|--|
| 92264351<br>137053<br>809030351<br>2797<br>$C^{(3),a}_{lh,2}$<br>$\scriptstyle{c_4}$<br>$\zeta_3$<br>110592<br>82944<br>46448640<br>627056640 |  |
| 1173822473<br>24710027<br>$C^{(3),a}_{hh,2}$<br>$\zeta_3,$<br>7983360<br>323326080                                                            |  |
| 4275743<br>32<br>$C_{ll,2}^{(3),a}$<br>53<br>135<br>19136250                                                                                  |  |

Drittes Moment des Axialvektorstrom-Korrelators

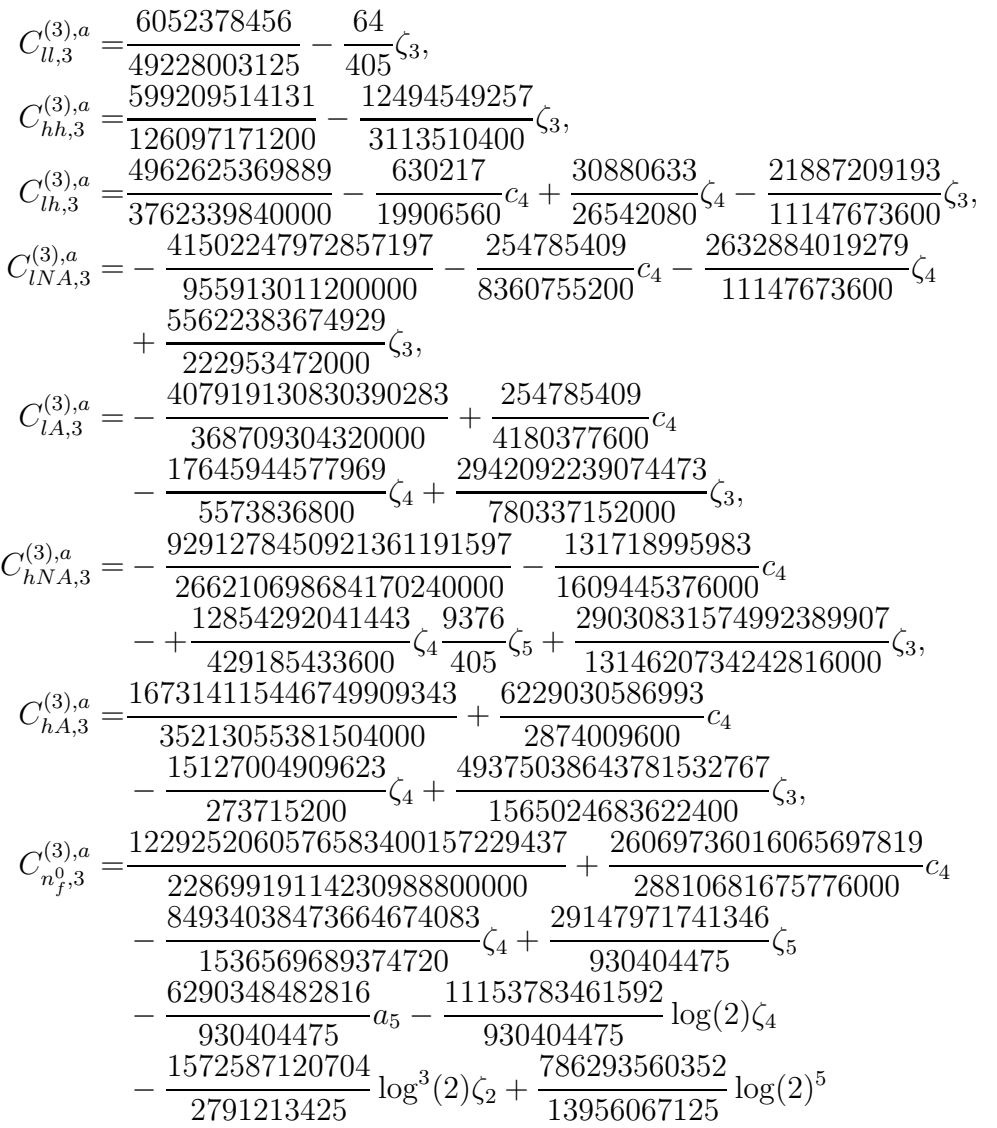

$$
-\frac{18647336379797344185371}{1075598782562304000}\zeta_3
$$

Zweites Moment des pseudoskalaren Stromkorrelators

$$
\begin{aligned} C_{n_f,2}^{(3)}&=-\frac{509351043139}{653184000}+\frac{278048}{945}a_5-\frac{3509250197}{97977600}c_4-\frac{34756}{14175}\log^{5}(2)\\&+\frac{69512}{2835}\log^{3}(2)\zeta_{2}+\frac{180277}{315}\log(2)\zeta_{4}+\frac{2871407869129}{1306368000}\zeta_{3}\\&-\frac{94380515779}{130636800}\zeta_{4}-\frac{45178393}{34020}\zeta_{5}\\C_{hN,2}^{(3)}&=\frac{129987147511}{30177100800}-\frac{492301}{403200}c_4-\frac{62698313411}{2235340800}\zeta_{3}\\&+\frac{514027}{21504}\zeta_{4}+\frac{31}{3}\zeta_{5}\\C_{lN,2}^{(3)}&=\frac{3005533}{2799360}-\frac{493}{17280}c_4-\frac{1669963}{69120}\zeta_{3}+\frac{552541}{23040}\zeta_{4}\\C_{hA,2}^{(3)}&=-\frac{10731090001}{76204800}-\frac{586657}{9072}c_4-\frac{47634752663}{50803200}\zeta_{3}\\&+\frac{49833013}{30240}\zeta_{4}\\C_{lA,2}^{(3)}&=\frac{4876139}{155520}+\frac{493}{8640}c_4-\frac{13290527}{103680}\zeta_{3}+\frac{445409}{3840}\zeta_{4}\\C_{lL,2}^{(3)}&=-\frac{1951867}{5598720}-\frac{179}{10368}c_4+\frac{17839}{414720}\zeta_{3}+\frac{8771}{13824}\zeta_{4}\\C_{lL,2}^{(3)}&=-\
$$

Drittes Moment des pseudoskalaren Stromkorrelators

$$
C_{ll,3}^{(3),p} = \frac{5893303}{9568125} - \frac{64}{135}\zeta_3,
$$
  
\n
$$
C_{lh,3}^{(3),p} = -\frac{26179537}{58786560} + \frac{76295}{290304}\zeta_3,
$$
  
\n
$$
C_{lh,3}^{(3),p} = \frac{103200341}{627056640} - \frac{1435}{82944}c_4 + \frac{70315}{110592}\zeta_4 - \frac{5574817}{9289728}\zeta_3,
$$

| (3), p<br>$_{NA,3}$        | 102523166819<br>259289<br>3760967<br>927288197<br>, 3,<br>4838400<br>36864<br>9289728<br>11197440000                                          |
|----------------------------|----------------------------------------------------------------------------------------------------|
| $\mathbf{y}(3), p$<br>LA,3 | 1867646866703<br>259289<br>184831769<br>16109807909<br>$c_4$<br>ς3,<br>ς4<br>2419200<br>16588800<br>7838208000<br>215040                      |
| $\gamma^{(3),p}$<br>hNA,3  | 10104443767785889<br>4409031071<br>25692311767<br>$\mathfrak{c}_4$<br>$\zeta_4$<br>677376000<br>180633600<br>1318135762944000                 |
| (3), p                     | 368<br>248471102645509<br>$\zeta_3,$<br>15<br>1657837871<br>11809333374019073<br>28182137887<br>$c_4$<br>3628800<br>2419200<br>11769069312000 |
| $3^{\circ}$                | 214584455705773<br>$\zeta_3,$<br>32288256000<br>841507212739667387<br>62193803213161<br>$\mathfrak{C}_4$                                      |
| $n^0_f,3$                  | 245188944000<br>549223234560000<br>41288770183<br>58401651592<br>15214899712<br>91<br>$a_5$<br>55<br>$\sqrt{4}$                               |
|                            | 6081075<br>5108103000<br>6081075<br>3649219472<br>3803724928<br>$\log^3(2)\zeta_2$<br>log(2)<br>868725<br>1824322                             |
|                            | 1901862464<br>767220341123064149<br>$\log^5($<br>$\zeta_3$<br>8449588224<br>91216125                                                          |

Viertes Moment des pseudoskalaren Stromkorrelators

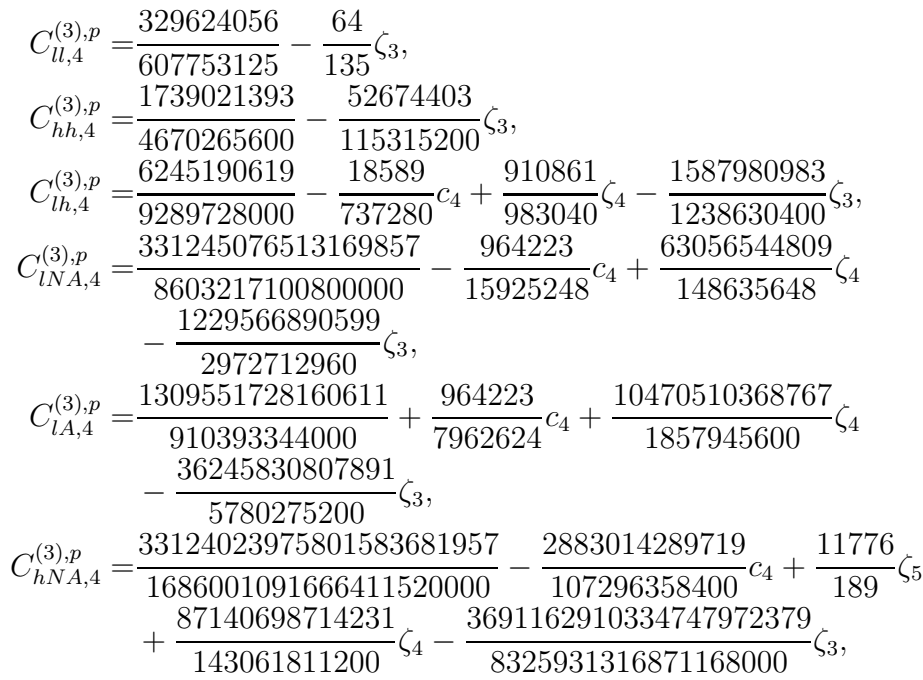

$$
\begin{aligned} C_{hA,4}^{(3),p}=&-\frac{217480554135087391943}{35213055381504000}-\frac{2695980497779}{958003200}c_4\\&+\frac{45831907340963}{638668800}\zeta_4-\frac{106836033862656915617}{2608374472704000}\zeta_3,\\ C_{n_f^0,4}^{(3),p}=&\frac{160999779080808137440043699}{7623306371410329600000}-\frac{15601462649447899319}{9603560558592000}c_4\\&-\frac{41651006271487731961}{12804747411456000}\zeta_4-\frac{3679557604076}{62026965}\zeta_5\\&+\frac{133358649856}{8860995}a_5+\frac{1559619599504}{62026965}\log(2)\zeta_4\\&+\frac{33339662464}{26582985}\log^3(2)\zeta_2-\frac{16669831232}{132914925}\log(2)^5\\&+\frac{519180776457371224187}{21090172207104000}\zeta_3\end{aligned}
$$

Singulett-Anteil des Vektorstrom-Korrelators

$$
\begin{aligned} \bar{C}_{S,0}^{(3)} &= \frac{2411}{20160} - \frac{6779}{4480}\zeta_3 + \frac{2189}{768}\zeta_4 - \frac{5}{48}\zeta_5 - \frac{73}{576}c_4\\ \bar{C}_{S,1}^{(3)} &= \frac{664837}{2566080} - \frac{2017831}{855360}\zeta_3 + \frac{175}{48}\zeta_4 - \frac{739}{4320}c_4\\ \bar{C}_{S,2}^{(3)} &= \frac{5881974201847}{8369115955200} + \frac{97011619}{696729600}c_4 + \frac{796232393699}{371960709120}\zeta_3 - \frac{745372259}{185794560}\zeta_4 \end{aligned}
$$

#### $\zeta_n$ ist die Riemann'sche $\zeta\text{-Funktion}$

$$
\zeta_n = \sum_{k=1}^{\infty} \frac{1}{k^n},\tag{A.28}
$$

 $a_n$ ist der Polylogarithmus

$$
a_n = \text{Li}_n(\frac{1}{2}) = \sum_{k=1}^{\infty} \frac{1}{2^k k^n}
$$
 (A.29)

und die Abkürzung $\mathfrak{c}_4$ steht für

$$
c_4 = 24a_4 + \log^4 2 - 6\zeta_2 \log^2 2. \tag{A.30}
$$

## Literaturverzeichnis

- [1] A. O. G. Källén and A. Sabry, Fourth order vacuum polarization. Kong. Dan. Vid. Sel. Mat. Fys. Med. 29N17 (1955) 1.
- [2] K. G. Chetyrkin, J. H. Kühn and A. Kwiatkowski,  $QCD$  corrections to the  $e^+e^-$  cross-section and the Z boson decay rate: Concepts and results. Phys. Rept. 277 (1996) 189.
- [3] M. Steinhauser, Results and techniques of multi-loop calculations. Phys. Rept. 364 (2002) 247 [arXiv:hep-ph/0201075].
- [4] I. Allison et al. [HPQCD Collaboration], High-Precision Charm-Quark Mass from Current-Current Correlators in Lattice and Continuum QCD. Phys. Rev. D 78 (2008) 054513 [arXiv:0805.2999 [hep-lat]].
- [5] K. G. Chetyrkin, J. H. Kühn and M. Steinhauser, *Heavy Quark Vacuum* Polarisation to Three Loops. Phys. Lett. B371 93, 1996.
- [6] K. G. Chetyrkin and J. H. Kühn and M. Steinhauser, *Heavy quark current correlators to*  $\mathcal{O}(\alpha_s^2)$ . Nucl. Phys., B505:40–64, 1997.
- [7] K. G. Chetyrkin, R. Harlander and M. Steinhauser, Singlet polarization functions at  $\mathcal{O}(\alpha_s^2)$ . Phys. Rev., D58:014012, 1998.
- [8] D. J. Broadhurst, Three loop on-shell charge renormalization without integration: Lambda-MS (QED) to four loops. Z. Phys., C54:599–606, 1992.
- [9] M. Steinhauser, MATAD: A program package for the computation of massive tadpoles. Comput. Phys. Commun., 134:335, 2001.
- [10] R. Boughezal, M. Czakon and T. Schutzmeier, Four-loop tadpoles: Applications in QCD. Nucl. Phys. Proc. Suppl., 160:160–164, 2006.
- [11] P. Nogueira, Automatic Feynman graph generation. J. Comput. Phys., 105:279–289, 1993.
- [12] R. Harlander, T. Seidensticker and M. Steinhauser, Complete corrections of  $\mathcal{O}(\alpha \alpha_s)$  to the decay of the Z boson into bottom quarks. Phys. Lett. B 426 (1998) 125 [hep-ph/9712228]; T. Seidensticker, Automatic application of successive asymptotic expansions of Feynman diagrams. [hep-ph/9905298].
- [13] J. A. M. Vermaseren, New features of FORM. [math-ph/0010025], 2000.
- [14] K. G. Chetyrkin and F. V. Tkachov, Integration by Parts: The Algorithm to Calculate beta Functions in 4 Loops. Nucl. Phys., B192:159–204, 1981.
- [15] S. Laporta, High-precision calculation of multi-loop Feynman integrals by difference equations. Int. J. Mod. Phys., A15:5087–5159, 2000.
- [16] P. Marquard and D. Seidel, Crusher, an automated integral reduction setup. Unpublished.
- [17] C.W. Bauer, A. Frink and R. Kreckel, *Introduction to the GiNaC Frame*work for Symbolic Computation within the C++ Programming Language. [arXiv:cs/0004015].
- [18] R. H. Lewis, Fermat's User Guide. http://www.bway.net/˜lewis.
- [19] M. Caffo, H. Czyz, S. Laporta and E. Remiddi, The master differential equations for the 2-loop sunrise selfmass amplitudes. Nuovo Cim., A111:365–389, 1998.
- [20] E. Remiddi, Differential equations for Feynman graph amplitudes. Nuovo Cim., A110:1435–1452, 1997.
- [21] S.G. Gorishnii, A.L. Kataev and S.A. Larin, The  $\mathcal{O}(\alpha_s^3)$  corrections to  $\sigma_{tot}(e^+e^- \to hadrons)$  and  $\Gamma(\tau^- \to \tau^- \nu + hadrons)$  in QCD. Phys. Lett. B 259 (1991) 144.
- [22] K.G. Chetyrkin, Corrections of order  $\alpha_s^3$  to  $R(had)$  in pQCD with light gluinos. Phys. Lett. B 391 (1997) 402 [arXiv:hep-ph/9608480].
- [23] G. 't Hooft and M. J. G. Veltman, Regularization And Renormalization Of Gauge Fields. Nucl. Phys. B 44 (1972) 189.
- [24] P. Breitenlohner and D. Maison, Dimensional Renormalization And The Action Principle. Commun. Math. Phys. **52** (1977) 11.
- [25] F. Jegerlehner, Facts of life with  $\gamma_5$ . Eur. Phys. J. C 18 (2001) 673  $[\text{arXiv:hep-th}/0005255]$ .
- [26] S. A. Larin, The Renormalization of the axial anomaly in dimensional regularization. Phys. Lett., B303:113–118, 1993.
- [27] T. L. Trueman, Chiral Symmetry In Perturbative QCD. Phys. Lett. B 88 (1979) 331.
- [28] D. J. Broadhurst, A Strong Constraint On Chiral Symmetry Breaking At Short Distances. Nucl. Phys. B 85 (1975) 189.
- [29] D. J. Broadhurst, Chiral Symmetry Breaking And Perturbative QCD. Phys. Lett. B 101 (1981) 423.
- [30] A. Maier, P. Maierhöfer and P. Marquard, *Higher Moments of Heavy* Quark Correlators in the Low Energy Limit at  $\mathcal{O}(\alpha_s^2)$ . Nucl. Phys., B797:218–242, 2008.
- [31] K. G. Chetyrkin, J. H. Kühn and M. Steinhauser, *Higher moments of* heavy quark vacuum polarization. hep-ph/9607422, 1996.
- [32] A. Czarnecki and K. Melnikov, Two-loop QCD corrections to the heavy quark pair production cross section in  $e^+e^-$  annihilation near the threshold. Phys. Rev. lett., 80:2531–2534, 1998.
- [33] K. G. Chetyrkin, J. H. Kühn and M. Steinhauser, Three-loop polarization function and  $\mathcal{O}(\alpha_s^2)$  corrections to the production of heavy quarks. Nucl. Phys., B482:213–240, 1996.
- [34] B. A. Kniehl, Two loop qed vertex correction from virtual heavy fermions. Phys. Lett. B 237 (1990) 127.
- [35] A. H. Hoang, M. Jezabek, J. H. Kühn and T. Teubner, Radiation of heavy quarks. Phys. Lett. B 338 (1994) 330 [arXiv:hep-ph/9407338].
- [36] A. H. Hoang, J. H. Kühn and T. Teubner, *Radiation Of Light Fermions* In Heavy Fermion Production. Nucl. Phys. B  $452$  (1995) 173  $\arXiv:hep$ ph/9505262].
- [37] K. G. Chetyrkin, J. H. Kühn and C. Sturm, Four-loop moments of the heavy quark vacuum polarization function in perturbative QCD. Eur. Phys. J., C48:107–110, 2006.
- [38] R. Boughezal, M. Czakon and T. Schutzmeier, Charm and bottom quark masses from perturbative QCD. Phys. Rev., D74:074006, 2006.
- [39] C. Sturm, Moments of Heavy Quark Current Correlators at Four-Loop Order in Perturbative QCD. arXiv:0805.3358 [hep-ph].
- [40] M. Czakon and T. Schutzmeier, Double fermionic contributions to the heavy-quark vacuum polarization. [hep-ph/0712.2762], 2007.
- [41] A. G. Grozin and C. Sturm, *Correlator of heavy-quark currents at small*  $q^2$  in the large- $\beta_0$  limit. Eur. Phys. J., C40:157, 2005.
- [42] S. Laporta, High-precision epsilon expansions of massive four-loop vacuum bubbles. Phys. Lett., B549:115, 2002.
- [43] K. G. Chetyrkin, J. H. Kühn, P. Mastrolia and C. Sturm,  $Heavy-quark$ vacuum polarization: First two moments of the  $\mathcal{O}(\alpha_s^3 n_f^2)$  contribution. Eur. Phys. J., C40:361, 2005.
- [44] B. A. Kniehl and A. V. Kotikov, Calculating four-loop tadpoles with one non-zero mass. Phys. Lett., B638:531, 2006.
- [45] Y. Schröder and M. Steinhauser, Four-loop singlet contribution to the rho parameter. Phys. Lett., B622:124, 2005.
- [46] E. Bejdakic and Y. Schröder, *Hypergeometric representation of a four*loop vacuum bubble. Nucl. Phys. Proc. Suppl., 160:155, 2006.
- [47] B. A. Kniehl and A.,V. Kotikov, Heavy-quark QCD vacuum polarisation function: Analytical results at four loops. Phys. Lett., B642:68, 2006.
- [48] B. A. Kniehl, A. V. Kotikov, A. I. Onishchenko and O. L. Veretin, Strongcoupling constant with flavor thresholds at five loops in the MS scheme. Phys. Rev. Lett., 97:042001, 2006.
- [49] B. Buchberger and F. Winkler (eds.), *Gröbner Bases and Applications*. Cambridge University Press, 1998.
- [50] O. V. Tarasov, Reduction of Feynman graph amplitudes to a minimal set of basic integrals. Acta Phys. Polon. B 29 (1998) 2655 [arXiv:hepph/9812250].
- [51] V. P. Gerdt, Groebner Bases in Perturbative Calculations. Nucl. Phys. Proc. Suppl. 135 (2004) 232 [arXiv:hep-ph/0501053].
- [52] V. P. Gerdt and D. Robertz, A Maple Package for Computing Groebner Bases for Linear Recurrence Relations. Nucl. Instrum. Meth. A 559 (2006) 215 [arXiv:cs/0509070].
- [53] A. V. Smirnov, An algorithm to construct Groebner bases for solving integration by parts relations. JHEP 0604 (2006) 026 [arXiv:hepph/0602078].
- [54] A.V. Smirnov and V.A. Smirnov, Applying Groebner bases to solve reduction problems for Feynman integrals. JHEP 0601 (2006) 001 [arXiv:hep-lat/0509187].
- [55] A. V. Smirnov, Algorithm FIRE Feynman Integral REduction. JHEP 0810 (2008) 107 [arXiv:0807.3243 [hep-ph]].
- [56] A. H. Hoang, V. Mateu and S. M. Zebarjad, Heavy Quark Vacuum Polarization Function at  $\mathcal{O}(\alpha_s^2)$  and  $\mathcal{O}(\alpha_s^3)$ . [arXiv:0807.4173 [hep-ph]].
- [57] Y. Kiyo, A. Maier, P. Maierhöfer and P. Marquard, Reconstruction of heavy quark current correlators at  $\mathcal{O}(\alpha_s^3)$ . [arXiv:0907.2120 [hep-ph]].
- [58] A. Maier, Dissertation. In preparation.
- [59] K. G. Chetyrkin, unpublished.
- [60] A. Maier, P. Maierhöfer, P. Marquard and A.V. Smirnov, Low energy moments of heavy quark current correlators at four loops. [ar-Xiv:0907.2117 [hep-ph]].
- [61] J. Z. Bai et al. [BES Collaboration], Measurements of the Cross Section  $for e^+e^- \rightarrow hadrons$  at Center-of-Mass Energies from 2 to 5 GeV. Phys. Rev. Lett. 88 (2002) 101802 [arXiv:hep-ex/0102003].
- [62] M. Ablikim et al. [BES Collaboration], Measurements of the continuum  $R(uds)$  and R values in  $e^+e^-$  annihilation in the energy region between 3.650 GeV and 3.872 GeV. arXiv:hep-ex/0612054.
- [63] A. E. Blinov et al. [MD-1 Collaboration], The Measurement of R in  $e^+e^$ annihilation at center-of-mass energies between 7.2 GeV and 10.34 GeV. Z. Phys. C 70 (1996) 31.
- [64] R. Ammar et al. [CLEO Collaboration], Measurement of the total cross section for  $e^+e^- \rightarrow hadrons$  at  $\sqrt{s} = 10.52$  GeV. Phys. Rev. D 57 (1998) 1350 [arXiv:hep-ex/9707018].
- [65] V. A. Novikov, L. B. Okun, M. A. Shifman, A. I. Vainshtein, M. B. Voloshin and V. I. Zakharov, Charmonium And Gluons: Basic Experimental Facts And Theoretical Introduction. Phys. Rept. 41 (1978) 1.
- [66] A. A. Penin and A. A. Pivovarov, *Bottom quark pole mass and*  $|V_{cb}|$  matrix element from  $R(e^+e^- \to b\bar{b})$  and  $\Gamma_{sl}(b \to cl\nu_l)$  in the next-to-nextto-leading order. Nucl. Phys. B  $549$  (1999) 217 [arXiv:hep-ph/9807421].
- [67] K. Melnikov and A. Yelkhovsky, The b quark low-scale running mass from Upsilon sum rules. Phys. Rev. D 59 (1999) 114009 [arXiv:hepph/9805270].
- [68] M. Beneke and A. Signer, The bottom  $\overline{MS}$  quark mass from sum rules at next-to-next-to-leading order. Phys. Lett. B 471 (1999) 233 [arXiv:hepph/9906475].
- [69] A. H. Hoang, Bottom quark mass from Upsilon mesons: Charm mass effects. arXiv:hep-ph/0008102.
- [70] A. Pineda and A. Signer, Renormalization Group Improved Sum Rule Analysis for the Bottom Quark Mass. Phys. Rev. D 73 (2006) 111501  $\arXiv:hep-ph/0601185$ .
- [71] A. H. Hoang, M. C. Smith, T. Stelzer and S. Willenbrock, Quarkonia and the pole mass. Phys. Rev. D 59 (1999) 114014 [arXiv:hep-ph/9804227].
- [72] M. Beneke, A quark mass definition adequate for threshold problems. Phys. Lett. B 434 (1998) 115 [arXiv:hep-ph/9804241].
- [73] J. H. Kühn and M. Steinhauser, *Determination of*  $\alpha_s$  and heavy quark masses from recent measurements of  $R(s)$ . Nucl. Phys. B 619 (2001) 588 [Erratum-ibid. B 640 (2002) 415] [arXiv:hep-ph/0109084].
- [74] J.H. Kühn, M. Steinhauser and C. Sturm, *Heavy quark masses from* sum rules in four-loop approximation. Nucl. Phys. B 778 (2007) 192 [arXiv:hep-ph/0702103].
- [75] B. Aubert *et al., Measurement of the*  $e^+e^- \rightarrow b\bar{b}$  Cross Section between  $\sqrt{s} = 10.54$  and 11.20 GeV. Phys. Rev. Lett. 102, 012001 (2009).
- [76] K. G. Chetyrkin, J. H. Kühn, A. Maier, P. Maierhöfer, P. Marquard, M. Steinhauser and C. Sturm, Charm and Bottom Quark Masses: an Update. [arXiv:0907.2110 [hep-ph]].
- [77] W. M. Yao et al. [Particle Data Group], Review of particle physics. J. Phys. G 33 (2006) 1.
- [78] K. Cranmer, B. Mellado, W. Quayle and S.L. Wu, Search for Higgs bosons decay  $H \to \gamma\gamma$  using vector boson fusion. ATL-PHYS-2003-036 [hep-ph/0401088]; M. Pieri, S. Bhattacharya, I. Fisk, J. Letts, V. Litvin and J.G. Branson, Inclusive search for the Higgs boson in the  $H \rightarrow \gamma\gamma$  channel. CERN-CMS-NOTE-2006-112; L. Carminati [for the ATLAS Collaboration], Search for a standard model Higgs boson in the  $H \rightarrow \gamma\gamma$  channel with the ATLAS detector. prepared for Physics at LHC, Cracow, Poland, 2006, Acta Phys. Polon. B 38 (2007) 747.
- [79] K. A. Assamagan et al. [Higgs Working Group Collaboration], The Higgs working group: Summary report 2003. arXiv:hep-ph/0406152.
- [80] R. Barate et al. [LEP Working Group for Higgs boson searches and ALEPH Collaboration], Search for the standard model Higgs boson at LEP. Phys. Lett. B 565 (2003) 61 [arXiv:hep-ex/0306033].
- [81] http://lepewwg.web.cern.ch/LEPEWWG/ Stand Juni 2009:  $M_H < 191 \,\text{GeV}$  (95% CL).
- [82] H. Zheng and D. Wu, First-order QCD corrections to the decay of the Higgs boson into two photons. Phys. Rev. D 42 (1990) 3760; A. Djouadi, M. Spira, J. J. van der Bij and P. M. Zerwas, QCD corrections to the HZ $\gamma$  coupling. Phys. Lett. B 257 (1991) 187; S. Dawson and R. P. Kauffman, QCD corrections to the Higgs-boson decay  $H \rightarrow \gamma\gamma$ . Phys. Rev. D 47 (1993) 1264.
- [83] J. Fleischer, O. V. Tarasov and V. O. Tarasov, Analytical result for the two-loop QCD correction to the decay  $H \to 2\gamma$ . Phys. Lett. B 584 (2004) 294 [arXiv:hep-ph/0401090]; R. Harlander and P. Kant, Higgs production and decay: Analytic results at next-to-leading order QCD. JHEP 0512 (2005) 015 [arXiv:hepph/0509189]; U. Aglietti, R. Bonciani, G. Degrassi and A. Vicini, Analytic results for virtual QCD corrections to Higgs production and decay. JHEP 0701 (2007) 021 [arXiv:hep-ph/0611266].
- [84] M. Steinhauser, Corrections of  $\mathcal{O}(\alpha_s^2)$  to the decay of an intermediate mass Higgs boson into two photons. arXiv:hep-ph/9612395.
- [85] K. G. Chetyrkin, private communication.
- [86] V. A. Smirnov, Applied Asymptotic Expansions in Momenta and Masses. Springer, 2002.
- [87] R. J. Gonsalves, Dimensionally regularized two-loop on-shell quark form factor. Phys. Rev. **D28** (1983) 1542; W. L. van Neerven, Dimensional Regularization Of Mass And Infrared Singularities In Two Loop On-Shell Vertex Functions. Nucl. Phys. B 268 (1986) 453; G. Kramer and B. Lampe, J. Math. Phys. 28 (1987) 945. T. Gehrmann, T. Huber and D. Maître, Two-loop quark and gluon form factors in dimensional regularisation. Phys. Lett. B 622 (2005) 295 [arXiv:hepph/0507061].
- [88] K.G. Chetyrkin, J.H. Kühn and M. Steinhauser, RunDec: A Mathematica package for running and decoupling of the strong coupling and quark masses. Comput. Phys. Commun. 133 (2000) 43 [arXiv:hepph/0004189].

# Danksagung

Mein erster Dank gilt Prof. Dr. J. H. Kuhn, der es mir nach meiner Diplom- ¨ arbeit ermöglicht hat, auf dem interessanten und anspruchsvollen Gebiet der Vielschleifen-Rechnungen weiterzuarbeiten. Durch seine Unterstutzung, die ¨ Entfaltungsmöglichkeiten in seiner Arbeitsgruppe und auch den gelegentlichen Ansporn wurde die Arbeit in dieser Form erst möglich.

Bei Prof. Dr. M. Steinhauser bedanke ich mich für die Übernahme des Korreferats und für hilfreiche Diskussionen.

Besonders möchte ich mich bei Dr. habil. K. G. Chetyrkin bedanken, der entscheidende Impulse für die Arbeit gegeben hat und mir in zahlreichen Diskussionen unermüdlich die Quantenfeldtheorie näher gebracht hat.

Andreas Maier und Dr. Peter Marquard danke ich fur die fruchtbare Zu- ¨ sammenarbeit in der diese Arbeit entstand und für unzählige Diskussionen. Dr. Peter Marquard danke ich außerdem für die Administration und die Hilfe bei Problemen mit den Computer-Clustern. Alexander Smirnov danke ich für die Zusammenarbeit im Bereich der Gröbner-Basen und die Erweiterung von FIRE, die für diese Arbeit nützlich war.

Für die angenehme Atmosphäre und viele fachliche und auch erheiternde Gespräche möchte ich dem gesamten Institut für Theoretische Teilchenphysik danken, besonders Joachim Brod, Falk Metzler, Michael Kubocz vom ITP und Anastasia Bierweiler.

Dr. Guido Bell, Dr. Peter Marquard, Dr. Christoph Reißer und Nikolai Zerf danke ich für das Korrekturlesen dieser Arbeit.

Nicht zuletzt möchte ich mich bei meiner Familie bedanken, deren moralischer und materieller Unterstutzung ich mir stets sicher sein konnte. ¨
## Lebenslauf

## Persönliche Daten

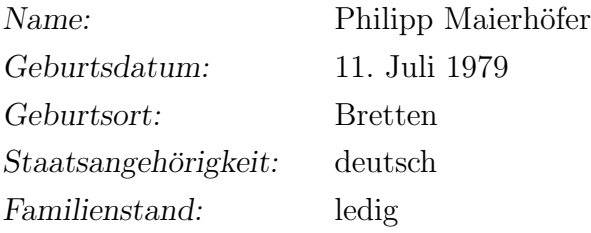

## Ausbildungsdaten

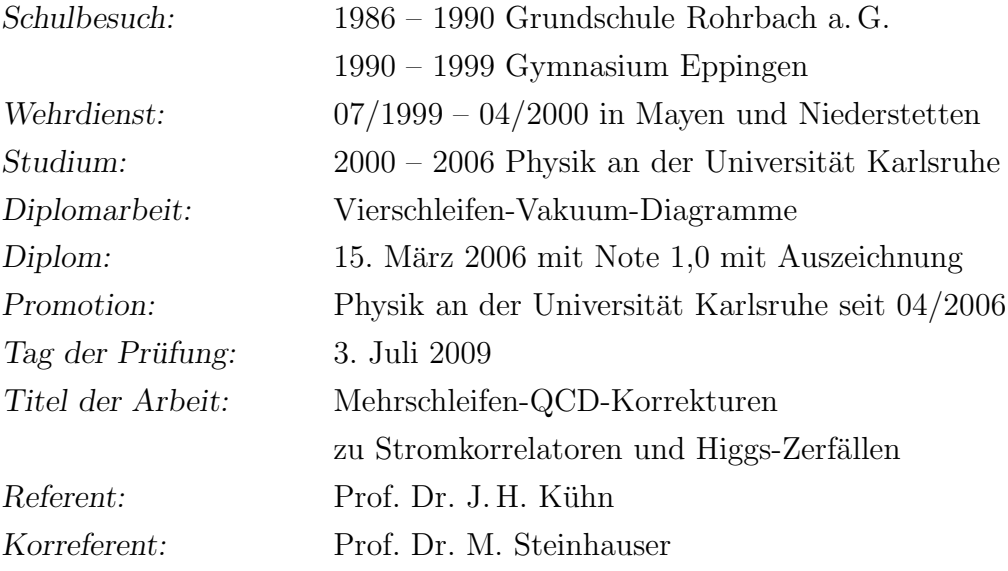